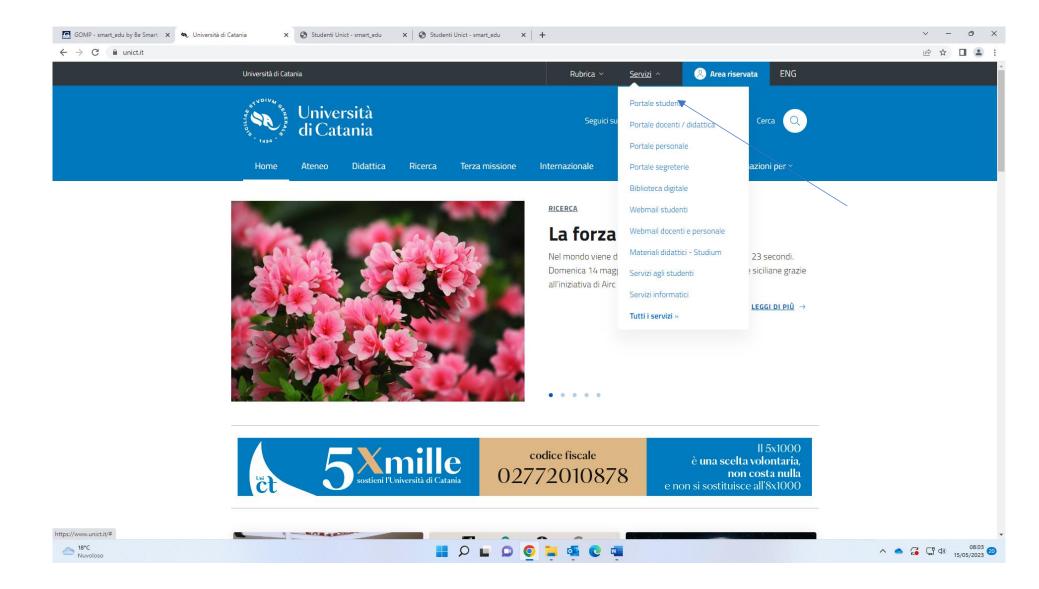

From www.unict.it click on Portale Studente from the drop-down menu under the heading "Servisi"

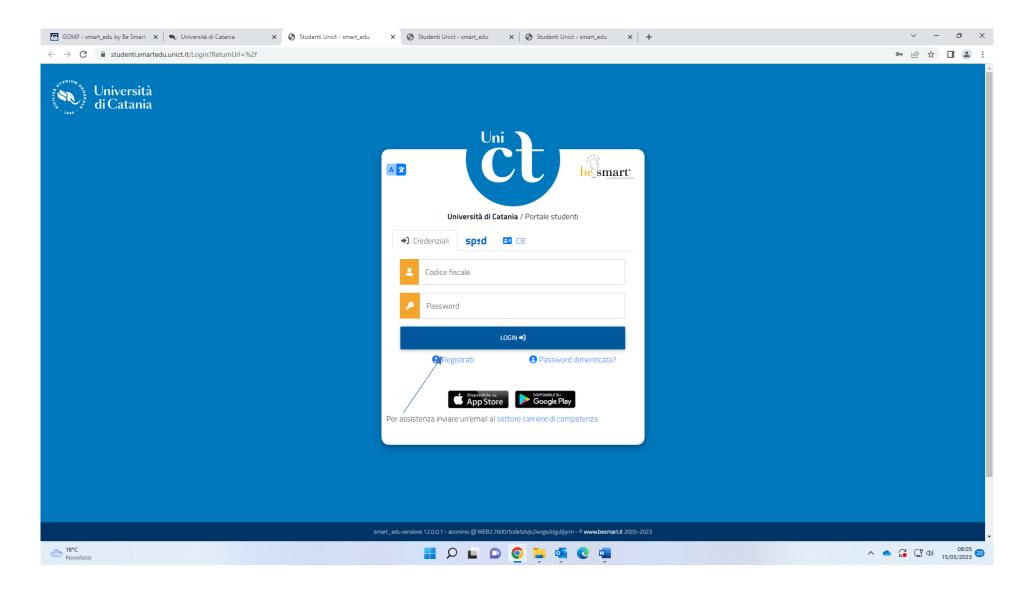

Click on "Registrati"

| 🌒 Università di Catania 💦 💙                                 | <ul> <li>Studenti Unict - smart_edu x +</li> </ul>                                                       | ∨ – ∂ ×                     |
|-------------------------------------------------------------|----------------------------------------------------------------------------------------------------|-----------------------------|
| $\leftrightarrow$ $\rightarrow$ C $^{\circ}$ studenti.smart | edu.unict.it/NewAccount                                                                                  | • 🖻 🖈 🔲 😩 :                 |
|                                                             |                                                                                                    |                             |
|                                                             | Nuovo account <del>2</del> +                                                                             |                             |
|                                                             |                                                                                                    |                             |
|                                                             |                                                                                                    |                             |
|                                                             |                                                                                                    |                             |
|                                                             | Nome                                                                                                    |                             |
|                                                             | Cognome                                                                                                  |                             |
|                                                             |                                                                                                    |                             |
|                                                             | Data di nascita                                                                                          |                             |
|                                                             | gg/mm/aaaa                                                                                               |                             |
|                                                             | Comune o stato estero di nascita                                                                         |                             |
|                                                             | <b></b>                                                                                                  |                             |
|                                                             | Genere                                                                                                   |                             |
|                                                             | Seleziona genere 🗸                                                                                       |                             |
|                                                             | Codice fiscale                                                                                           |                             |
|                                                             | □ studente straniero senza codice fiscale                                                                |                             |
|                                                             |                                                                                                    |                             |
|                                                             | 🗆 sono uno studente incoming nell'ambito di un programma di mobilità internazionale                      |                             |
|                                                             |                                                                                                    |                             |
|                                                             | Nome utente                                                                                              |                             |
|                                                             | La username sarà inviata per mail a fine registrazione                                                   |                             |
|                                                             | smart_edu versione 12.0.0.1 - anonimo @ WEB2.13056/nrzin4itzxskrphd5mcr5ozp - © www.besmart.it 2005-2023 |                             |
| ☐ 16°C<br>Nuvoloso                                          | A 🗐 🖓 🖬 🗘 📵 🖕 📲 🖉                                                                                        | ▲ G G Φ 09:40<br>08/05/2023 |

1) Enter your Given Name in the blank space corresponding to "Nome"

2) Enter your Family Name in the blank space corresponding to "Cognome"

- 3) Enter your date of birth (day/month/year) in the blank space corresponding to "Data di nascita" (For example: if you were born on May 8 \993, you will need to enter 08/05/1993 where 08 corresponds to the day and 05 to the month)
- 4) Select your gender from the drop-down menu under the heading "Genere"
  - a. maschio for male
  - b. femmina for female
- 5) tick the box left of the heading "studente straniero senza codice fiscale" (foregin student without fiscal code) under the heading "Codice fiscale"

| 🍬 Università di Catania                                    | x 📀 Studenti Unict - smart_edu x +                                                                                                    |     | × -            | ð                   | ×  |
|------------------------------------------------------------|----------------------------------------------------------------------------------------------------|-----|----------------|---------------------|----|
| $\leftrightarrow$ $\rightarrow$ C $^{\circ}$ studenti.smar | rtedu.unict.it/NewAccount                                                                                                    | 07  | 6 ☆            |                     | :  |
|                                                            | Nome utente                                                                                                    |     |                |                     | •  |
|                                                            | La username sarà inviata per mail a fine registrazione                                                                                                    |     |                |                     |    |
|                                                            | Password                                                                                                    |     |                |                     |    |
|                                                            | Conferma password                                                                                                    |     |                |                     |    |
|                                                            | Domanda di emergenza                                                                                                    |     |                |                     |    |
|                                                            | Risposta di emergenza                                                                                                    |     |                |                     |    |
|                                                            |                                                                                                    |     |                |                     |    |
|                                                            | E-Mail                                                                                                    |     |                |                     |    |
|                                                            | Telefono fisso                                                                                                    |     |                |                     |    |
|                                                            | Cellulare                                                                                                    |     |                |                     |    |
|                                                            |                                                                                                    |     |                |                     |    |
|                                                            | Accettazione informativa privacy: Informativa privacy  Accetto l'informativa privacy                                                                                                    |     |                |                     |    |
|                                                            | LOGIN PROCEDI                                                                                                    |     |                |                     |    |
|                                                            |                                                                                                    |     |                |                     |    |
|                                                            | smart_edu versione 12.00.1 - anonimo @ WEB2.13056/nrzin4itzxskrphd5mcr5ozp - © www.besmart.it 2005-2023                                                                                                    |     |                |                     | -  |
| 16°C<br>Nuvoloso                                           | A La Carte Carta Carta Cart | ^ • | <b>ĕ</b> ⊑¶ ⊄≫ | 09:47<br>08/05/2023 | 20 |

- 6) skip the space corresponding to "Nome utente" as you will receive your username at the end of the registration
- 7) enter your password (you can choose your password) in the blank space corresponding to "Password"
- 8) confirm the password you have entered in the blank space corresponding to "Conferma password"
- 9) enter your emergency question in the blank space corresponding to "Domanda di emergenza"
- 10) enter you answer to your emergency question in the blank space corresponding to "Risposta di emergenza"
- 11) enter your email address in the blank space corresponding to "Email"
- 12) enter your phone number in the blank space corresponding to "Telefono fisso"
- 13) enter your mobile phone number in the blank space corresponding to "Cellulare"
- 14) tick the box left of the heading "Accetto l'informativa privacy"
- 15) click on "Procedi"

You will receive an email to the email address you have entered in the apposite box including your Username (corresponding to your temporary fiscal code) and your password

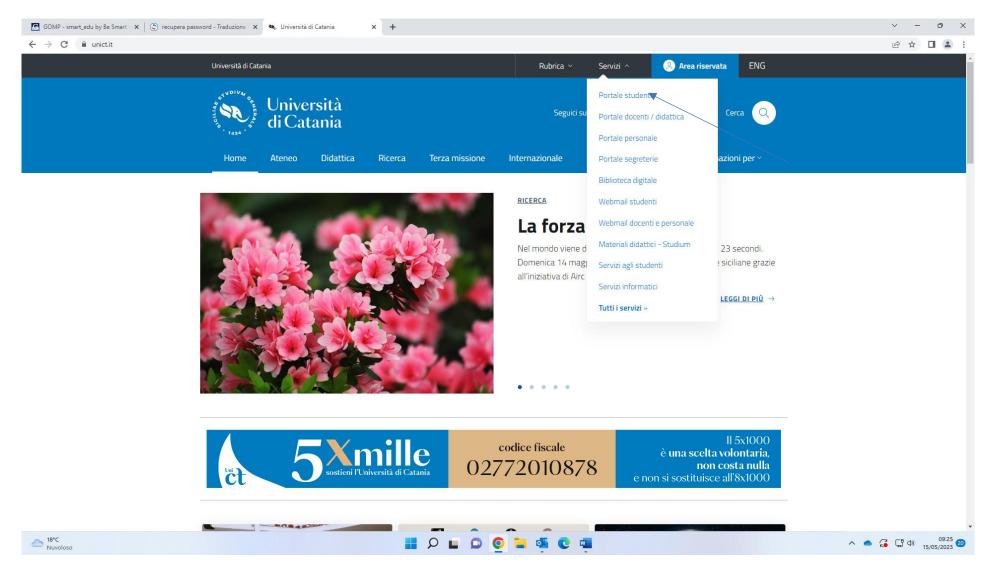

When you receive the new temporary password go back to <u>www.unict.it</u> and click on "Portale student" from the drop-down menu under the heading "Servizi"

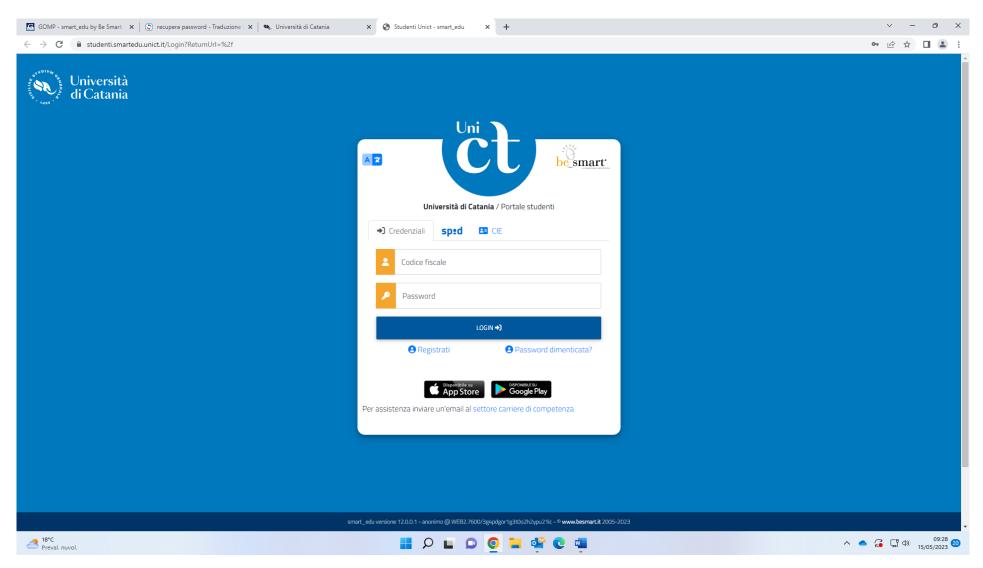

Enter your username in the blank space corresponding to "Codice Fiscale" and your password in the blank space corresponding to "Password" the click LOGIN

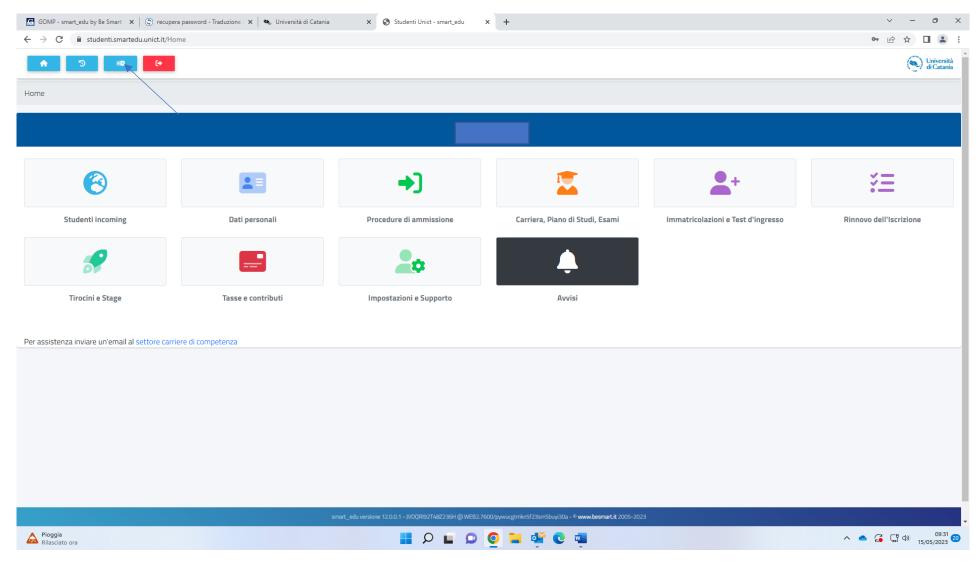

Click on the box corresponding to the blue arrow for the English version of the website

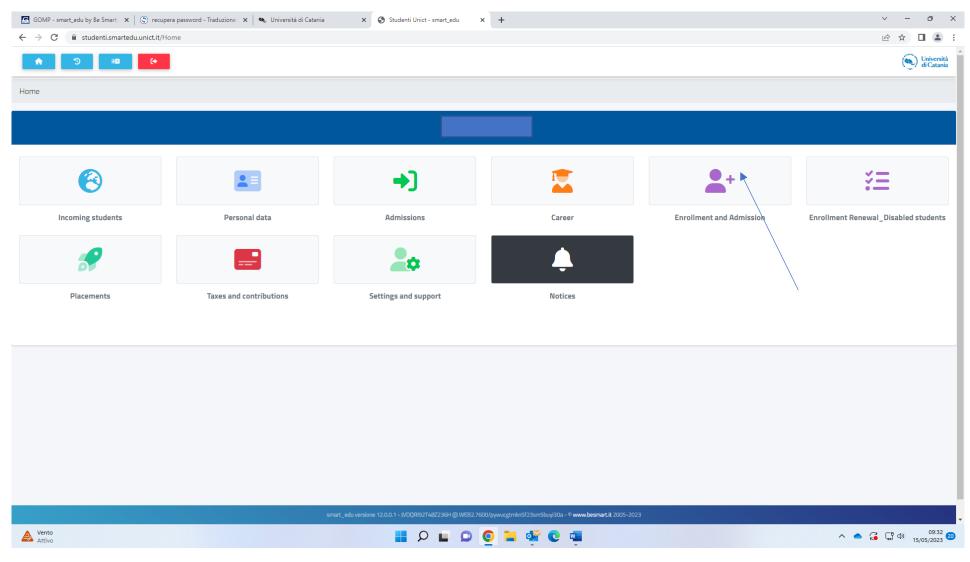

Click on "Enrolment and admission"

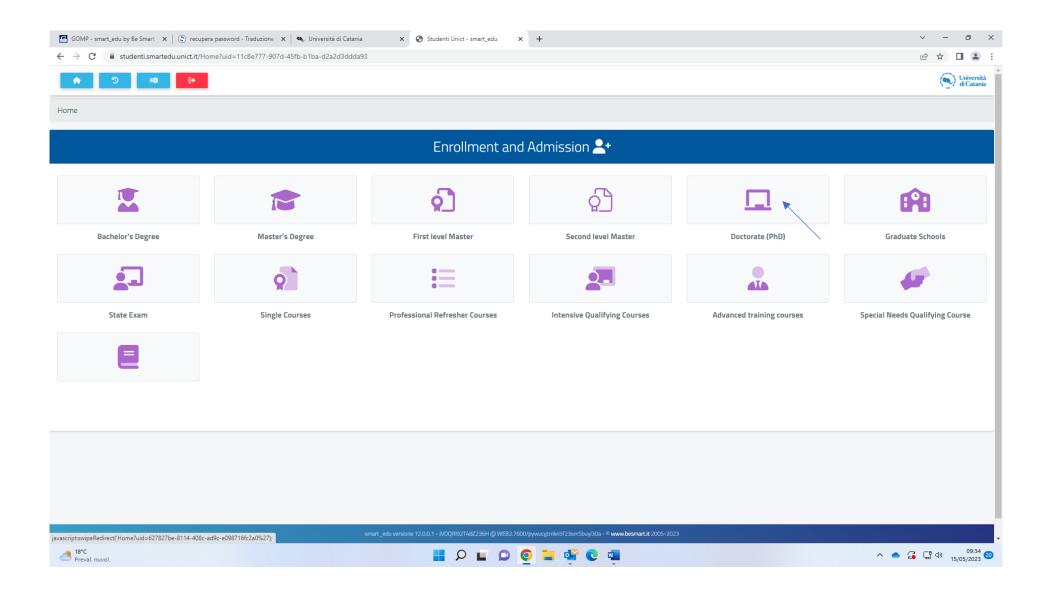

Click on "Doctorate Ph.D."

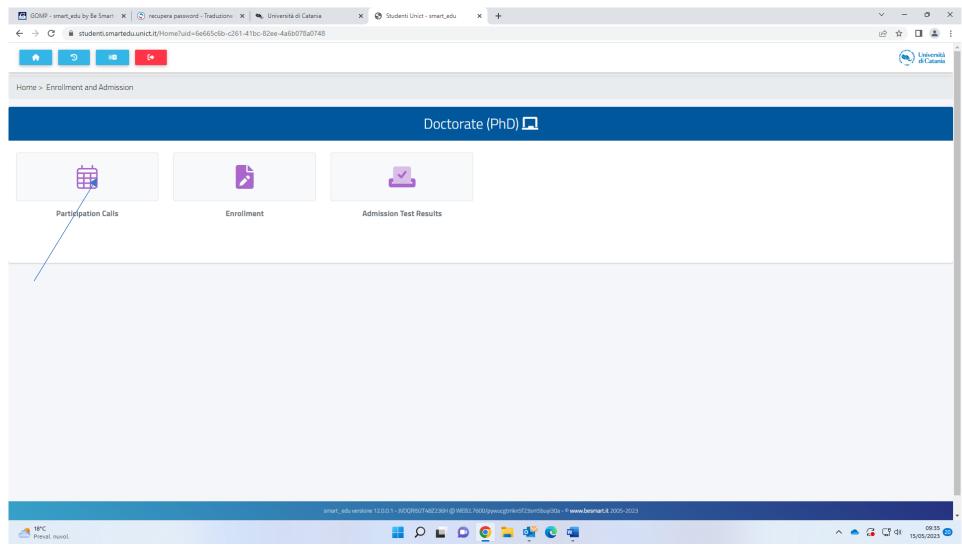

Click on "Participation call"

| 🕼 GOMP - smart_edu by Be Smart - 🗙 🕲 🕲 recupera password - Traduzione - 🗙 🔍 Università di Catania - x 😒 Studenti Unict - smart_edu - x +                                                                                                    | ✓ - 0                 |
|----------------------------------------------------------------------------------------------------|-----------------------|
| ← → C 🖡 studenti.smartedu.unict.it/Selections?AccademicYear=2023/2024&TypeM=Dottorato&TypeS=NumeroProgrammato&msection=GridMenu&mparent=514945de-b3af-486f-9f12-a669e5f92ee2#selections                                                                                                    | 🖻 🛧 🔲                 |
|                                                                                                    | ( Univ<br>di C        |
| Home > Enrollment and Admission > Doctorate > Participation Calls                                                                                                    |                       |
| Participation Calls 🛱                                                                                                    |                       |
|                                                                                                    |                       |
| Info                                                                                                    |                       |
| BANDO DI CONCORSO PUBBLICO PER L'AMMISSIONE AI CORSI DI DOTTORATO DI RICERCA IN AGRICULTURAL, FOOD AND ENVIRONMENTAL SCIENCE- XXXIX CICLO DELL'UNIVERSITÀ '<br>DEGLI STUDI DI CATANIA<br>Courses:<br>AGRICULTURAL FOOD AND ENVIRONMENTAL SCIENCE<br>End reservation:<br>06/06/2023 14:00:00 |                       |
| BANDO DI CONCORSO PUBBLICO PER L'AMMISSIONE AI CORSI DI DOTTORATO DI RICERCA IN BASIC AND APPLIED BIOMEDICAL SCIENCES - XXXIX CICLO DELL'UNIVERSITÀ ' DEGLI<br>STUDI DI CATANIA<br>Courses:<br>BASIC AND APPLIED BIOMEDICAL SCIENCES<br>End reservation:<br>06/06/2023 14:00:00             |                       |
| BANDO DI CONCORSO PUBBLICO PER L'AMMISSIONE AI CORSI DI DOTTORATO DI RICERCA IN BIOMEDICINA TRASLAZIONALE - XXXIX CICLO DELL'UNIVERSITÀ ' DEGLI STUDI DI CATANIA<br>Courses:<br>BIOMEDICINA TRASLAZIONALE<br>End reservation:<br>06/06/2023 14:00:00                                        |                       |
|                                                                                                    |                       |
|                                                                                                    | ▲ 🥰 대 예) 0<br>15/05/2 |

You will find the list of Ph.D. courses offered by the University of Catania. You will need to click on the pencil button corresponding the Ph.D. course of your choice and proceed with the application.

| 👟 Università di Catania x 🔇 Studenti Unict - smart_edu x 🕼 GOMP - smart_edu by Be Smart - x +                                                                                                    | ~ - d                       | o ×                      |
|----------------------------------------------------------------------------------------------------|-----------------------------|--------------------------|
| C       a studenti.smartedu.unict.it/Selections?AccademicYear=2023/2024&TypeM=Dottorato&TypeS=NumeroProgrammato#selections         Image: Contract of the selection of the selection of the selecti | ピ ☆ □                       | <b>.</b> :               |
| BANDO DI CONCORSO PUBBLICO PER L'AMMISSIONE AI CORSI DI DOTTORATO DI RICERCA IN GIURISPRUDENZA - XXXIX CICLO DELL'UNIVERSITÀ ' DEGLI STUDI DI CATANIA<br>Courses:<br>GIURISPRUDENZA End reservation:<br>06/06/2023 14:00:00                                                                                                    |                             |                          |
| BANDO DI CONCORSO PUBBLICO PER L'AMMISSIONE AI CORSI DI DOTTORATO DI RICERCA IN INFORMATICA - XXXIX CICLO DELL'UNIVERSITÀ ' DEGLI STUDI DI CATANIA<br>Courses:<br>INFORMATICA<br>End reservation:<br>06/06/2023 14:00:00                                                                                                    |                             |                          |
| BANDO DI CONCORSO PUBBLICO PER L'AMMISSIONE AI CORSI DI DOTTORATO DI RICERCA IN INGEGNERIA DEI SISTEMI ENERGETICA, INFORMATICA E DELLE TELECOMUNICAZIONI -<br>XXXIX CICLO DELL'UNIVERSITÀ ' DEGLI STUDI DI CATANIA<br>Courses:<br>INGEGNERIA DEI SISTEMI ENERGETICA, INFORMATICA E DELLE TELECOMUNICAZIONI<br>End reservation:<br>06/06/2023 14:00:00                                                                                                    | ×                           |                          |
| BANDO DI CONCORSO PUBBLICO PER L'AMMISSIONE AI CORSI DI DOTTORATO DI RICERCA IN NEUROSCIENZE - XXXIX CICLO DELL'UNIVERSITÀ ' DEGLI STUDI DI CATANIA<br>Courses:<br>NEUROSCIENZE<br>End reservation:<br>06/06/2023 14:00:00                                                                                                    |                             |                          |
| BANDO DI CONCORSO PUBBLICO PER L'AMMISSIONE AI CORSI DI DOTTORATO DI RICERCA IN PROCESSI FORMATIVI, MODELLI TEORICO-TRASFOMATIVI E METODI DI RICERCA<br>APPLICATI AL TERRITORIO - XXXIX CICLO DELL'UNIVERSITÀ ' DEGLI STUDI DI CATANIA<br>Courses:<br>PROCESSI FORMATIVI, MODELLI TEORICO-TRASFORMATIVI E METODI DI RICERCA APPLICATI AL TERRITORIO<br>SINAT_edu versione 12.0.0.1 - LSHSRF95402223BU @ WEB1.10800/q3xqsev.2vwydqiyvqpinygiz - <sup>©</sup> www.besmart.it 2005-2023                                                                                                    | ß                           |                          |
| 20°C<br>Polline ato 20°C 20°C 20°                                                                                                    | 스 🍝 🔂 대 예 <sub>16/05/</sub> | 11:50<br>/2023 <b>21</b> |

Click on the pencil button corresponding to the Ph.D. course of your choice

| 🍋 Univ                       | iversità di Catania x 📀 Studenti Unict - smart_edu x 🖾 GOMP - smart_edu by Be Smart - x +                                                                                                    | × –               | ð                      | ×       |
|------------------------------|----------------------------------------------------------------------------------------------------|-------------------|------------------------|---------|
| $\leftarrow \   \rightarrow$ | C 🔒 studenti.smartedu.unict.it/StudentAddress/Index/Domicile?selectionUid=3ad8175f-cfb0-4df2-a71f-8f5983f898ac&AccademicYear=2023/2024&TypeM=Dottorato&TypeS=NumeroProgrammato                                                                                                    |                   |                        | :       |
| Ő                            | <ul> <li>●</li> <li>●</li> <li>●</li> </ul>                                                                                                    | ۲                 | Universit<br>di Catani | à<br>ia |
|                              | Home > Personal data                                                                                                    |                   |                        |         |
| 8                            | Domicile                                                                                                    |                   |                        |         |
| ı\$ı<br>♠                    | I, the undersigned, under my responsibility, making use of the regulations of the art. 46 of the D.P.R 28 December 2000, n. 445 and aware that, in case of false statement i will lose my benefits obtained within the meaning of the art. 75 of the D.P. punishments established by the art. 76 of the D.P.R., declare the following residence: | R, and incur in c | riminal                |         |
| 5-<br>1                      | City or Foreign country                                                                                                    |                   | Ŧ                      |         |
| 67<br>(2)                    | Foreign city                                                                                                    |                   |                        |         |
|                              | ZIP Code                                                                                                    |                   |                        |         |
| Ð                            | Address                                                                                                    |                   |                        |         |
| *<br>1                       | Address number                                                                                                    |                   |                        |         |
|                              |                                                                                                    | s                 | SAVE                   |         |
|                              |                                                                                                    |                   |                        |         |
|                              |                                                                                                    |                   |                        |         |
|                              | smart_edu versione 12.0.0.1 - LSHSRF95A02Z236U @ WEB1.10800/q3sqsew2vwydqjyxqzinygiz - ® <b>www.besmart.it</b> 2005-2023                                                                                                    |                   |                        |         |
| 20'<br>Nu                    | orc uvoloso 🔡 🔎 🖬 🗭 🙋 📮 🔷 🔷                                                                                                    | Ç 다 아 16          | 11:52<br>5/05/2023     | 21      |

- 1) Select your country from the drop-down menu
- 2) Enter your city in the blank space corresponding to "Foreign city"
- 3) Enter the ZIP CODE
- 4) Enter your address (street name and city)
- 5) Enter your address number

| GOM                           | MP - smart_edu by Be Smart 🗴 🔦 Università di Catania x 📀 Studenti Unict - smart_edu x +                                      | ~ -    | ð                    | ×          |
|-------------------------------|----------------------------------------------------------------------------------------------------|--------|----------------------|------------|
| $\leftarrow \   \rightarrow $ | C istudenti.smartedu.unict.it/StudentContact?AccademicYear=2023/2024&TypeM=Dottorato&TypeS=NumeroProgrammato                 | 6 \$   |                      | ) <u>+</u> |
| Ô                             |                                                                                                    | •      | Universi<br>di Catar | ità<br>nia |
|                               | Home > Personal data                                                                                                    |        |                      |            |
|                               | Contacts 🔄                                                                                                    |        |                      |            |
| RI.                           |                                                                                                    |        |                      |            |
| <b>A</b>                      |                                                                                                    |        |                      |            |
| 5                             | E-mail                                                                                                    |        |                      |            |
| P                             | Mobile number*                                                                                                    |        |                      |            |
| 6                             |                                                                                                    |        |                      |            |
| æ                             | Contact number                                                                                                    |        |                      |            |
|                               | Email istituzionale                                                                                                    |        |                      |            |
| Ľ                             |                                                                                                    |        |                      |            |
| <b>-</b>                      |                                                                                                    |        | SAVE                 |            |
| <b>*</b>                      |                                                                                                    |        |                      | _          |
| Ľ                             |                                                                                                    |        |                      |            |
|                               |                                                                                                    |        |                      |            |
|                               |                                                                                                    |        |                      |            |
|                               |                                                                                                    |        |                      |            |
|                               |                                                                                                    |        |                      |            |
|                               |                                                                                                    |        |                      |            |
|                               |                                                                                                    |        |                      |            |
|                               | smart_edu versione 12.0.0.1 - LBRSVT68404/2600E @ WEB1.2276/lhb3pcjg1b2i44cbv0cnvi1g - <sup>©</sup> www.besmart.it 2005-2023 |        |                      |            |
| LL 20°C                       | rc nima record 🔡 🔎 🖬 💭 🧕 🖬 😨 🖏 🔷 🔷                                                                                           | දි 🖫 ා | 12:16<br>16/05/2023  | 3 21       |

- 1) Enter your email in the blank space corresponding to E-mail
- 2) Enter your mobile number in the blank space corresponding to Mobile number
- 3) Enter your contact number (optional)
- 4) Enter your email istituzionale (optional)

| DMP - smart_edu by Be Smart - 🗴  🗮 Università di Catania 🛛 🗴 🎯 Studenti Unict - smart_edu 🗙 🕂                        | ✓ - 0 :                                                              |
|----------------------------------------------------------------------------------------------------|----------------------------------------------------------------------|
| C a studenti.smartedu.unict.it/IdentityCard?selectionUid=3ad8175f-cfb0-4df2-a71f-8f5983f898ac&AccademicYear=2023/202 | 124&TypeM=Dottorato&TypeS=NumeroProgrammato 🖄 🖈 🗖 😩                  |
| e 🖌 🕤 💷 (*                                                                                                    | ( Università di Catania                                              |
| Home > Personal data                                                                                                 |                                                                      |
| lde                                                                                                    | lentity Document 🗾                                                   |
|                                                                                                    |                                                                      |
| Document type                                                                                                    |                                                                      |
| < Segli tipologia>                                                                                                   | <b>v</b>                                                             |
| Issuing body                                                                                                    |                                                                      |
| Ambasciata                                                                                                    | ~                                                                    |
|                                                                                                    |                                                                      |
| Document number                                                                                                    |                                                                      |
|                                                                                                    |                                                                      |
| Release location                                                                                                    |                                                                      |
|                                                                                                    |                                                                      |
| Release date                                                                                                    |                                                                      |
| gg/mm/aaaa                                                                                                    | 0                                                                    |
|                                                                                                    |                                                                      |
| Expiration date                                                                                                    |                                                                      |
| gg/mm/aaaa                                                                                                    | 0                                                                    |
|                                                                                                    |                                                                      |
| Carica i File                                                                                                    |                                                                      |
| Choose File                                                                                                    | Brow                                                                 |
|                                                                                                    |                                                                      |
|                                                                                                    | NEXT                                                                 |
|                                                                                                    | 00E @ WEB1.2276/hb3pcjg1b2i44cbv0cnxi1g - © www.besmart.it 2005-2023 |
| uvoloso 📕 🔎 🖬                                                                                                    | I 💭 🔘 📜 💁 🕑 💶 🔨 🔿 1217<br>16/05/2023                                 |

- 1) Select the type of document from the drop-down menu
- 2) Enter the issuing body in the blank space under the heading "Issuing body"
- 3) Enter your document number in the blank space corresponding to Document number
- 4) Enter the location where your document was released in the blank space corresponding to "Release location"

- 5) Enter your document release date (dd/mm/yyyy)
- 6) Enter your document expiry date (dd/mm/yyyy)
- 7) Click on browse, select a PDF copy of your identity document from PC and upload it onto the system
- 8) Click on NEXT

| G GOMP                       | - smart_edu by Be Smart - 🗙 🛛 🍋 Università di Catania 🗙 🗙 | Studenti Unict - smart_edu 🗙 🗙      | +                                                                                                    | ~         | - ō          | ×          |
|------------------------------|-----------------------------------------------------------|-------------------------------------|----------------------------------------------------------------------------------------------------|-----------|--------------|------------|
| $\leftarrow \   \rightarrow$ | C Studenti.smartedu.unict.it/IdentityCard?selectionUid=3a | d8175f-cfb0-4df2-a71f-8f5983f898ac& | &AccademicYear=2023/2024&TypeM=Dottorato&TypeS=NumeroProgrammato                                         | 6 4       |              | <b>±</b> : |
| Ő                            | Document type                                             |                                     |                                                                                                    |           |              | ŕ          |
|                              | Identity card                                             |                                     |                                                                                                    |           |              | ~          |
|                              | Issuing body                                              |                                     |                                                                                                    |           |              |            |
|                              | Comune                                                    |                                     |                                                                                                    |           |              | ~          |
| 181                          | Document number                                           |                                     |                                                                                                    |           |              |            |
|                              | Release location XXXXX                                    |                                     |                                                                                                    |           |              |            |
| P                            |                                                           |                                     |                                                                                                    |           |              |            |
| a<br>R                       | 16/05/2023                                                |                                     | Conferma salvataggio? ×                                                                                  |           |              |            |
|                              | Expiration date                                           | c                                   | Confermi di voler salvare i dati?                                                                        |           |              |            |
| Ľ<br>S                       | 16/05/2033                                                |                                     | NO                                                                                                    |           |              |            |
| 2                            | Carica i File                                             |                                     |                                                                                                    |           |              |            |
| Ľ                            | Choose File                                               |                                     |                                                                                                    |           | Brows        | ie         |
|                              |                                                           |                                     |                                                                                                    |           |              |            |
|                              | File Uploaded                                             |                                     |                                                                                                    |           |              |            |
|                              | step 1 registration.pdf ( 694280 ) byte                   |                                     |                                                                                                    | ×         |              |            |
|                              |                                                           |                                     | NEXT                                                                                                    |           |              | ٦          |
|                              |                                                           |                                     |                                                                                                    |           |              |            |
|                              |                                                           |                                     | ne 12.0.0.1 - LBRSVIT6BA04/2600E @ WEB1.2276/hb3pdjg1b2i44cbv0cnvi1g - © <b>www.besmart.it</b> 2005-2023 |           |              |            |
| 20°C Nuve                    | loso                                                      |                                     | 📕 🔎 🖬 💁 🖉 💭 🖬 🔍                                                                                          | ^ 📥 🔏 🖫 ወ | 1<br>16/05/2 | 2:19 21    |

Click on YES

| OMP - smart_edu by Be Smart - 🗙 🛛 🍬 Università di Catania 🛛 🗙 🖉 | Studenti Unict - smart_edu × +          |                                                   |                                            |                                         | ~                     | - ð                    | ×                   |
|-----------------------------------------------------------------|-----------------------------------------|---------------------------------------------------|--------------------------------------------|-----------------------------------------|-----------------------|------------------------|---------------------|
| C Studenti.smartedu.unict.it/Selections?AccademicYear=2023/     | /2024&TypeM=Dottorato&TypeS=NumeroPro   | ogrammato#selections/3ad8175f-cfb0-4df2-a7        | 1f-8f5983f898ac                            |                                         | Ê                     | ☆ 🔲 ,                  | <b>.</b> :          |
|                                                                 |                                         |                                                   |                                            |                                         |                       |                        | ^                   |
| ←                                                               |                                         |                                                   |                                            |                                         |                       |                        |                     |
|                                                                 |                                         | Summary                                           |                                            |                                         |                       |                        |                     |
|                                                                 |                                         |                                                   |                                            |                                         |                       |                        | -                   |
| Academic Year<br>2023/2024                                      |                                         |                                                   |                                            |                                         |                       |                        |                     |
| Denomination                                                    |                                         |                                                   |                                            |                                         |                       |                        |                     |
| BANDO DI CONCORSO PUBBLICO PER L'AMMISSION                      | E AI CORSI DI DOTTORATO DI RICERCA IN I | INGEGNERIA DEI SISTEMI ENERGETICA, IN             | FORMATICA E DELLE TELECOMUNICA             | ZIONI – XXXIX CICLO DELL'UNIVERSITÀ ' D | EGLI STUDI DI CATANIA |                        |                     |
|                                                                 |                                         |                                                   |                                            |                                         |                       |                        |                     |
|                                                                 |                                         |                                                   |                                            |                                         |                       | li                     | - 11                |
|                                                                 |                                         |                                                   |                                            |                                         |                       |                        |                     |
|                                                                 |                                         | Course of Study selection                         |                                            |                                         |                       |                        |                     |
| Choose a course between the ones listed below                   |                                         |                                                   |                                            |                                         |                       |                        |                     |
| Selection order                                                 |                                         | Description                                       |                                            |                                         |                       |                        |                     |
| < Select course of study>                                       |                                         |                                                   |                                            |                                         | •                     |                        | 1                   |
|                                                                 |                                         |                                                   |                                            |                                         |                       |                        | Þ                   |
| INGEGNERIA DEI SISTEMI ENERGETICA, INFORMATICA E D              | DELLE TELECOMUNICAZIONI classe Dottor   | rato di ricerca<br>CANCEL                         |                                            | CONF                                    |                       |                        |                     |
|                                                                 |                                         | CAIVLEL                                           |                                            | CONF                                    |                       |                        |                     |
|                                                                 | smart_edu versione 12.0.0.1 -           | - LBRSVT68A04Z600E @ WEB1.2276/ihb3pcjg1b2i44cbv0 | cnxi1g - © <b>www.besmart.it</b> 2005-2023 |                                         |                       |                        | Ţ                   |
| rtC<br>uvoloso                                                  |                                         | P 🖬 D 💽 🖬 🚳                                       | C 🖷                                        |                                         | ^ 🌰 🎜 🖫               | 12<br>(1))<br>16/05/20 | 20<br>023 <b>21</b> |

Select the course of your choice from the drop-down menu

| GOMP - sm                       | nart_edu by Be Smart - 🗙 🛛 🔍 Universi | tà di Catania x 📀 Studenti Unict - smart_edu x +                                                                                                    | ~ -            | ð                  | ×    |
|---------------------------------|---------------------------------------|----------------------------------------------------------------------------------------------------|----------------|--------------------|------|
| $\leftrightarrow \rightarrow c$ | studenti.smartedu.unict.it/Sel        | ections?AccademicYear=2023/2024&TypeM=Dottorato&TypeS=NumeroProgrammato#selections/3ad8175f-cfb0-4df2-a71f-8f5983f898ac                                                                   | @ ☆            |                    | ) 1  |
| <b>()</b>                       |                                       | Summary                                                                                                    |                |                    |      |
|                                 |                                       |                                                                                                    |                |                    |      |
| 9                               |                                       |                                                                                                    |                |                    |      |
|                                 | Academic Year<br>2023/2024            |                                                                                                    |                |                    |      |
|                                 |                                       |                                                                                                    |                |                    |      |
|                                 | Denomination                          |                                                                                                    |                |                    |      |
|                                 | BANDO DI CONCORSO PL                  | JBBLICO PER L'AMMISSIONE AI CORSI DI DOTTORATO DI RICERCA IN INGEGNERIA DEI SISTEMI ENERGETICA, INFORMATICA E DELLE TELECOMUNICAZIONI - XXXIX CICLO DELL'UNIVERSITÀ ' DEGLI STUDI DI CATA | AIN            |                    |      |
|                                 |                                       |                                                                                                    |                |                    |      |
|                                 |                                       |                                                                                                    |                |                    |      |
|                                 |                                       |                                                                                                    |                | _1;                |      |
|                                 |                                       |                                                                                                    |                |                    | _    |
|                                 |                                       | Course of Study selection                                                                                                    |                |                    |      |
|                                 |                                       |                                                                                                    |                |                    | 4    |
|                                 | Choose a course between the or        | ies listed below                                                                                                    |                |                    |      |
|                                 | Selection order                       | Description                                                                                                    |                |                    |      |
|                                 | 1                                     | INGEGNERIA DEI SISTEMI ENERGETICA, INFORMATICA E DELLE TELECOMUNICAZIONI classe Dottorato di ricerca                                                                                      | >              | <u> </u>           |      |
|                                 |                                       | Curriculum unico                                                                                                    |                |                    |      |
|                                 |                                       |                                                                                                    |                |                    |      |
|                                 | < Select course of study>             |                                                                                                    |                | *                  |      |
|                                 |                                       |                                                                                                    |                |                    |      |
|                                 |                                       | CANCEL CONFIRM                                                                                                    |                |                    |      |
|                                 |                                       |                                                                                                    |                |                    |      |
|                                 |                                       | smart_edu versione 12.0.0.1 - LBRSVT68A04Z600E @ WEB1.2276/hb3pcjg1b2i44cbv0cnxi1g - <sup>©</sup> www.besmart.it 2005-2023                                                                |                |                    |      |
| 20°C<br>Nuvoloso                |                                       | ۵ • · ·                                                                                                    | , <b>C</b> (1) | 12:20<br>16/05/202 | 3 21 |

Click on CONFIRM

| GOMP - smart_edu by Be Smart - X 🔍 Università di Catania X 🔇 Studenti Unict - smart_edu X +                                                                                                    | $\sim$      | -          | ð                      | × |
|----------------------------------------------------------------------------------------------------|-------------|------------|------------------------|---|
| ← → C 🔒 studenti.smartedu.unict.it/Selections?AccademicYear=2023/2024&TypeM=Dottorato&TypeS=NumeroProgrammato#selections/3ad8175f-cfb0-4df2-a71f-8f5983f898ac                                                                                                    | 6 1         |            |                        | : |
|                                                                                                    | (           | <u>م</u> ا | niversità<br>i Catania |   |
| Home > Placements > Placements > Traineeship Offers                                                                                                    |             |            |                        |   |
| PROVE DI AMMISSIONE 🛄                                                                                                    |             |            |                        |   |
|                                                                                                    |             |            |                        | 1 |
| $\leftarrow$                                                                                                    |             |            |                        | 1 |
| Requisiti richiesti                                                                                                    |             |            |                        |   |
| Requirements to access the Call                                                                                                    |             |            |                        |   |
| Dichiaro di aver preso visione dei contenuti del presente bando/l declare to have read the call for applications Attenzione, devi dichiarare di aver preso visione del bando per poter proseguire/ Warning: you need to declare to have read the call for applications Attenzione, devi dichiarare di aver preso visione del bando per poter proseguire/ Warning: you need to declare to have read the call for applications |             |            |                        |   |
| Attachments required                                                                                                    |             |            |                        |   |
| Attachments required to access the Call.                                                                                                    |             |            |                        |   |
| Curriculum vitae (obbligatorio/mandatory)                                                                                                    |             |            |                        |   |
| Scegli file Nessun file selezionato                                                                                                    |             |            |                        |   |
| Progetto di ricerca/ Research project (obbligatorio/mandatory)                                                                                                    |             |            |                        |   |
| Scegli file Nessun file selezionato                                                                                                    |             |            |                        |   |
| Dichiarazione sostitutiva o certificato di Laurea/Self-certification or Degree certificate (obbligatorio/mandatory)                                                                                                    |             |            |                        |   |
| Scegli file Nessun file selezionato                                                                                                    |             |            |                        |   |
| smart_edu versione 12.0.0.1 - LBRSVT68404/2600E @ WEB1.2276/hb3pcjg1b2i44cbvOcnxi1g - © www.besmart.it 2005-2023                                                                                                    |             |            |                        |   |
| 20°C<br>Nuvoloso                                                                                                    | <b>C</b> 40 | ) 16/05    | 12:20                  | 9 |

- 1) Tick the box next to the heading "Dichiaro di aver preso visione dei contenuti del presente bando/I declare to have read the call for applications"
- 2) Click on Scegli file, select a PDF copy of your CV(resume) from your PC, upload it onto the system
- 3) Click on Scegli file, select a PDF copy of your Research Project from your PC, upload it onto the system
- 4) Click on Scegli file, select a PDF copy of your degree certificate from your PC, upload it onto the system

| GOMP - sma                                          | rt_edu by Be Smart - 🗙 💊 Università di Catania x 📀 Studenti Unict - smart_edu x +                                                                     | ~                       | -           | ð     | ×   |  |  |  |  |  |  |  |
|-----------------------------------------------------|----------------------------------------------------------------------------------------------------|-------------------------|-------------|-------|-----|--|--|--|--|--|--|--|
| $\leftrightarrow \  \   \rightarrow \  \   {\tt G}$ | studenti.smartedu.unict.it/Selections?AccademicYear=2023/2024&TypeM=Dottorato&TypeS=NumeroProgrammato#selections/3ad8175f-cfb0-4df2-a71f-8f5983f898ac | Ê                       | ☆           | 😩 :   |     |  |  |  |  |  |  |  |
| <b>()</b>                                           |                                                                                                    |                         |             |       | *   |  |  |  |  |  |  |  |
|                                                     | Copia del documento di riconoscimento in corso di validità/ Current identity document (obbligatorio/mandatory)                                        |                         |             |       |     |  |  |  |  |  |  |  |
| <u> </u>                                            | Scegli file Nessun file selezionato                                                                                                    |                         |             |       |     |  |  |  |  |  |  |  |
|                                                     | Publicazioni / Publications                                                                                                    |                         |             |       |     |  |  |  |  |  |  |  |
|                                                     | Scegli file Nessun file selezionato                                                                                                    |                         |             |       |     |  |  |  |  |  |  |  |
|                                                     | Certificazioni linguistiche / Language certificates                                                                                                   | e certificates          |             |       |     |  |  |  |  |  |  |  |
|                                                     | Scegli file Nessun file selezionato                                                                                                    |                         |             |       |     |  |  |  |  |  |  |  |
|                                                     | Certificati conoscenze informatiche / Computer skills certificates                                                                                    |                         |             |       |     |  |  |  |  |  |  |  |
|                                                     | Scegli file Nessun file selezionato                                                                                                    |                         |             |       |     |  |  |  |  |  |  |  |
|                                                     | Certificati ulteriori percorsi formativi / Futher courses certificates                                                                                |                         |             |       | 1   |  |  |  |  |  |  |  |
|                                                     | Scegli file Nessun file selezionato                                                                                                    |                         |             |       |     |  |  |  |  |  |  |  |
|                                                     | Details of the title                                                                                                    |                         |             |       |     |  |  |  |  |  |  |  |
|                                                     | Details of the title                                                                                                    |                         |             |       | l – |  |  |  |  |  |  |  |
|                                                     |                                                                                                    | ALTRE AZ                | ONI -       |       |     |  |  |  |  |  |  |  |
|                                                     |                                                                                                    | 🔹 Aggiu                 | ngi titolo  | -     |     |  |  |  |  |  |  |  |
|                                                     | Information about the title Institute                                                                                                    | 🗹 Modi                  | ica titolo  |       |     |  |  |  |  |  |  |  |
|                                                     | NESSUN DIPLOMA INSERITO                                                                                                    |                         |             |       |     |  |  |  |  |  |  |  |
|                                                     |                                                                                                    |                         |             |       |     |  |  |  |  |  |  |  |
|                                                     | AGGIUNGI TITOLO                                                                                                    |                         |             |       |     |  |  |  |  |  |  |  |
|                                                     | smart_edu versione 12.0.0.1 - LBRSV/T68A04/Z600E @ WEB1.2276/hb3pxjg1b2i44cbv0crxi1g - <sup>0</sup> www.besmart.it 2005-2023                          |                         |             |       | -   |  |  |  |  |  |  |  |
| 20°C                                                | A                                                                                                    | <ul> <li>G G</li> </ul> | (1)) 16 (0) | 12:38 | 21  |  |  |  |  |  |  |  |

- 1) Click on Scegli file, select a PDF copy of your document from your PC, upload it onto the system
- 2) Proceed with the other documents (not mandatory)
- 3) Click on "Aggiungi Titolo"

| GOMP - sma                      | art_edu by Be Smart - 🗙 🛛 🍬 Università di Catania 🛛 🗙 Stud       | enti Unict - smart_edu × +                 |                                              |         |           | <ul> <li>→ □ ×</li> </ul>    |
|---------------------------------|------------------------------------------------------------------|--------------------------------------------|----------------------------------------------|---------|-----------|------------------------------|
| $\leftrightarrow \   \ni \   G$ | studenti.smartedu.unict.it/Selections?AccademicYear=2023/20248   | %TypeM=Dottorato&TypeS=NumeroProgrammato#s | elections/3ad8175f-cfb0-4df2-a71f-8f5983f898 | ac      |           | ie 🛧 🗖 😩 :                   |
|                                 | Copia del documento di riconoscimento in corso di validità/      | Add the details of the title               |                                              |         |           |                              |
|                                 | Stegime wessume selezionato                                      |                                            | Institute Details                            |         |           |                              |
|                                 | Pubblicazioni / Publications                                     |                                            |                                              |         |           |                              |
|                                 | Scegli file Nessun file selezionato                              |                                            | Foreign institution                          |         |           |                              |
|                                 | Certificazioni linguistiche / Language certificates              | Institute Denomination                     |                                              |         |           |                              |
|                                 | Scegli file Nessun file selezionato                              |                                            |                                              | •       |           |                              |
|                                 | Certificati conoscenze informatiche / Computer skills certific   |                                            |                                              |         |           |                              |
|                                 | Scegli file Nessun file selezionato                              |                                            | Title Information                            |         |           |                              |
|                                 | Certificati ulteriori percorsi formativi / Futher courses certif | Title Denomination                         |                                              |         |           |                              |
|                                 | Scegli file Nessun file selezionato                              |                                            |                                              | •       |           |                              |
| F                               |                                                                  | Year                                       |                                              |         |           |                              |
|                                 |                                                                  | 1984/1985                                  |                                              | ~       |           |                              |
|                                 |                                                                  |                                            |                                              |         |           | ALTRE AZIONI -               |
|                                 |                                                                  | Grade                                      | Base Grade                                   |         |           |                              |
|                                 | Information about the title                                      |                                            |                                              |         | Institute |                              |
|                                 |                                                                  | Cum Laude                                  |                                              |         |           |                              |
|                                 |                                                                  |                                            |                                              |         |           |                              |
|                                 |                                                                  |                                            |                                              | CONFIRM |           | _                            |
|                                 |                                                                  | STREE RUUVRSUUP IZTOLESERRUUMZ             |                                              |         |           |                              |
| 20°C<br>Nuvoloso                |                                                                  | <b>₽</b>                                   |                                              |         |           | ∧ <b>△</b> G G ↓ ↓ 12:40 (2) |

1) Tick the box left of the heading Foreign institution in case your high school diploma was issued by a foreign institution; otherwise leave it blank

| GOMP - sma | rt_edu by Be Smart - 🗙 🛛 👟 Università di Catania 🛛 🗙 Studer      | ti Unict - smart_edu × +                                                               |           | × -          | ð     | ×   |
|------------|------------------------------------------------------------------|----------------------------------------------------------------------------------------|-----------|--------------|-------|-----|
| ← → C      | studenti.smartedu.unict.it/Selections?AccademicYear=2023/2024&T  | ypeM=Dottorato&TypeS=NumeroProgrammato#selections/3ad8175f-cfb0-4df2-a71f-8f5983f898ac |           | 6 \$         |       | ) : |
|            | Copia del documento di riconoscimento in corso di validità/      | Add the details of the title                                                           |           |              |       | Î   |
| <u> </u>   | seezionato                                                       | Institute Details                                                                      |           |              |       |     |
|            | Pubblicazioni / Publications                                     |                                                                                        |           |              |       |     |
|            | Scegli file Nessun file selezionato                              | Foreign institution                                                                    |           |              |       |     |
|            | Certificazioni linguistiche / Language certificates              | Province of the Institute                                                              |           |              |       |     |
|            | Scegli file Nessun file selezionato                              | Foreign Country *                                                                      |           |              |       |     |
|            | Certificati conoscenze informatiche / Computer skills certific   | Municipality or Foreign Country                                                        |           |              |       |     |
|            | Scegli file Nessun file selezionato                              | AUSTRIA                                                                                |           |              |       |     |
|            | Certificati ulteriori percorsi formativi / Futher courses certif | Foreign Institute Denomination                                                         |           |              |       | 11  |
|            | Scegli file Nessun file selezionato                              | Addres of the Institute Institute Street Number                                        |           |              |       |     |
|            |                                                                  | CAP                                                                                    |           |              |       |     |
|            |                                                                  | 0                                                                                      |           | ALTRE AZIONI |       |     |
|            | Information about the title                                      | 95128 Title Information                                                                | Institute |              |       |     |
|            |                                                                  | Title Denomination                                                                     |           |              |       |     |
| 20°C       |                                                                  | II O II O O II O M                                                                     |           | G 🖵 🕬        | 12:44 | 4 @ |

Nuvoloso

1) Select Foreign Country form the drop-down menu

- 2) Select the country where your HIGH SCHOOL Diploma was issued from the drop-down
- 3) Enter the name of the institute
- 4) Enter the address of the institute
- 5) Enter the ZIP code of the institute (CAP)

| GOMP - sma                        | nt_edu by Be Smart - 🗙 🛛 🍬 Università di Catania 🛛 🗙 Studer                                                                        | ti Unict - smart_edu x +                                                                                         | $\vee$       | -               | 0     | ×   |
|-----------------------------------|----------------------------------------------------------------------------------------------------|----------------------------------------------------------------------------------------------------|--------------|-----------------|-------|-----|
| $\leftrightarrow$ $\rightarrow$ C |                                                                                                    | /peM=Dottorato&TypeS=NumeroProgrammato#selections/3ad8175f-cfb0-4df2-a71f-8f5983f898ac                           | e t          | 7               |       | :   |
| ©<br>                             | Copia del documento di riconoscimento in corso di validità/<br>Scegli file Nessun file selezionato<br>Pubblicazioni / Publications | CAP                                                                                                    |              |                 |       | * * |
|                                   | Scegli file Nessun file selezionato                                                                                                | Title Information                                                                                                |              |                 |       |     |
|                                   | Certificazioni linguistiche / Language certificates                                                                                | Title Denomination                                                                                               |              |                 |       |     |
|                                   | Scegli file Nessun file selezionato                                                                                                |                                                                                                    |              |                 |       |     |
|                                   | Certificati conoscenze informatiche / Computer skills certifi                                                                      | FORE Foreign diploma                                                                                             |              |                 |       |     |
|                                   | Scegli file Nessun file selezionato                                                                                                | 1984/1985 ×                                                                                                    |              |                 |       |     |
|                                   | Certificati ulteriori percorsi formativi / Futher courses certif                                                                   | Option A: Add the grade in numbers                                                                               |              |                 |       | Ľ   |
|                                   | Scegli file Nessun file selezionato                                                                                                | Minimum grade of the attainment Maximum grade of the attainment                                                  |              |                 |       |     |
|                                   |                                                                                                    | Grade of attainment                                                                                              |              |                 |       |     |
|                                   |                                                                                                    | Option B: Add the grade in letters                                                                               | RE AZIOI     | JI <del>-</del> |       |     |
|                                   | Information about the title                                                                                                    | Grade of attainment (letters)                                                                                    |              |                 |       |     |
|                                   |                                                                                                    |                                                                                                    |              |                 |       |     |
|                                   |                                                                                                    | CONFIRM                                                                                                    |              |                 |       |     |
|                                   |                                                                                                    | smart_edu versione 12.0.0.1 - LBRSVT68A04Z600E @ WEB1.2276/ihb3pcjg1b2i44cbv0cmxi1g - © www.besmart.it 2005-2023 |              |                 |       | y . |
| 20°C                              |                                                                                                    |                                                                                                    | <b>⊑</b> ª ⊄ | 16/0            | 12:47 | 2   |

- 1) Select "Foreign Diploma" from the drop-down menu
- 2) Select the year when your diploma was issued
- 3) Add the grades
- 4) Click on CONFIRM

| GOMP -                          | - smart_edu by Be Smart - x 🔹 Università di Catania x 📀 Studenti Unict - smart_edu x +                                                                                                    | ~ -                 | ð                  | ×    |
|---------------------------------|----------------------------------------------------------------------------------------------------|---------------------|--------------------|------|
| $\leftrightarrow \rightarrow c$ | 3 studenti.smartedu.unict.it/Selections?AccademicYear=2023/2024&TypeM=Dottorato&TypeS=NumeroProgrammato&msection=GridMenu&mparent=514945de-b3af-486f-9f12-a669e5f92ee2#selections/3ad8175f-cfb0-4df2-a71f-8f5983f898ac                                              | 6 \$                |                    | ) :  |
| Ő                               |                                                                                                    |                     |                    | _ '  |
|                                 | Details of the title                                                                                                    |                     |                    |      |
| <u> </u>                        |                                                                                                    |                     |                    | 1    |
|                                 |                                                                                                    | ALTRE AZIONI        |                    |      |
|                                 |                                                                                                    |                     |                    |      |
|                                 | Information about the title Institute                                                                                                    |                     |                    |      |
|                                 | NESSUN DIPLOMA INSERITO                                                                                                    |                     |                    |      |
|                                 |                                                                                                    |                     |                    |      |
|                                 | AGGIUNGI TITOLO                                                                                                    |                     |                    |      |
|                                 |                                                                                                    |                     |                    |      |
|                                 | Select the achieved title. It must be a necessary title to access the degree.                                                                                                    |                     |                    |      |
|                                 | Eligible Degree Classes: Laurea Magistrale Ciclo Unico (DM 270/04) (LM), Laurea Specialistica (DM 509/99) (LS), Laurea Vecchio Ordinamento (LV), Laurea Magistrale (DM 270/04) (MS), Laurea a Ciclo Unico (DM 509/99) (TU), Laurea Ester<br>di Secondo Livello (A2) | ı (EE), Diploma Acc | ademico            |      |
|                                 |                                                                                                    | MORE ACTIONS        |                    |      |
|                                 | Academic Year Details Grade                                                                                                    | ●Add qualification  | ion                |      |
|                                 | NO UNIVERSITY TITLE                                                                                                    |                     |                    |      |
|                                 |                                                                                                    |                     |                    |      |
|                                 | Request of compensatory measures                                                                                                    |                     |                    |      |
|                                 |                                                                                                    |                     |                    | •    |
|                                 | Add the disability, dsa declaration with mandatory attachments and assistance requests                                                                                                    |                     |                    |      |
|                                 | Request of compensatory measures                                                                                                    |                     |                    |      |
|                                 | smart_edu versione 12.0.0.1 - LBRSV768A04/2600E @ WEB1.2276//hb3pcjg1b2i4/ecbvOcnvi1g - ® www.besmart.it 2005-2023                                                                                                    |                     |                    |      |
| 20°C<br>Nuvolo                  | oso 📲 🔎 🖬 🔍 📮 💶 🏠                                                                                                    | 🔷 🤂 🖵 🕬             | 12:5<br>16/05/2023 | 3 21 |

Click on MORE ACTIONS mad then on Add qualifications

| GOMP - smar                                           | t_edu by Be Smart - 🗙 🔍 Università di Catania 🛛 🗙 🔇 Studenti       | Unict - smart_edu X +                                                                                                    | ∨ – © ×                                      |
|-------------------------------------------------------|--------------------------------------------------------------------|----------------------------------------------------------------------------------------------------|----------------------------------------------|
| $\  \   \leftarrow \  \   \rightarrow \  \   {\tt G}$ | studenti.smartedu.unict.it/Selections?AccademicYear=2023/2024&Ty   | peM=Dottorato&TypeS=NumeroProgrammato&msection=GridMenu&mparent=514945de-b3af-486f-9f12-a669e5f92ee2#selections/3ad8175f-cfb0-4df2-a71f-8 | 8f5983f898ac 🖻 🖈 🗖 😩 🗄                       |
| <b>Ö</b>                                              |                                                                    | Main data of the academic qualification                                                                                                   |                                              |
|                                                       |                                                                    | Academic Year (xxxx/yyyy es. 2013/2014)*                                                                                                  | ALTRE AZIONI +                               |
|                                                       | Information about the title                                        | Date of attainment (gg/mm/aaaa es. 01/12/2019) <sup>*</sup> gg/mm/aaaa Institute                                                          |                                              |
|                                                       |                                                                    | Foreign University                                                                                                    |                                              |
|                                                       |                                                                    | Name of Foreign University <sup>*</sup> Name of Foreign University                                                                        |                                              |
|                                                       |                                                                    | Foreign Country <sup>*</sup>                                                                                                    |                                              |
|                                                       |                                                                    | •                                                                                                    |                                              |
| e                                                     | Eligible Degree Classes: Laurea Magistrale Ciclo Unico (DM 270/04  | City <sup>*</sup><br>City<br>City                                                                                                    | (TU), Laurea Estera (EE), Diploma Accademico |
|                                                       |                                                                    | Course of Study<br>Course of Study                                                                                                    | MORE ACTIONS -                               |
|                                                       | Academic Year                                                      | Type of Title*                                                                                                    | Grade                                        |
|                                                       |                                                                    | Laurea Estera 🔹                                                                                                    |                                              |
| - 6                                                   |                                                                    | Foreign type of title                                                                                                    |                                              |
|                                                       |                                                                    | DELETE OK                                                                                                    |                                              |
|                                                       | Add the disability, dsa declaration with mandatory attachments and | assistance requests                                                                                                    |                                              |
|                                                       |                                                                    | smart_edu versione 12.0.0.1 - LBR5VT66840425600E @ WEB1.2276/hb3pcjg1b2/44cbv0cmvi1g - <sup>©</sup> www.besmart.it 2005-2023              |                                              |
| 20°C<br>Nuvoloso                                      |                                                                    |                                                                                                    | へ <b>ヘ</b> 朶 口 如 <sup>12:52</sup> 21         |

1) select the academic year when your MASTER DEGREE was issued

- 2) Tick the box left of the Heading FOREING UNIVERSITY
- 3) Enter the name of the foreign university
- 4) Select the correspondent foreign country
- 5) Enter the name of your MASTER DEGREE

## 6) select Laurea Estera from the drop-down menu7) Click on OK

| smart_edu by Be Smart - 🗙 🔍 Università di Catania 🛛 🗙 🔕 Studenti Unict - smart_e | edu x +                                                                                                    | ✓ –                         |
|----------------------------------------------------------------------------------|----------------------------------------------------------------------------------------------------|-----------------------------|
| studenti.smartedu.unict.it/Selections?AccademicYear=2023/2024&TypeM=Dottora      | ato&TypeS=NumeroProgrammato&msection=GridMenu&mparent=514945de-b3af-486f-9f12-a669e5f92ee2#selections/3ad8175f-cfb0- | df2-a71f-8f5983f898ac 🖻 🖈 🗖 |
|                                                                                  |                                                                                                    |                             |
|                                                                                  |                                                                                                    |                             |
|                                                                                  | Request of compensatory measures                                                                                     |                             |
| Add the disability, dsa declaration with mandatory attachments and assistance re | equests                                                                                                    |                             |
| Request of compensatory measures                                                 |                                                                                                    |                             |
|                                                                                  |                                                                                                    |                             |
|                                                                                  | Forms to download, fill out and upload                                                                               |                             |
| Richiesta di idoneità titolo di studi                                            |                                                                                                    |                             |
|                                                                                  |                                                                                                    |                             |
| Scegli file Nessun file selezionato                                              |                                                                                                    |                             |
| Request of Suitability of Qualification                                          |                                                                                                    |                             |
|                                                                                  |                                                                                                    |                             |
| Scegli file Nessun file selezionato                                              |                                                                                                    |                             |
| Dichiarazione di scelta tipologia di posto                                       |                                                                                                    |                             |
|                                                                                  |                                                                                                    |                             |
| Scegli file Nessun file selezionato                                              |                                                                                                    |                             |
| Declaration concerning the type of place                                         |                                                                                                    |                             |
| Scegli file Nessun file selezionato                                              |                                                                                                    |                             |
| Stegnine hessurine selezionato                                                   |                                                                                                    |                             |
| Modulo di richiesta colloquio in videoconferenza                                 |                                                                                                    |                             |
| Scegli file Nessun file selezionato                                              |                                                                                                    |                             |
|                                                                                  | Nessun                                                                                                    | le selezionato              |
|                                                                                  | smart_edu versione 12.0.0.1 - LBRSVT68A04/Z600E @ WEB1.2276//hb3pcjg1b2i44/cbvOcrwi1g - © www.besmart.it 2005-2023   |                             |
| 020                                                                              | 📕 🔎 🖬 🔘 🞑 🚾 💷                                                                                                    | ^ C 다 다 16/05               |

Tick the box left of the heading "Request of compensatory measure" only in case of severe disability (66%)

| GOMP - sma                        | rt_edu by Be Smart - X 🔍 Università di Catania X 📀 Studenti Unict - smart_edu X 🕂                                                                                                    | $\sim$ | -   | ð     | ×  |
|-----------------------------------|----------------------------------------------------------------------------------------------------|--------|-----|-------|----|
| $\leftrightarrow$ $\rightarrow$ G | studenti.smartedu.unict.it/Selections?AccademicYear=2023/2024&TypeM=Dottorato&TypeS=NumeroProgrammato&msection=GridMenu&mparent=514945de-b3af-486f-9f12-a669e5f92ee2#selections/3ad8175f-cfb0-4df2-a71f-8f5983f898ac | Ê      | ☆ [ |       | ÷  |
| <b>(</b> )                        | Forms to download, fill out and upload                                                                                                    |        |     |       | ^  |
|                                   | Richiesta di idoneità titolo di studi                                                                                                    |        |     |       |    |
|                                   | Richiesta di Idoneita titolo di studi                                                                                                    |        |     |       |    |
|                                   | Scegli file Nessun file selezionato                                                                                                    |        |     |       |    |
|                                   | Request of Suitability of Qualification                                                                                                    |        |     |       |    |
|                                   | Scegli file Nessun file selezionato                                                                                                    |        |     |       |    |
|                                   | Dichiarazione di scelta tipologia di posto                                                                                                    |        |     |       |    |
|                                   | Scegli file Nessun file selezionato                                                                                                    |        |     |       |    |
|                                   | Declaration concerning the type of place                                                                                                    |        |     |       |    |
|                                   | Scegli file Nessun file selezionato                                                                                                    |        |     |       |    |
|                                   | Modulo di richiesta colloquio in videoconferenza                                                                                                    |        |     |       | н  |
|                                   | Scegli file Nessun file selezionato                                                                                                    |        |     |       |    |
|                                   | Videoconference interview request form                                                                                                    |        |     |       |    |
|                                   | Scegli file Nessun file selezionato                                                                                                    |        |     |       |    |
|                                   |                                                                                                    |        |     |       | 1  |
|                                   | Evaluation test                                                                                                    |        |     |       |    |
|                                   |                                                                                                    |        |     |       |    |
|                                   | smart_edu versione 12.0.0.1 - LBRSVT68A0x2600E @ WEB1.2276/hb3pcjg1b2i44cbvOcnxi1g - © www.besmart.it 2005-2023                                                                                                    |        |     |       | -  |
| 20°C                              | • ^ • A                                                                                                    | G 🖫    | ()) | 12:57 | 21 |

Download the templates, complete and sign them, upload them on PDF format onto the web.

PLEASE BE INFORMED THAT THE TEMPLATE "DECLARATION CONCERNING THE TYPE OF PLACE" IS NECESSARY IF YOU WISH TO APPLY FOR THE RESERVED PLACE IN PHYSICS OR LAW (NOT REQUESTED FOR OTHER COURSES).

| GON                                                                                                    | /IP - smar                                                                                                    | t_edu by Be Smart - 🗙 🛛 🔍 Uni                                                                                                    | versità di Catania                                                                                                    | × C                                                                                                    | ) Studenti Un                                                                                                    | ct - smart_edu                                                                                                    | ×                                                                                                    | ×                                                                                                    | × -                                                                                                    |                                                                                                    | ×                                                                                                    |                                                                                                    |                                                                                                    |                                                                                                    |                                                                                                    |                                                                                                    |                                                                                                    |                                                                                                    |                                                                                                    |                                                                                                    |                                                                                                    |                                                                                                    |                                                                                                    |                                                                                                    |                                                                                                    |                                                                                                    |                                                                                                    |                                                                                                    |                                                                                                    |                                                                                                    |                                                                                                    |                                                                                                    |                                                                                                    |                                                                                                    |                                                                                                    |                                                                                                    |                                                                                                    |                                                                                                    |                                                                                                    |                                                                                                    |                                                                                                    |                                                                                                    |                                                                                                    |                                                                                                    |                                                                                                    |                                                                                                    |                                                                                                    |                                                                                                    |                                                                                                    |                                                                                                    |                                                                                                    |                                                                                                    |                                                                                                    |                                                                                                    |                                                                                                    |                                                                                                    |                                                                                                    |                                                                                                    |                                                                                                    |                                                                                                    |                                                                                                    |                                                                                                    |                                                                                                    |                                                                                                    | -                                                                                                    |                                                                                                    | -                                                                                                    | -                                                                                                    |                                                                                                    | -                                                                                                    | -                                                                                                    | +                                                                                                    | +                                                                                                    | +                                                                                                    | +                                                                                                    | -                                                                                                    | -                                                                                                    | +                                                                                                    | +                                                                                                    | +                                                                                                    | +                                                                                                    | ŀ                                                                                                    | +                                                                                                    | -                                                                                                    | -                                                                                                    | ŀ                                                                                                    |                                                                                                    |                                                                                                    |                                                                                                    |                                                                                                    | ŀ                                                                                                    |                                                                                                    |                                                                                                    |                                                                                                    |                                                                                                    |                                                                                                    |                                                                                                    |                                                                                                    |                                                                                                    |                                                                                                    |                                                                                                    |                                                                                                    |                                                                                                    |                                                                                                    |                                                                                                    |                                                                                                    |                                                                                                    |                                                                                                    |                                                                                                    |                                                                                                    |                                                                                                    |                                                                                                    |                                                                                                    |                                                                                             |                                                                  |                                                            |                                              |                                              |                        |       |                          |                            |                                                        |                                   |                           |
|----------------------------------------------------------------------------------------------------|----------------------------------------------------------------------------------------------------|----------------------------------------------------------------------------------------------------|----------------------------------------------------------------------------------------------------|----------------------------------------------------------------------------------------------------|----------------------------------------------------------------------------------------------------|----------------------------------------------------------------------------------------------------|----------------------------------------------------------------------------------------------------|----------------------------------------------------------------------------------------------------|----------------------------------------------------------------------------------------------------|----------------------------------------------------------------------------------------------------|----------------------------------------------------------------------------------------------------|----------------------------------------------------------------------------------------------------|----------------------------------------------------------------------------------------------------|----------------------------------------------------------------------------------------------------|----------------------------------------------------------------------------------------------------|----------------------------------------------------------------------------------------------------|----------------------------------------------------------------------------------------------------|----------------------------------------------------------------------------------------------------|----------------------------------------------------------------------------------------------------|----------------------------------------------------------------------------------------------------|----------------------------------------------------------------------------------------------------|----------------------------------------------------------------------------------------------------|----------------------------------------------------------------------------------------------------|----------------------------------------------------------------------------------------------------|----------------------------------------------------------------------------------------------------|----------------------------------------------------------------------------------------------------|----------------------------------------------------------------------------------------------------|----------------------------------------------------------------------------------------------------|----------------------------------------------------------------------------------------------------|----------------------------------------------------------------------------------------------------|----------------------------------------------------------------------------------------------------|----------------------------------------------------------------------------------------------------|----------------------------------------------------------------------------------------------------|----------------------------------------------------------------------------------------------------|----------------------------------------------------------------------------------------------------|----------------------------------------------------------------------------------------------------|----------------------------------------------------------------------------------------------------|----------------------------------------------------------------------------------------------------|----------------------------------------------------------------------------------------------------|----------------------------------------------------------------------------------------------------|----------------------------------------------------------------------------------------------------|----------------------------------------------------------------------------------------------------|----------------------------------------------------------------------------------------------------|----------------------------------------------------------------------------------------------------|----------------------------------------------------------------------------------------------------|----------------------------------------------------------------------------------------------------|----------------------------------------------------------------------------------------------------|----------------------------------------------------------------------------------------------------|----------------------------------------------------------------------------------------------------|----------------------------------------------------------------------------------------------------|----------------------------------------------------------------------------------------------------|----------------------------------------------------------------------------------------------------|----------------------------------------------------------------------------------------------------|----------------------------------------------------------------------------------------------------|----------------------------------------------------------------------------------------------------|----------------------------------------------------------------------------------------------------|----------------------------------------------------------------------------------------------------|----------------------------------------------------------------------------------------------------|----------------------------------------------------------------------------------------------------|----------------------------------------------------------------------------------------------------|----------------------------------------------------------------------------------------------------|----------------------------------------------------------------------------------------------------|----------------------------------------------------------------------------------------------------|----------------------------------------------------------------------------------------------------|----------------------------------------------------------------------------------------------------|----------------------------------------------------------------------------------------------------|----------------------------------------------------------------------------------------------------|----------------------------------------------------------------------------------------------------|----------------------------------------------------------------------------------------------------|----------------------------------------------------------------------------------------------------|----------------------------------------------------------------------------------------------------|----------------------------------------------------------------------------------------------------|----------------------------------------------------------------------------------------------------|----------------------------------------------------------------------------------------------------|----------------------------------------------------------------------------------------------------|----------------------------------------------------------------------------------------------------|----------------------------------------------------------------------------------------------------|----------------------------------------------------------------------------------------------------|----------------------------------------------------------------------------------------------------|----------------------------------------------------------------------------------------------------|----------------------------------------------------------------------------------------------------|----------------------------------------------------------------------------------------------------|----------------------------------------------------------------------------------------------------|----------------------------------------------------------------------------------------------------|----------------------------------------------------------------------------------------------------|----------------------------------------------------------------------------------------------------|----------------------------------------------------------------------------------------------------|----------------------------------------------------------------------------------------------------|----------------------------------------------------------------------------------------------------|----------------------------------------------------------------------------------------------------|----------------------------------------------------------------------------------------------------|----------------------------------------------------------------------------------------------------|----------------------------------------------------------------------------------------------------|----------------------------------------------------------------------------------------------------|----------------------------------------------------------------------------------------------------|----------------------------------------------------------------------------------------------------|----------------------------------------------------------------------------------------------------|----------------------------------------------------------------------------------------------------|----------------------------------------------------------------------------------------------------|----------------------------------------------------------------------------------------------------|----------------------------------------------------------------------------------------------------|----------------------------------------------------------------------------------------------------|----------------------------------------------------------------------------------------------------|----------------------------------------------------------------------------------------------------|----------------------------------------------------------------------------------------------------|----------------------------------------------------------------------------------------------------|----------------------------------------------------------------------------------------------------|----------------------------------------------------------------------------------------------------|----------------------------------------------------------------------------------------------------|----------------------------------------------------------------------------------------------------|----------------------------------------------------------------------------------------------------|----------------------------------------------------------------------------------------------------|----------------------------------------------------------------------------------------------------|---------------------------------------------------------------------------------------------|------------------------------------------------------------------|------------------------------------------------------------|----------------------------------------------|----------------------------------------------|------------------------|-------|--------------------------|----------------------------|--------------------------------------------------------|-----------------------------------|---------------------------|
| $\leftarrow \   \rightarrow$                                                                                                    | G                                                                                                    | studenti.smartedu.unict.it                                                                                                    | /Selections?AccademicY                                                                                                    | ear=2023/                                                                                                    | 2024&Type                                                                                                    | 1=Dottorato&                                                                                                    | TypeS=                                                                                                    | eS=N                                                                                                    | S=Nun                                                                                                    | =Nu                                                                                                    | S=Nu                                                                                                    | =Nu                                                                                                    | N                                                                                                    | =Nu                                                                                                    | =N                                                                                                    | =N                                                                                                    | N                                                                                                    | N                                                                                                    | N                                                                                                    | Nı                                                                                                    | Nı                                                                                                    | Nu                                                                                                    | Nu                                                                                                    | ۱u                                                                                                    | ۱u                                                                                                    | ٩u                                                                                                    | ١u                                                                                                    | ۱u                                                                                                    | lu                                                                                                    | lu                                                                                                    | lu                                                                                                    | lu                                                                                                    | u                                                                                                    | lu                                                                                                    | lu                                                                                                    | lu                                                                                                    | lu                                                                                                    | lu                                                                                                    | lu                                                                                                    | lu                                                                                                    | ur                                                                                                    | ur                                                                                                    | lui                                                                                                    | ur                                                                                                    | ur                                                                                                    | u                                                                                                    | u                                                                                                    | ur                                                                                                    | ur                                                                                                    | ur                                                                                                    | ur                                                                                                    | ur                                                                                                    | ur                                                                                                    | ur                                                                                                    | un                                                                                                    | ur                                                                                                    | ur                                                                                                    | ur                                                                                                    | ur                                                                                                    | ur                                                                                                    | ur                                                                                                    | un                                                                                                    | ın                                                                                                    | ın                                                                                                    | In                                                                                                    | In                                                                                                    | In                                                                                                    | In                                                                                                    | In                                                                                                    | m                                                                                                    | ım                                                                                                    | n                                                                                                    | m                                                                                                    | n                                                                                                    | m                                                                                                    | m                                                                                                    | ım                                                                                                    | n                                                                                                    | m                                                                                                    | ne                                                                                                    | ne                                                                                                    | ie                                                                                                    | ne                                                                                                    | e                                                                                                    | e                                                                                                    | ıe                                                                                                    | eı                                                                                                    | 21                                                                                                    | eı                                                                                                    | e                                                                                                    | ier                                                                                                    | 21                                                                                                    | eı                                                                                                    | e                                                                                                    | eı                                                                                                    | 21                                                                                                    | er                                                                                                    | n                                                                                                    | en                                                                                                    | ero                                                                                                    | 0                                                                                                    | оP                                                                                                    | Pr                                                                                                    | rog                                                                                                    | gr                                                                                                    | rar                                                                                                    | mı                                                                                                    | m                                                                                                    | at                                                                                                    | 08                                                                                                    | ßun                                                                                                    | ised                                                                                                    | tic                                                                                                    | on=                                                                                         | =G                                                               | ridl                                                       | Me                                           | eni                                          | u&u                    | 5149  | 945                      | ōde-                       | -b3a                                                   | af-4                              | 186f                      |
| Ő                                                                                                    |                                                                                                    | Scegli file Nessun file s                                                                                                    | elezionato                                                                                                    |                                                                                                    |                                                                                                    |                                                                                                    |                                                                                                    |                                                                                                    |                                                                                                    |                                                                                                    |                                                                                                    |                                                                                                    |                                                                                                    |                                                                                                    |                                                                                                    |                                                                                                    |                                                                                                    |                                                                                                    |                                                                                                    |                                                                                                    |                                                                                                    |                                                                                                    |                                                                                                    |                                                                                                    |                                                                                                    |                                                                                                    |                                                                                                    |                                                                                                    |                                                                                                    |                                                                                                    |                                                                                                    |                                                                                                    |                                                                                                    |                                                                                                    |                                                                                                    |                                                                                                    |                                                                                                    |                                                                                                    |                                                                                                    |                                                                                                    |                                                                                                    |                                                                                                    |                                                                                                    |                                                                                                    |                                                                                                    |                                                                                                    |                                                                                                    |                                                                                                    |                                                                                                    |                                                                                                    |                                                                                                    |                                                                                                    |                                                                                                    |                                                                                                    |                                                                                                    |                                                                                                    |                                                                                                    |                                                                                                    |                                                                                                    |                                                                                                    |                                                                                                    |                                                                                                    |                                                                                                    |                                                                                                    |                                                                                                    |                                                                                                    |                                                                                                    |                                                                                                    |                                                                                                    |                                                                                                    |                                                                                                    |                                                                                                    |                                                                                                    |                                                                                                    |                                                                                                    |                                                                                                    |                                                                                                    |                                                                                                    |                                                                                                    |                                                                                                    |                                                                                                    |                                                                                                    |                                                                                                    |                                                                                                    |                                                                                                    |                                                                                                    |                                                                                                    |                                                                                                    |                                                                                                    |                                                                                                    |                                                                                                    |                                                                                                    |                                                                                                    |                                                                                                    |                                                                                                    |                                                                                                    |                                                                                                    |                                                                                                    |                                                                                                    |                                                                                                    |                                                                                                    |                                                                                                    |                                                                                                    |                                                                                                    |                                                                                                    |                                                                                                    |                                                                                                    |                                                                                                    |                                                                                                    |                                                                                                    |                                                                                                    |                                                                                                    |                                                                                                    |                                                                                             |                                                                  |                                                            |                                              |                                              |                        |       |                          |                            |                                                        |                                   |                           |
| 9                                                                                                    |                                                                                                    | Modulo di richiesta colloq                                                                                                    | uio in videoconferenza                                                                                                    | 1                                                                                                    |                                                                                                    |                                                                                                    |                                                                                                    |                                                                                                    |                                                                                                    |                                                                                                    |                                                                                                    |                                                                                                    |                                                                                                    |                                                                                                    |                                                                                                    |                                                                                                    |                                                                                                    |                                                                                                    |                                                                                                    |                                                                                                    |                                                                                                    |                                                                                                    |                                                                                                    |                                                                                                    |                                                                                                    |                                                                                                    |                                                                                                    |                                                                                                    |                                                                                                    |                                                                                                    |                                                                                                    |                                                                                                    |                                                                                                    |                                                                                                    |                                                                                                    |                                                                                                    |                                                                                                    |                                                                                                    |                                                                                                    |                                                                                                    |                                                                                                    |                                                                                                    |                                                                                                    |                                                                                                    |                                                                                                    |                                                                                                    |                                                                                                    |                                                                                                    |                                                                                                    |                                                                                                    |                                                                                                    |                                                                                                    |                                                                                                    |                                                                                                    |                                                                                                    |                                                                                                    |                                                                                                    |                                                                                                    |                                                                                                    |                                                                                                    |                                                                                                    |                                                                                                    |                                                                                                    |                                                                                                    |                                                                                                    |                                                                                                    |                                                                                                    |                                                                                                    |                                                                                                    |                                                                                                    |                                                                                                    |                                                                                                    |                                                                                                    |                                                                                                    |                                                                                                    |                                                                                                    |                                                                                                    |                                                                                                    |                                                                                                    |                                                                                                    |                                                                                                    |                                                                                                    |                                                                                                    |                                                                                                    |                                                                                                    |                                                                                                    |                                                                                                    |                                                                                                    |                                                                                                    |                                                                                                    |                                                                                                    |                                                                                                    |                                                                                                    |                                                                                                    |                                                                                                    |                                                                                                    |                                                                                                    |                                                                                                    |                                                                                                    |                                                                                                    |                                                                                                    |                                                                                                    |                                                                                                    |                                                                                                    |                                                                                                    |                                                                                                    |                                                                                                    |                                                                                                    |                                                                                                    |                                                                                                    |                                                                                                    |                                                                                                    |                                                                                                    |                                                                                             |                                                                  |                                                            |                                              |                                              |                        |       |                          |                            |                                                        |                                   |                           |
|                                                                                                    |                                                                                                    | Scegli file Nessun file s                                                                                                    | elezionato                                                                                                    |                                                                                                    |                                                                                                    |                                                                                                    |                                                                                                    |                                                                                                    |                                                                                                    |                                                                                                    |                                                                                                    |                                                                                                    |                                                                                                    |                                                                                                    |                                                                                                    |                                                                                                    |                                                                                                    |                                                                                                    |                                                                                                    |                                                                                                    |                                                                                                    |                                                                                                    |                                                                                                    |                                                                                                    |                                                                                                    |                                                                                                    |                                                                                                    |                                                                                                    |                                                                                                    |                                                                                                    |                                                                                                    |                                                                                                    |                                                                                                    |                                                                                                    |                                                                                                    |                                                                                                    |                                                                                                    |                                                                                                    |                                                                                                    |                                                                                                    |                                                                                                    |                                                                                                    |                                                                                                    |                                                                                                    |                                                                                                    |                                                                                                    |                                                                                                    |                                                                                                    |                                                                                                    |                                                                                                    |                                                                                                    |                                                                                                    |                                                                                                    |                                                                                                    |                                                                                                    |                                                                                                    |                                                                                                    |                                                                                                    |                                                                                                    |                                                                                                    |                                                                                                    |                                                                                                    |                                                                                                    |                                                                                                    |                                                                                                    |                                                                                                    |                                                                                                    |                                                                                                    |                                                                                                    |                                                                                                    |                                                                                                    |                                                                                                    |                                                                                                    |                                                                                                    |                                                                                                    |                                                                                                    |                                                                                                    |                                                                                                    |                                                                                                    |                                                                                                    |                                                                                                    |                                                                                                    |                                                                                                    |                                                                                                    |                                                                                                    |                                                                                                    |                                                                                                    |                                                                                                    |                                                                                                    |                                                                                                    |                                                                                                    |                                                                                                    |                                                                                                    |                                                                                                    |                                                                                                    |                                                                                                    |                                                                                                    |                                                                                                    |                                                                                                    |                                                                                                    |                                                                                                    |                                                                                                    |                                                                                                    |                                                                                                    |                                                                                                    |                                                                                                    |                                                                                                    |                                                                                                    |                                                                                                    |                                                                                                    |                                                                                                    |                                                                                                    |                                                                                                    |                                                                                             |                                                                  |                                                            |                                              |                                              |                        |       |                          |                            |                                                        |                                   |                           |
|                                                                                                    |                                                                                                    | Videoconference interview                                                                                                    | v request form                                                                                                    |                                                                                                    |                                                                                                    |                                                                                                    |                                                                                                    |                                                                                                    |                                                                                                    |                                                                                                    |                                                                                                    |                                                                                                    |                                                                                                    |                                                                                                    |                                                                                                    |                                                                                                    |                                                                                                    |                                                                                                    |                                                                                                    |                                                                                                    |                                                                                                    |                                                                                                    |                                                                                                    |                                                                                                    |                                                                                                    |                                                                                                    |                                                                                                    |                                                                                                    |                                                                                                    |                                                                                                    |                                                                                                    |                                                                                                    |                                                                                                    |                                                                                                    |                                                                                                    |                                                                                                    |                                                                                                    |                                                                                                    |                                                                                                    |                                                                                                    |                                                                                                    |                                                                                                    |                                                                                                    |                                                                                                    |                                                                                                    |                                                                                                    |                                                                                                    |                                                                                                    |                                                                                                    |                                                                                                    |                                                                                                    |                                                                                                    |                                                                                                    |                                                                                                    |                                                                                                    |                                                                                                    |                                                                                                    |                                                                                                    |                                                                                                    |                                                                                                    |                                                                                                    |                                                                                                    |                                                                                                    |                                                                                                    |                                                                                                    |                                                                                                    |                                                                                                    |                                                                                                    |                                                                                                    |                                                                                                    |                                                                                                    |                                                                                                    |                                                                                                    |                                                                                                    |                                                                                                    |                                                                                                    |                                                                                                    |                                                                                                    |                                                                                                    |                                                                                                    |                                                                                                    |                                                                                                    |                                                                                                    |                                                                                                    |                                                                                                    |                                                                                                    |                                                                                                    |                                                                                                    |                                                                                                    |                                                                                                    |                                                                                                    |                                                                                                    |                                                                                                    |                                                                                                    |                                                                                                    |                                                                                                    |                                                                                                    |                                                                                                    |                                                                                                    |                                                                                                    |                                                                                                    |                                                                                                    |                                                                                                    |                                                                                                    |                                                                                                    |                                                                                                    |                                                                                                    |                                                                                                    |                                                                                                    |                                                                                                    |                                                                                                    |                                                                                                    |                                                                                                    |                                                                                             |                                                                  |                                                            |                                              |                                              |                        |       |                          |                            |                                                        |                                   |                           |
|                                                                                                    |                                                                                                    | Scegli file Nessun file s                                                                                                    | elezionato                                                                                                    |                                                                                                    |                                                                                                    |                                                                                                    |                                                                                                    |                                                                                                    |                                                                                                    |                                                                                                    |                                                                                                    |                                                                                                    |                                                                                                    |                                                                                                    |                                                                                                    |                                                                                                    |                                                                                                    |                                                                                                    |                                                                                                    |                                                                                                    |                                                                                                    |                                                                                                    |                                                                                                    |                                                                                                    |                                                                                                    |                                                                                                    |                                                                                                    |                                                                                                    |                                                                                                    |                                                                                                    |                                                                                                    |                                                                                                    |                                                                                                    |                                                                                                    |                                                                                                    |                                                                                                    |                                                                                                    |                                                                                                    |                                                                                                    |                                                                                                    |                                                                                                    |                                                                                                    |                                                                                                    |                                                                                                    |                                                                                                    |                                                                                                    |                                                                                                    |                                                                                                    |                                                                                                    |                                                                                                    |                                                                                                    |                                                                                                    |                                                                                                    |                                                                                                    |                                                                                                    |                                                                                                    |                                                                                                    |                                                                                                    |                                                                                                    |                                                                                                    |                                                                                                    |                                                                                                    |                                                                                                    |                                                                                                    |                                                                                                    |                                                                                                    |                                                                                                    |                                                                                                    |                                                                                                    |                                                                                                    |                                                                                                    |                                                                                                    |                                                                                                    |                                                                                                    |                                                                                                    |                                                                                                    |                                                                                                    |                                                                                                    |                                                                                                    |                                                                                                    |                                                                                                    |                                                                                                    |                                                                                                    |                                                                                                    |                                                                                                    |                                                                                                    |                                                                                                    |                                                                                                    |                                                                                                    |                                                                                                    |                                                                                                    |                                                                                                    |                                                                                                    |                                                                                                    |                                                                                                    |                                                                                                    |                                                                                                    |                                                                                                    |                                                                                                    |                                                                                                    |                                                                                                    |                                                                                                    |                                                                                                    |                                                                                                    |                                                                                                    |                                                                                                    |                                                                                                    |                                                                                                    |                                                                                                    |                                                                                                    |                                                                                                    |                                                                                                    |                                                                                                    |                                                                                             |                                                                  |                                                            |                                              |                                              |                        |       |                          |                            |                                                        |                                   |                           |
|                                                                                                    |                                                                                                    |                                                                                                    |                                                                                                    |                                                                                                    |                                                                                                    |                                                                                                    |                                                                                                    |                                                                                                    |                                                                                                    |                                                                                                    |                                                                                                    |                                                                                                    |                                                                                                    |                                                                                                    |                                                                                                    |                                                                                                    |                                                                                                    |                                                                                                    |                                                                                                    |                                                                                                    |                                                                                                    |                                                                                                    |                                                                                                    |                                                                                                    |                                                                                                    |                                                                                                    |                                                                                                    |                                                                                                    |                                                                                                    |                                                                                                    |                                                                                                    |                                                                                                    |                                                                                                    |                                                                                                    |                                                                                                    |                                                                                                    |                                                                                                    |                                                                                                    |                                                                                                    |                                                                                                    |                                                                                                    |                                                                                                    |                                                                                                    |                                                                                                    |                                                                                                    |                                                                                                    |                                                                                                    |                                                                                                    |                                                                                                    |                                                                                                    |                                                                                                    |                                                                                                    |                                                                                                    |                                                                                                    |                                                                                                    |                                                                                                    |                                                                                                    |                                                                                                    |                                                                                                    |                                                                                                    |                                                                                                    |                                                                                                    |                                                                                                    |                                                                                                    |                                                                                                    |                                                                                                    |                                                                                                    |                                                                                                    |                                                                                                    |                                                                                                    |                                                                                                    |                                                                                                    |                                                                                                    |                                                                                                    |                                                                                                    |                                                                                                    |                                                                                                    |                                                                                                    |                                                                                                    |                                                                                                    |                                                                                                    |                                                                                                    |                                                                                                    |                                                                                                    |                                                                                                    |                                                                                                    |                                                                                                    |                                                                                                    |                                                                                                    |                                                                                                    |                                                                                                    |                                                                                                    |                                                                                                    |                                                                                                    |                                                                                                    |                                                                                                    |                                                                                                    |                                                                                                    |                                                                                                    |                                                                                                    |                                                                                                    |                                                                                                    |                                                                                                    |                                                                                                    |                                                                                                    |                                                                                                    |                                                                                                    |                                                                                                    |                                                                                                    |                                                                                                    |                                                                                                    |                                                                                                    |                                                                                                    |                                                                                             |                                                                  |                                                            |                                              |                                              |                        |       |                          |                            |                                                        |                                   |                           |
|                                                                                                    |                                                                                                    |                                                                                                    |                                                                                                    |                                                                                                    |                                                                                                    |                                                                                                    |                                                                                                    |                                                                                                    |                                                                                                    |                                                                                                    |                                                                                                    |                                                                                                    |                                                                                                    |                                                                                                    |                                                                                                    |                                                                                                    |                                                                                                    |                                                                                                    |                                                                                                    |                                                                                                    |                                                                                                    |                                                                                                    |                                                                                                    |                                                                                                    |                                                                                                    |                                                                                                    |                                                                                                    |                                                                                                    |                                                                                                    |                                                                                                    |                                                                                                    |                                                                                                    |                                                                                                    |                                                                                                    |                                                                                                    |                                                                                                    |                                                                                                    |                                                                                                    |                                                                                                    |                                                                                                    |                                                                                                    |                                                                                                    |                                                                                                    |                                                                                                    |                                                                                                    |                                                                                                    |                                                                                                    |                                                                                                    |                                                                                                    |                                                                                                    |                                                                                                    |                                                                                                    |                                                                                                    |                                                                                                    |                                                                                                    |                                                                                                    |                                                                                                    |                                                                                                    |                                                                                                    |                                                                                                    |                                                                                                    |                                                                                                    |                                                                                                    |                                                                                                    |                                                                                                    |                                                                                                    |                                                                                                    |                                                                                                    |                                                                                                    |                                                                                                    |                                                                                                    |                                                                                                    |                                                                                                    |                                                                                                    |                                                                                                    |                                                                                                    |                                                                                                    |                                                                                                    |                                                                                                    |                                                                                                    |                                                                                                    |                                                                                                    |                                                                                                    |                                                                                                    |                                                                                                    |                                                                                                    |                                                                                                    |                                                                                                    |                                                                                                    |                                                                                                    |                                                                                                    |                                                                                                    |                                                                                                    |                                                                                                    |                                                                                                    |                                                                                                    |                                                                                                    |                                                                                                    |                                                                                                    |                                                                                                    |                                                                                                    |                                                                                                    |                                                                                                    |                                                                                                    |                                                                                                    |                                                                                                    |                                                                                                    |                                                                                                    |                                                                                                    |                                                                                                    |                                                                                                    |                                                                                                    |                                                                                                    |                                                                                             |                                                                  | va                                                         | lua                                          | ati                                          | 101                    |       |                          |                            |                                                        |                                   |                           |
|                                                                                                    | Ŀ                                                                                                    |                                                                                                    |                                                                                                    |                                                                                                    |                                                                                                    |                                                                                                    |                                                                                                    |                                                                                                    |                                                                                                    |                                                                                                    |                                                                                                    |                                                                                                    |                                                                                                    |                                                                                                    |                                                                                                    |                                                                                                    |                                                                                                    |                                                                                                    |                                                                                                    |                                                                                                    |                                                                                                    |                                                                                                    |                                                                                                    |                                                                                                    |                                                                                                    |                                                                                                    |                                                                                                    |                                                                                                    |                                                                                                    |                                                                                                    |                                                                                                    |                                                                                                    |                                                                                                    |                                                                                                    |                                                                                                    |                                                                                                    |                                                                                                    |                                                                                                    |                                                                                                    |                                                                                                    |                                                                                                    |                                                                                                    |                                                                                                    |                                                                                                    |                                                                                                    |                                                                                                    |                                                                                                    |                                                                                                    |                                                                                                    |                                                                                                    |                                                                                                    |                                                                                                    |                                                                                                    |                                                                                                    |                                                                                                    |                                                                                                    |                                                                                                    |                                                                                                    |                                                                                                    |                                                                                                    |                                                                                                    |                                                                                                    |                                                                                                    |                                                                                                    |                                                                                                    |                                                                                                    |                                                                                                    |                                                                                                    |                                                                                                    |                                                                                                    |                                                                                                    |                                                                                                    |                                                                                                    |                                                                                                    |                                                                                                    |                                                                                                    |                                                                                                    |                                                                                                    |                                                                                                    |                                                                                                    |                                                                                                    |                                                                                                    |                                                                                                    |                                                                                                    |                                                                                                    |                                                                                                    |                                                                                                    |                                                                                                    |                                                                                                    |                                                                                                    |                                                                                                    |                                                                                                    |                                                                                                    |                                                                                                    |                                                                                                    |                                                                                                    |                                                                                                    |                                                                                                    |                                                                                                    |                                                                                                    |                                                                                                    |                                                                                                    |                                                                                                    |                                                                                                    |                                                                                                    |                                                                                                    |                                                                                                    |                                                                                                    |                                                                                                    |                                                                                                    |                                                                                                    |                                                                                                    |                                                                                                    |                                                                                             |                                                                  |                                                            |                                              |                                              |                        |       |                          |                            |                                                        |                                   |                           |
|                                                                                                    |                                                                                                    | Language of the exam                                                                                                    |                                                                                                    |                                                                                                    |                                                                                                    |                                                                                                    |                                                                                                    |                                                                                                    |                                                                                                    |                                                                                                    |                                                                                                    |                                                                                                    |                                                                                                    |                                                                                                    |                                                                                                    |                                                                                                    |                                                                                                    |                                                                                                    |                                                                                                    |                                                                                                    |                                                                                                    |                                                                                                    |                                                                                                    |                                                                                                    |                                                                                                    |                                                                                                    |                                                                                                    |                                                                                                    |                                                                                                    |                                                                                                    |                                                                                                    |                                                                                                    |                                                                                                    |                                                                                                    |                                                                                                    |                                                                                                    |                                                                                                    |                                                                                                    |                                                                                                    |                                                                                                    |                                                                                                    |                                                                                                    |                                                                                                    |                                                                                                    |                                                                                                    |                                                                                                    |                                                                                                    |                                                                                                    |                                                                                                    |                                                                                                    |                                                                                                    |                                                                                                    |                                                                                                    |                                                                                                    |                                                                                                    |                                                                                                    |                                                                                                    |                                                                                                    |                                                                                                    |                                                                                                    |                                                                                                    |                                                                                                    |                                                                                                    |                                                                                                    |                                                                                                    |                                                                                                    |                                                                                                    |                                                                                                    |                                                                                                    |                                                                                                    |                                                                                                    |                                                                                                    |                                                                                                    |                                                                                                    |                                                                                                    |                                                                                                    |                                                                                                    |                                                                                                    |                                                                                                    |                                                                                                    |                                                                                                    |                                                                                                    |                                                                                                    |                                                                                                    |                                                                                                    |                                                                                                    |                                                                                                    |                                                                                                    |                                                                                                    |                                                                                                    |                                                                                                    |                                                                                                    |                                                                                                    |                                                                                                    |                                                                                                    |                                                                                                    |                                                                                                    |                                                                                                    |                                                                                                    |                                                                                                    |                                                                                                    |                                                                                                    |                                                                                                    |                                                                                                    |                                                                                                    |                                                                                                    |                                                                                                    |                                                                                                    |                                                                                                    |                                                                                                    |                                                                                                    |                                                                                                    |                                                                                                    |                                                                                             |                                                                  |                                                            |                                              |                                              |                        |       |                          |                            |                                                        |                                   |                           |
|                                                                                                    | Ŀ                                                                                                    |                                                                                                    |                                                                                                    |                                                                                                    |                                                                                                    |                                                                                                    |                                                                                                    |                                                                                                    |                                                                                                    |                                                                                                    |                                                                                                    |                                                                                                    |                                                                                                    |                                                                                                    |                                                                                                    |                                                                                                    |                                                                                                    |                                                                                                    |                                                                                                    |                                                                                                    |                                                                                                    |                                                                                                    |                                                                                                    |                                                                                                    |                                                                                                    |                                                                                                    |                                                                                                    |                                                                                                    |                                                                                                    |                                                                                                    |                                                                                                    |                                                                                                    |                                                                                                    |                                                                                                    |                                                                                                    |                                                                                                    |                                                                                                    |                                                                                                    |                                                                                                    |                                                                                                    |                                                                                                    |                                                                                                    |                                                                                                    |                                                                                                    |                                                                                                    |                                                                                                    |                                                                                                    |                                                                                                    |                                                                                                    |                                                                                                    |                                                                                                    |                                                                                                    |                                                                                                    |                                                                                                    |                                                                                                    |                                                                                                    |                                                                                                    |                                                                                                    |                                                                                                    |                                                                                                    |                                                                                                    |                                                                                                    |                                                                                                    |                                                                                                    |                                                                                                    |                                                                                                    |                                                                                                    |                                                                                                    |                                                                                                    |                                                                                                    |                                                                                                    |                                                                                                    |                                                                                                    |                                                                                                    |                                                                                                    |                                                                                                    |                                                                                                    |                                                                                                    |                                                                                                    |                                                                                                    |                                                                                                    |                                                                                                    |                                                                                                    |                                                                                                    |                                                                                                    |                                                                                                    |                                                                                                    |                                                                                                    |                                                                                                    |                                                                                                    |                                                                                                    |                                                                                                    |                                                                                                    |                                                                                                    |                                                                                                    |                                                                                                    |                                                                                                    |                                                                                                    |                                                                                                    |                                                                                                    |                                                                                                    |                                                                                                    |                                                                                                    |                                                                                                    |                                                                                                    |                                                                                                    |                                                                                                    |                                                                                                    |                                                                                                    |                                                                                                    |                                                                                                    |                                                                                                    |                                                                                                    |                                                                                             |                                                                  |                                                            |                                              |                                              |                        |       |                          |                            |                                                        |                                   |                           |
|                                                                                                    |                                                                                                    |                                                                                                    |                                                                                                    |                                                                                                    |                                                                                                    |                                                                                                    |                                                                                                    |                                                                                                    |                                                                                                    |                                                                                                    |                                                                                                    |                                                                                                    |                                                                                                    |                                                                                                    |                                                                                                    |                                                                                                    |                                                                                                    |                                                                                                    |                                                                                                    |                                                                                                    |                                                                                                    |                                                                                                    |                                                                                                    |                                                                                                    |                                                                                                    |                                                                                                    |                                                                                                    |                                                                                                    |                                                                                                    |                                                                                                    |                                                                                                    |                                                                                                    |                                                                                                    |                                                                                                    |                                                                                                    |                                                                                                    |                                                                                                    |                                                                                                    |                                                                                                    |                                                                                                    |                                                                                                    |                                                                                                    |                                                                                                    |                                                                                                    |                                                                                                    |                                                                                                    |                                                                                                    |                                                                                                    |                                                                                                    |                                                                                                    |                                                                                                    |                                                                                                    |                                                                                                    |                                                                                                    |                                                                                                    |                                                                                                    |                                                                                                    |                                                                                                    |                                                                                                    |                                                                                                    |                                                                                                    |                                                                                                    |                                                                                                    |                                                                                                    |                                                                                                    |                                                                                                    |                                                                                                    |                                                                                                    |                                                                                                    |                                                                                                    |                                                                                                    |                                                                                                    |                                                                                                    |                                                                                                    |                                                                                                    |                                                                                                    |                                                                                                    |                                                                                                    |                                                                                                    |                                                                                                    |                                                                                                    |                                                                                                    |                                                                                                    |                                                                                                    |                                                                                                    |                                                                                                    |                                                                                                    |                                                                                                    |                                                                                                    |                                                                                                    |                                                                                                    |                                                                                                    |                                                                                                    |                                                                                                    |                                                                                                    |                                                                                                    |                                                                                                    |                                                                                                    |                                                                                                    |                                                                                                    |                                                                                                    |                                                                                                    |                                                                                                    |                                                                                                    |                                                                                                    |                                                                                                    |                                                                                                    |                                                                                                    |                                                                                                    |                                                                                                    |                                                                                                    |                                                                                                    |                                                                                                    |                                                                                             |                                                                  | P                                                          | ay                                           | ym                                           | nen                    |       |                          |                            |                                                        |                                   |                           |
|                                                                                                    |                                                                                                    | Code                                                                                                    | Payment Descripti                                                                                                    | on                                                                                                    |                                                                                                    |                                                                                                    |                                                                                                    |                                                                                                    |                                                                                                    |                                                                                                    |                                                                                                    |                                                                                                    |                                                                                                    |                                                                                                    |                                                                                                    |                                                                                                    |                                                                                                    |                                                                                                    |                                                                                                    |                                                                                                    |                                                                                                    |                                                                                                    |                                                                                                    |                                                                                                    |                                                                                                    |                                                                                                    |                                                                                                    |                                                                                                    |                                                                                                    |                                                                                                    |                                                                                                    |                                                                                                    |                                                                                                    |                                                                                                    |                                                                                                    |                                                                                                    |                                                                                                    |                                                                                                    |                                                                                                    |                                                                                                    |                                                                                                    |                                                                                                    |                                                                                                    |                                                                                                    |                                                                                                    |                                                                                                    |                                                                                                    |                                                                                                    |                                                                                                    |                                                                                                    |                                                                                                    |                                                                                                    |                                                                                                    |                                                                                                    |                                                                                                    |                                                                                                    |                                                                                                    |                                                                                                    |                                                                                                    |                                                                                                    |                                                                                                    |                                                                                                    |                                                                                                    |                                                                                                    |                                                                                                    |                                                                                                    |                                                                                                    |                                                                                                    |                                                                                                    |                                                                                                    |                                                                                                    |                                                                                                    |                                                                                                    |                                                                                                    |                                                                                                    |                                                                                                    |                                                                                                    |                                                                                                    |                                                                                                    |                                                                                                    |                                                                                                    |                                                                                                    |                                                                                                    |                                                                                                    |                                                                                                    |                                                                                                    |                                                                                                    |                                                                                                    |                                                                                                    |                                                                                                    |                                                                                                    |                                                                                                    |                                                                                                    |                                                                                                    |                                                                                                    |                                                                                                    |                                                                                                    |                                                                                                    |                                                                                                    |                                                                                                    |                                                                                                    |                                                                                                    |                                                                                                    |                                                                                                    |                                                                                                    |                                                                                                    |                                                                                                    |                                                                                                    |                                                                                                    |                                                                                                    |                                                                                                    |                                                                                                    |                                                                                                    |                                                                                             |                                                                  |                                                            |                                              |                                              |                        |       |                          |                            |                                                        |                                   |                           |
|                                                                                                    |                                                                                                    |                                                                                                    |                                                                                                    |                                                                                                    |                                                                                                    |                                                                                                    |                                                                                                    |                                                                                                    |                                                                                                    |                                                                                                    |                                                                                                    |                                                                                                    |                                                                                                    |                                                                                                    |                                                                                                    |                                                                                                    |                                                                                                    |                                                                                                    |                                                                                                    |                                                                                                    |                                                                                                    |                                                                                                    |                                                                                                    |                                                                                                    |                                                                                                    |                                                                                                    |                                                                                                    |                                                                                                    |                                                                                                    |                                                                                                    |                                                                                                    |                                                                                                    |                                                                                                    |                                                                                                    |                                                                                                    |                                                                                                    |                                                                                                    |                                                                                                    |                                                                                                    |                                                                                                    |                                                                                                    |                                                                                                    |                                                                                                    |                                                                                                    |                                                                                                    |                                                                                                    |                                                                                                    |                                                                                                    |                                                                                                    |                                                                                                    |                                                                                                    |                                                                                                    |                                                                                                    |                                                                                                    |                                                                                                    |                                                                                                    |                                                                                                    |                                                                                                    |                                                                                                    |                                                                                                    |                                                                                                    |                                                                                                    |                                                                                                    |                                                                                                    |                                                                                                    |                                                                                                    |                                                                                                    |                                                                                                    |                                                                                                    |                                                                                                    |                                                                                                    |                                                                                                    |                                                                                                    |                                                                                                    |                                                                                                    |                                                                                                    |                                                                                                    |                                                                                                    |                                                                                                    |                                                                                                    |                                                                                                    |                                                                                                    |                                                                                                    |                                                                                                    |                                                                                                    |                                                                                                    |                                                                                                    |                                                                                                    |                                                                                                    |                                                                                                    |                                                                                                    |                                                                                                    |                                                                                                    |                                                                                                    |                                                                                                    |                                                                                                    |                                                                                                    |                                                                                                    |                                                                                                    |                                                                                                    |                                                                                                    |                                                                                                    |                                                                                                    |                                                                                                    |                                                                                                    |                                                                                                    |                                                                                                    |                                                                                                    |                                                                                                    |                                                                                                    |                                                                                                    |                                                                                                    |                                                                                                    |                                                                                             |                                                                  |                                                            |                                              |                                              |                        |       |                          | DI F                       | RICI                                                   | ER                                | CAI                       |
|                                                                                                    |                                                                                                    |                                                                                                    |                                                                                                    |                                                                                                    |                                                                                                    |                                                                                                    |                                                                                                    |                                                                                                    |                                                                                                    |                                                                                                    |                                                                                                    |                                                                                                    |                                                                                                    |                                                                                                    |                                                                                                    |                                                                                                    |                                                                                                    |                                                                                                    |                                                                                                    |                                                                                                    |                                                                                                    |                                                                                                    |                                                                                                    |                                                                                                    |                                                                                                    |                                                                                                    |                                                                                                    |                                                                                                    |                                                                                                    |                                                                                                    |                                                                                                    |                                                                                                    |                                                                                                    |                                                                                                    |                                                                                                    |                                                                                                    |                                                                                                    |                                                                                                    |                                                                                                    |                                                                                                    |                                                                                                    |                                                                                                    |                                                                                                    |                                                                                                    |                                                                                                    |                                                                                                    |                                                                                                    |                                                                                                    |                                                                                                    |                                                                                                    |                                                                                                    |                                                                                                    |                                                                                                    |                                                                                                    |                                                                                                    |                                                                                                    |                                                                                                    |                                                                                                    |                                                                                                    |                                                                                                    |                                                                                                    |                                                                                                    |                                                                                                    |                                                                                                    |                                                                                                    |                                                                                                    |                                                                                                    |                                                                                                    |                                                                                                    |                                                                                                    |                                                                                                    |                                                                                                    |                                                                                                    |                                                                                                    |                                                                                                    |                                                                                                    |                                                                                                    |                                                                                                    |                                                                                                    |                                                                                                    |                                                                                                    |                                                                                                    |                                                                                                    |                                                                                                    |                                                                                                    |                                                                                                    |                                                                                                    |                                                                                                    |                                                                                                    |                                                                                                    |                                                                                                    |                                                                                                    |                                                                                                    |                                                                                                    |                                                                                                    |                                                                                                    |                                                                                                    |                                                                                                    |                                                                                                    |                                                                                                    |                                                                                                    |                                                                                                    |                                                                                                    |                                                                                                    |                                                                                                    |                                                                                                    |                                                                                                    |                                                                                                    |                                                                                                    |                                                                                                    |                                                                                                    |                                                                                                    |                                                                                                    |                                                                                             |                                                                  |                                                            |                                              |                                              |                        |       |                          |                            |                                                        |                                   |                           |
|                                                                                                    |                                                                                                    |                                                                                                    |                                                                                                    |                                                                                                    |                                                                                                    |                                                                                                    |                                                                                                    |                                                                                                    |                                                                                                    |                                                                                                    |                                                                                                    |                                                                                                    |                                                                                                    |                                                                                                    |                                                                                                    |                                                                                                    |                                                                                                    |                                                                                                    |                                                                                                    |                                                                                                    |                                                                                                    |                                                                                                    |                                                                                                    |                                                                                                    |                                                                                                    |                                                                                                    |                                                                                                    |                                                                                                    |                                                                                                    |                                                                                                    |                                                                                                    |                                                                                                    |                                                                                                    |                                                                                                    |                                                                                                    |                                                                                                    |                                                                                                    |                                                                                                    |                                                                                                    |                                                                                                    |                                                                                                    |                                                                                                    |                                                                                                    |                                                                                                    |                                                                                                    |                                                                                                    |                                                                                                    |                                                                                                    |                                                                                                    |                                                                                                    |                                                                                                    |                                                                                                    |                                                                                                    |                                                                                                    |                                                                                                    |                                                                                                    |                                                                                                    |                                                                                                    |                                                                                                    |                                                                                                    |                                                                                                    |                                                                                                    |                                                                                                    |                                                                                                    |                                                                                                    |                                                                                                    |                                                                                                    |                                                                                                    |                                                                                                    |                                                                                                    |                                                                                                    |                                                                                                    |                                                                                                    |                                                                                                    |                                                                                                    |                                                                                                    |                                                                                                    |                                                                                                    |                                                                                                    |                                                                                                    |                                                                                                    |                                                                                                    |                                                                                                    |                                                                                                    |                                                                                                    |                                                                                                    |                                                                                                    |                                                                                                    |                                                                                                    |                                                                                                    |                                                                                                    |                                                                                                    |                                                                                                    |                                                                                                    |                                                                                                    |                                                                                                    |                                                                                                    |                                                                                                    |                                                                                                    |                                                                                                    |                                                                                                    |                                                                                                    |                                                                                                    |                                                                                                    |                                                                                                    |                                                                                                    |                                                                                                    |                                                                                                    |                                                                                                    |                                                                                                    |                                                                                                    |                                                                                                    |                                                                                                    |                                                                                             |                                                                  |                                                            |                                              | BA                                           | ACH                    |       |                          |                            |                                                        |                                   |                           |
|                                                                                                    |                                                                                                    |                                                                                                    |                                                                                                    |                                                                                                    |                                                                                                    | smart                                                                                                    | _edu vers                                                                                                    | version                                                                                                    | ersione 1                                                                                                    | rsione                                                                                                    | ersione                                                                                                    | sion                                                                                                    | sion                                                                                                    | sion                                                                                                    | sior                                                                                                    | sior                                                                                                    | sion                                                                                                    | ion                                                                                                    | ion                                                                                                    | on                                                                                                    | on                                                                                                    | on                                                                                                    | on                                                                                                    | one                                                                                                    | one                                                                                                    | one                                                                                                    | IN                                                                                                    | ine                                                                                                    | ine                                                                                                    | ine                                                                                                    | ne                                                                                                    | ne                                                                                                    | ne                                                                                                    | ne                                                                                                    | ne                                                                                                    | ne                                                                                                    | ne                                                                                                    | ne                                                                                                    | ne                                                                                                    | ne                                                                                                    | e                                                                                                    | e                                                                                                    | ne                                                                                                    | ie                                                                                                    | ne                                                                                                    | ne                                                                                                    | ne                                                                                                    | ne                                                                                                    | ie                                                                                                    | ne                                                                                                    | ne                                                                                                    | ie                                                                                                    | e                                                                                                    | ie                                                                                                    | e                                                                                                    | ie '                                                                                                    | ie '                                                                                                    | ie '                                                                                                    | ie                                                                                                    | ie                                                                                                    | ie '                                                                                                    | e                                                                                                    | е.                                                                                                    | е.                                                                                                    | e 1                                                                                                    | 21                                                                                                    | e 1                                                                                                    | e 1                                                                                                    | 21                                                                                                    | 91                                                                                                    | e 1                                                                                                    | 1                                                                                                    | 1                                                                                                    | 1                                                                                                    | e 1)                                                                                                    | 1                                                                                                    | e 1                                                                                                    | 1                                                                                                    | 1                                                                                                    | 12                                                                                                    | 12                                                                                                    | 2                                                                                                    | 12.                                                                                                    | 2.                                                                                                    | 2.                                                                                                    | 2.                                                                                                    | 2.0                                                                                                    | 2.0                                                                                                    | 2.0                                                                                                    | 2.0                                                                                                    | 2.0                                                                                                    | 2.0                                                                                                    | 2.0                                                                                                    | 2.0                                                                                                    | 2.0                                                                                                    | 2.0                                                                                                    | .0                                                                                                    | .0                                                                                                    | .0                                                                                                    | .0.0                                                                                                    |                                                                                                    | . <b>0</b> .'                                                                                                    | 1.1                                                                                                    | - 1                                                                                                    | LB                                                                                                    | BRS                                                                                                    | sv                                                                                                    | ле                                                                                                    | 58/                                                                                                    | 104                                                                                                    | 4Z6                                                                                                    | 00E                                                                                                    | @                                                                                                    | WE                                                                                          | B1.                                                              | 227                                                        | 76/i                                         | 'ihb                                         | эЗрс                   | lcnxi | i1g -                    | . © w                      | nnw.                                                   | besr                              | mart                      |
| 20° Nu                                                                                                    | °C<br>voloso                                                                                                    |                                                                                                    |                                                                                                    |                                                                                                    |                                                                                                    |                                                                                                    |                                                                                                    |                                                                                                    |                                                                                                    |                                                                                                    |                                                                                                    |                                                                                                    |                                                                                                    |                                                                                                    |                                                                                                    |                                                                                                    |                                                                                                    |                                                                                                    |                                                                                                    |                                                                                                    |                                                                                                    |                                                                                                    |                                                                                                    |                                                                                                    |                                                                                                    |                                                                                                    |                                                                                                    |                                                                                                    |                                                                                                    |                                                                                                    |                                                                                                    |                                                                                                    |                                                                                                    |                                                                                                    |                                                                                                    |                                                                                                    |                                                                                                    |                                                                                                    |                                                                                                    |                                                                                                    |                                                                                                    |                                                                                                    |                                                                                                    |                                                                                                    |                                                                                                    |                                                                                                    |                                                                                                    |                                                                                                    |                                                                                                    |                                                                                                    |                                                                                                    |                                                                                                    |                                                                                                    |                                                                                                    |                                                                                                    |                                                                                                    |                                                                                                    |                                                                                                    |                                                                                                    |                                                                                                    |                                                                                                    |                                                                                                    |                                                                                                    |                                                                                                    |                                                                                                    |                                                                                                    |                                                                                                    |                                                                                                    |                                                                                                    |                                                                                                    |                                                                                                    |                                                                                                    |                                                                                                    |                                                                                                    |                                                                                                    |                                                                                                    |                                                                                                    |                                                                                                    |                                                                                                    |                                                                                                    |                                                                                                    |                                                                                                    |                                                                                                    |                                                                                                    |                                                                                                    |                                                                                                    |                                                                                                    |                                                                                                    |                                                                                                    |                                                                                                    |                                                                                                    |                                                                                                    |                                                                                                    |                                                                                                    |                                                                                                    |                                                                                                    |                                                                                                    |                                                                                                    |                                                                                                    |                                                                                                    |                                                                                                    |                                                                                                    |                                                                                                    |                                                                                                    |                                                                                                    |                                                                                                    | \$                                                                                                    | p                                                                                                    | )                                                                                                    | 1                                                                                                    | L                                                                                                    | 1                                                                                                    | 1                                                                                                    |                                                                                             |                                                                  | (                                                          | 2                                            |                                              |                        | 5     | 2                        | Ę                          | v                                                      |                                   |                           |
| Scegi file       Nessun file selezionato         Modulo di richiesta colloquio in videoconferenza         Scegi file       Nessun file selezionato         Videoconference interview request form         Scegi file       Nessun file selezionato         Language of the exam       Evaluatio         TA       Reyme         Code       Payment Description         1133       Tassa partecipazione concorso dottorato - BANDO DI CONCORSO PUBBLICO PER L'AMMISSIONE AI CORSI<br>ENERGETICA, INFORMATICA E DELLE TELECOMUNICAZIONI - XXXX CICLO DELL'UNIVERSITÀ - DEGLI STUCI<br>ENERGETICA, INFORMATICA E DELLE TELECOMUNICAZIONI - XXXX CICLO DELL'UNIVERSITÀ - DEGLI STUCI<br>ENERGETICA, INFORMATICA E DELLE TELECOMUNICAZIONI - XXXX CICLO DELL'UNIVERSITÀ - DEGLI STUCI<br>ENERGETICA, INFORMATICA E DELLE TELECOMUNICAZIONI - XXXX CICLO DELL'UNIVERSITÀ - DEGLI STUCI<br>ENERGETICA, INFORMATICA E DELLE TELECOMUNICAZIONI - XXXX CICLO DELL'UNIVERSITÀ - DEGLI STUCI<br>ENERGETICA, INFORMATICA E DELLE TELECOMUNICAZIONI - XXXX CICLO DELL'UNIVERSITÀ - DEGLI STUCI<br>ENERGETICA, INFORMATICA E DELLE TELECOMUNICAZIONI - XXXX CICLO DELL'UNIVERSITÀ - DEGLI STUCI<br>ENERGETICA, INFORMATICA E DELLE TELECOMUNICAZIONI - XXXX CICLO DELL'UNIVERSITÀ - DEGLI STUCI<br>ENERGETICA, INFORMATICA E DELLE TELECOMUNICAZIONI - XXXX CICLO DELL'UNIVERSITÀ - DEGLI STUCI<br>ENERGETICA, INFORMATICA E DELLE TELECOMUNICAZIONI - XXXX CICLO DELL'UNIVERSITÀ - DEGLI STUCI<br>ENERGETICA, INFORMATICA E DELLE TELECOMUNICAZIONI - XXXX CICLO DELL'UNIVERSITÀ - DEGLI STUCI<br>ENERGETICA, INFORMATICA E DELLE TELECOMUNICAZIONI - XXXX CICLO DELL'UNIVERSITÀ - DEGLI STUCI<br>ENERGETICA, INFORMATICA E DELLE TELECOMUNICAZIONI - XXXX CICLO DELL'UNIVERSITÀ - DEGLI STUCI<br>ENERGETICA, INFORMATICA E DELLE TELECOMUNICAZIONI - XXXXX CICLO DELL'UN | e studentismartedu.unictitySelections?AccademicYear=2023/2024&TypeM=Dottorato&TypeS=NumeroProgrammato&msection=GridMenu8 Seegli file Nessun file selezionato Modulo di richiesta colloquio in videoconferenza Seegli file Nessun file selezionato Videoconference interview request form Seegli file Nessun file selezionato Videoconference interview request form Seegli file Nessun file selezionato Videoconference interview request form Seegli file Nessun file selezionato Videoconference interview request form Seegli file Nessun file selezionato Videoconference interview request form Seegli file Nessun file selezionato Videoconference interview request form Seegli file Nessun file selezionato                                                                                    | Selections?AccademicYear=2023/2024&TypeM=Dottorato&TypeS=NumeroProgrammato&msection=GridMenu8<br>elezionato<br>ulo in videoconferenza<br>elezionato<br>w request form<br>elezionato<br>Evaluatio<br>Comparison Comparison C                                                              | ear=2023/2024&TypeM=Dottorato&TypeS=NumeroProgrammato&msection=GridMenu8 a  Evaluatio Evaluatio Payme On On On On On On On On On On On On On                                                                                                    | 2024&TypeM=Dottorato&TypeS=NumeroProgrammato&msection=GridMenu8<br>Evaluatio                                                                                                    | A=Dottorato&TypeS=NumeroProgrammato&msection=GridMenu8 Evaluatio Evaluatio Payme BANDO DI CONCORSO PUBBLICO PER L'AMMISSIONE AI CORSI COMUNICAZIONI - XXXIX CICLO DELL'UNIVERSITÀ ' DEGLI STUD BAC STRAT_edu versione 12.0.0.1 - LBRSYTG8A042E00E @WEB1.2276/hb3                                                                                                    | TypeS=NumeroProgrammato&msection=GridMenu8 Evaluatio Evaluatio NCORSO PUBBLICO PER L'AMMISSIONE AI CORSI ONI - XXXIX CICLO DELL'UNIVERSITÀ ' DEGLI STUD BAC                                                                                                    | NumeroProgrammato&msection=GridMenu8 Evaluatio Evaluatio OPUBBLICO PER L'AMMISSIONE AI CORSI XXIX CICLO DELL'UNIVERSITÀ ' DEGLI STUD BAC                                                                                                    | umeroProgrammato&msection=GridMenu8 Evaluatio Evaluatio Payme PUBBLICO PER L'AMMISSIONE AI CORSI KX CICLO DELL'UNIVERSITÀ ' DEGLI STUD BAC BAC                                                               | eroProgrammato&msection=GridMenu8 Evaluatio Evaluatio UBBLICO PER L'AMMISSIONE AI CORSI CICLO DELL'UNIVERSITÀ ' DEGLI STUD BAC                                                                             | meroProgrammato&msection=GridMenu8 Evaluatio Evaluatio PuBBLICO PER L'AMMISSIONE AI CORSI IX CICLO DELL'UNIVERSITÀ ' DEGLI STUD BAC                                                                        | meroProgrammato&msection=GridMenu8 Evaluatio Evaluatio PuBBLICO PER L'AMMISSIONE AI CORSI IX CICLO DELL'UNIVERSITÀ ' DEGLI STUD BAC                                                                        | ImeroProgrammato&msection=GridMenu8                                                                                                    | umeroProgrammato&msection=GridMenu8 Evaluatio Evaluatio PubBLICO PER L'AMMISSIONE AI CORSI RX CICLO DELL'UNIVERSITÀ ' DEGLI STUD BAC BAC                                                                                                | umeroProgrammato&msection=GridMenu8 Evaluatio Evaluatio PubBLICO PER L'AMMISSIONE AI CORSI RX CICLO DELL'UNIVERSITÀ ' DEGLI STUD BAC BAC                                                                                                | umeroProgrammato&msection=GridMenu8 Evaluatio Evaluatio Payme PUBBLICO PER L'AMMISSIONE AI CORSI KIX CICLO DELL'UNIVERSITÀ ' DEGLI STUD BAC BAC                                                                                | umeroProgrammato&msection=GridMenu8 Evaluatio Evaluatio Payme PUBBLICO PER L'AMMISSIONE AI CORSI KIX CICLO DELL'UNIVERSITÀ ' DEGLI STUD BAC BAC                                                                 | umeroProgrammato&msection=GridMenu8 Evaluatio Evaluatio Payme PUBBLICO PER L'AMMISSIONE AI CORSI KX CICLO DELL'UNIVERSITÀ ' DEGLI STUD BAC BAC                                                               | umeroProgrammato&msection=GridMenu8 Evaluatio Evaluatio PubBLICO PER L'AMMISSIONE AI CORSI RX CICLO DELL'UNIVERSITÀ ' DEGLI STUD BAC BAC                                                                                                | umeroProgrammato&msection=GridMenu8 Evaluatio Evaluatio Payme PUBBLICO PER L'AMMISSIONE AI CORSI KX CICLO DELL'UNIVERSITÀ ' DEGLI STUD BAC BAC                                                               | umeroProgrammato&msection=GridMenu8 Evaluatio Evaluatio PubBLICO PER L'AMMISSIONE AI CORSI RX CICLO DELL'UNIVERSITÀ ' DEGLI STUD BAC BAC                                                                                                | umeroProgrammato&msection=GridMenu8 Evaluatio Evaluatio PubBLICO PER L'AMMISSIONE AI CORSI RX CICLO DELL'UNIVERSITÀ ' DEGLI STUD BAC BAC                                                                                                | ImeroProgrammato&msection=GridMenu8                                                                                                    | ImeroProgrammato&msection=GridMenu8 Evaluatio Evaluatio PubBLICO PER L'AMMISSIONE AI CORSI IX CICLO DELL'UNIVERSITÀ ' DEGLI STUD BAC BAC                                                                      | meroProgrammato&msection=GridMenu8 Evaluatio Evaluatio PuBBLICO PER L'AMMISSIONE AI CORSI EVUBBLICO PER L'AMMISSIONE AI CORSI EX CICLO DELL'UNIVERSITÀ ' DEGLI STUD BAC                                                                                                    | meroProgrammato&msection=GridMenu8 Evaluatio Evaluatio PuBBLICO PER L'AMMISSIONE AI CORSI EVUBBLICO PER L'AMMISSIONE AI CORSI EX CICLO DELL'UNIVERSITÀ ' DEGLI STUD BAC                                                                                                    | meroProgrammato&msection=GridMenu8 Evaluatio Evaluatio PuBBLICO PER L'AMMISSIONE AI CORSI IX CICLO DELL'UNIVERSITÀ ' DEGLI STUD BAC                                                                        | ImeroProgrammato&msection=GridMenu8 Evaluatio Evaluatio PubBLICO PER L'AMMISSIONE AI CORSI IX CICLO DELL'UNIVERSITÀ ' DEGLI STUD BAC BAC                                                                      | meroProgrammato&msection=GridMenu8 Evaluatio Evaluatio PuBBLICO PER L'AMMISSIONE AI CORSI IX CICLO DELL'UNIVERSITÀ ' DEGLI STUD BAC                                                                        | meroProgrammato&msection=GridMenu8 Evaluatio Evaluatio PuBBLICO PER L'AMMISSIONE AI CORSI EVUBBLICO PER L'AMMISSIONE AI CORSI EX CICLO DELL'UNIVERSITÀ ' DEGLI STUD BAC                                                                                                    | meroProgrammato&msection=GridMenu8 Evaluatio Evaluatio Payme PUBBLICO PER L'AMMISSIONE AI CORSI X CICLO DELL'UNIVERSITÀ ' DEGLI STUD BAC 12.0.0.1 - LBRSVT68404/2500E @ WEB1.2276/ihb3p                    | meroProgrammato&msection=GridMenu8 Evaluatio Evaluatio Payme PUBBLICO PER L'AMMISSIONE AI CORSI X CICLO DELL'UNIVERSITÀ ' DEGLI STUD BAC 12.0.0.1 - LBRSVT68404/2500E @ WEB1.2276/ihb3p                    | meroProgrammato&msection=GridMenu8 Evaluatio Evaluatio Payme PUBBLICO PER L'AMMISSIONE AI CORSI X CICLO DELL'UNIVERSITÀ ' DEGLI STUD BAC 12.0.0.1 - LBRS\/T68404/2500E @ WEB1.2276/ihb3p                              | meroProgrammato&msection=GridMenu8 Evaluatio Evaluatio Payme PUBBLICO PER L'AMMISSIONE AI CORSI X CICLO DELL'UNIVERSITÀ ' DEGLI STUD BAC 12.0.0.1 - LBRS\/T68404/2500E @ WEB1.2276/ihb3p                              | meroProgrammato&msection=GridMenu8 Evaluatio Evaluatio Payme PUBBLICO PER L'AMMISSIONE AI CORSI X CICLO DELL'UNIVERSITÀ ' DEGLI STUD BAC 12.0.0.1 - LBRSVT68404/2500E @ WEB1.2276/ihb3p                    | meroProgrammato&msection=GridMenu8 Evaluatio Evaluatio Payme PUBBLICO PER L'AMMISSIONE AI CORSI X CICLO DELL'UNIVERSITÀ ' DEGLI STUD BAC 12.0.0.1 - LBRS\/T68404/2500E @ WEB1.2276/ihb3p                              | meroProgrammato&msection=GridMenu8 Evaluatio Evaluatio Payme PUBBLICO PER L'AMMISSIONE AI CORSI X CICLO DELL'UNIVERSITÀ ' DEGLI STUD BAC 12.0.0.1 - LBRS\/T68404/2500E @ WEB1.2276/ihb3p                              | meroProgrammato&msection=GridMenu8 Evaluatio Evaluatio Payme PUBBLICO PER L'AMMISSIONE AI CORSI X CICLO DELL'UNIVERSITÀ ' DEGLI STUD BAC 12.0.0.1 - LBRS\/T68404/2500E @ WEB1.2276/ihb3p                              | meroProgrammato&msection=GridMenu8 Evaluatio Evaluatio Payme PUBBLICO PER L'AMMISSIONE AI CORSI X CICLO DELL'UNIVERSITÀ ' DEGLI STUD BAC 12.0.0.1 - LBRSVT68404/2500E @ WEB1.2276/ihb3p                    | meroProgrammato&msection=GridMenu8 Evaluatio Evaluatio Payme PUBBLICO PER L'AMMISSIONE AI CORSI X CICLO DELL'UNIVERSITÀ ' DEGLI STUD BAC 12.0.0.1 - LBRSVT68404/2500E @ WEB1.2276/ihb3p                    | meroProgrammato&msection=GridMenu8 Evaluatio Evaluatio Payme PUBBLICO PER L'AMMISSIONE AI CORSI X CICLO DELL'UNIVERSITÀ ' DEGLI STUD BAC 12.0.0.1 - LBRS\/T68404/2500E @ WEB1.2276/ihb3p                              | neroProgrammato&msection=GridMenu8 Evaluatio Payme UBBLICO PER L'AMMISSIONE AI CORSI X CICLO DELL'UNIVERSITÀ I DEGLI STUD BAC 12.0.1 - LBRSVT68404/2500£ @WEB1.2276/hb3p                                 | neroProgrammato&msection=GridMenu8 Evaluatio Payme UBBLICO PER L'AMMISSIONE AI CORSI X CICLO DELL'UNIVERSITÀ ' DEGLI STUD BAC 12.0.0.1 - LBRSVT68404/2500€ @WEB1.2276/hb3p                                                                                                    | meroProgrammato&msection=GridMenu8 Evaluatio Evaluatio PuBBLICO PER L'AMMISSIONE AI CORSI X CICLO DELL'UNIVERSITÀ ' DEGLI STUD BAC 12.0.0.1 - LBRSVT68404/2500E @ WEB1.2276/ihb3p                            | neroProgrammato&msection=GridMenu8 Evaluatio Payme UBBLICO PER L'AMMISSIONE AI CORSI X CICLO DELL'UNIVERSITÀ ' DEGLI STUD BAC 12.0.0.1 - LBRSVT68404/2500€ @WEB1.2276/hb3p                                                                                                    | neroProgrammato&msection=GridMenu8 Evaluatio Payme UBBLICO PER L'AMMISSIONE AI CORSI X CICLO DELL'UNIVERSITÀ I DEGLI STUD BAC 12.0.1 - LBRSVT68404/2500£ @WEB1.2276/hb3p                                 | meroProgrammato&msection=GridMenu8 Evaluatio Evaluatio PuBBLICO PER L'AMMISSIONE AI CORSI X CICLO DELL'UNIVERSITÀ ' DEGLI STUD BAC 12.0.0.1 - LBRSVT68404/2500E @ WEB1.2276/ihb3p                            | meroProgrammato&msection=GridMenu8 Evaluatio Evaluatio PuBBLICO PER L'AMMISSIONE AI CORSI X CICLO DELL'UNIVERSITÀ ' DEGLI STUD BAC 12.0.0.1 - LBRSVT68404/2500E @ WEB1.2276/ihb3p                            | neroProgrammato&msection=GridMenu8 Evaluatio Payme UBBLICO PER L'AMMISSIONE AI CORSI X CICLO DELL'UNIVERSITÀ I DEGLI STUD BAC 12.0.1 - LBRSVT68404/2500£ @WEB1.2276/hb3p                                 | neroProgrammato&msection=GridMenu8 Evaluatio Payme UBBLICO PER L'AMMISSIONE AI CORSI X CICLO DELL'UNIVERSITÀ ' DEGLI STUD BAC 12.0.0.1 - LBRSVT68404/2500€ @WEB1.2276/hb3p                                                                                                    | neroProgrammato&msection=GridMenu8 Evaluatio Payme UBBLICO PER L'AMMISSIONE AI CORSI X CICLO DELL'UNIVERSITÀ I DEGLI STUD BAC 12.0.1 - LBRSVT68404/2500£ @WEB1.2276/hb3p                                 | neroProgrammato&msection=GridMenu8 Evaluatio Payme UBBLICO PER L'AMMISSIONE AI CORSI X CICLO DELL'UNIVERSITÀ I DEGLI STUD BAC 12.0.1 - LBRSVT68404/2500£ @WEB1.2276/hb3p                                 | neroProgrammato&msection=GridMenu8 Evaluatio Payme UBBLICO PER L'AMMISSIONE AI CORSI X CICLO DELL'UNIVERSITÀ ' DEGLI STUD BAC 12.0.0.1 - LBRSVT68404/2500€ @WEB1.2276/hb3p                                                                                                    | neroProgrammato&msection=GridMenu8 Evaluatio Payme UBBLICO PER L'AMMISSIONE AI CORSI X CICLO DELL'UNIVERSITÀ ' DEGLI STUD BAC 12.0.0.1 - LBRSVT68404/2500€ @WEB1.2276/hb3p                                                                                                    | neroProgrammato&msection=GridMenu8 Evaluatio Payme UBBLICO PER L'AMMISSIONE AI CORSI X CICLO DELL'UNIVERSITÀ ' DEGLI STUD BAC 12.0.0.1 - LBRSVT68404/2500€ @WEB1.2276/hb3p                                                                                                    | neroProgrammato&msection=GridMenu8 Evaluatio UBBLICO PER L'AMMISSIONE AI CORSI CICLO DELL'UNIVERSITÀ ' DEGLI STUE BAC                                                                                                    | neroProgrammato&msection=GridMenu8 Evaluatio UBBLICO PER L'AMMISSIONE AI CORSI CICLO DELL'UNIVERSITÀ ' DEGLI STUE BAC                                                                                                    | neroProgrammato&msection=GridMenu8 Evaluatio UBBLICO PER L'AMMISSIONE AI CORSI CICLO DELL'UNIVERSITÀ ' DEGLI STUE BAC                                                                                                    | neroProgrammato&msection=GridMenu8 Evaluatio UBBLICO PER L'AMMISSIONE AI CORSI CICLO DELL'UNIVERSITÀ ' DEGLI STUE BAC                                                                                                    | neroProgrammato&msection=GridMenu8 Evaluatio Payme UBBLICO PER L'AMMISSIONE AI CORSI X CICLO DELL'UNIVERSITÀ ' DEGLI STUD BAC 12.0.0.1 - LBRSVT68404/2500€ @WEB1.2276/hb3p                                                                                                    | neroProgrammato&msection=GridMenu8 Evaluatio Payme UBBLICO PER L'AMMISSIONE AI CORSI X CICLO DELL'UNIVERSITÀ ' DEGLI STUD BAC 12.0.0.1 - LBRSVT68404/2500€ @WEB1.2276/hb3p                                                                                                    | neroProgrammato&msection=GridMenu8 Evaluatio UBBLICO PER L'AMMISSIONE AI CORSI CICLO DELL'UNIVERSITÀ ' DEGLI STUE BAC                                                                                                    | neroProgrammato&msection=GridMenu8 Evaluatio UBBLICO PER L'AMMISSIONE AI CORSI CICLO DELL'UNIVERSITÀ ' DEGLI STUE BAC                                                                                                    | neroProgrammato&msection=GridMenu8 Evaluatio Evaluatio UBBLICO PER L'AMMISSIONE AI CORSI CCICLO DELL'UNIVERSITÀ ' DEGLI STUD BAC                                                                                                    | neroProgrammato&msection=GridMenu8 Evaluatio Evaluatio UBBLICO PER L'AMMISSIONE AI CORSI CCICLO DELL'UNIVERSITÀ ' DEGLI STUD BAC                                                                                                    | eroProgrammato&msection=GridMenu8 Evaluatio Evaluatio UBBLICO PER L'AMMISSIONE AI CORSI CICLO DELL'UNIVERSITÀ ' DEGLI STUD BAC                                                                             | eroProgrammato&msection=GridMenu8 Evaluatio Evaluatio UBBLICO PER L'AMMISSIONE AI CORSI CICLO DELL'UNIVERSITÀ ' DEGLI STUD BAC                                                                             | eroProgrammato&msection=GridMenu8 Evaluatio Evaluatio UBBLICO PER L'AMMISSIONE AI CORSI CICLO DELL'UNIVERSITÀ ' DEGLI STUD BAC                                                                             | eroProgrammato&msection=GridMenu8 Evaluatio Evaluatio UBBLICO PER L'AMMISSIONE AI CORSI CICLO DELL'UNIVERSITÀ ' DEGLI STUD BAC                                                                             | eroProgrammato&msection=GridMenu8 Evaluatio Evaluatio UBBLICO PER L'AMMISSIONE AI CORSI CICLO DELL'UNIVERSITÀ ' DEGLI STUD BAC                                                                             | eroProgrammato&msection=GridMenu8 Evaluatio Evaluatio UBBLICO PER L'AMMISSIONE AI CORSI CICLO DELL'UNIVERSITÀ ' DEGLI STUD BAC                                                                                        | eroProgrammato&msection=GridMenu8 Evaluatio Evaluatio UBBLICO PER L'AMMISSIONE AI CORSI CICLO DELL'UNIVERSITÀ ' DEGLI STUD BAC                                                                                        | eroProgrammato&msection=GridMenu8 Evaluatio Evaluatio BBLICO PER L'AMMISSIONE AI CORSI CICLO DELL'UNIVERSITÀ ' DEGLI STUD BAC                                                                                                    | eroProgrammato&msection=GridMenu8 Evaluatio Evaluatio BBLICO PER L'AMMISSIONE AI CORSI CICLO DELL'UNIVERSITÀ ' DEGLI STUD BAC                                                                                                    | eroProgrammato&msection=GridMenu8 Evaluatio Evaluatio BBLICO PER L'AMMISSIONE AI CORSI CICLO DELL'UNIVERSITÀ ' DEGLI STUD BAC                                                                                                    | eroProgrammato&msection=GridMenu8 Evaluatio Evaluatio BBLICO PER L'AMMISSIONE AI CORSI CICLO DELL'UNIVERSITÀ ' DEGLI STUD BAC                                                                                | eroProgrammato&msection=GridMenu8 Evaluatio Evaluatio JBBLICO PER L'AMMISSIONE AI CORSI CICLO DELL'UNIVERSITÀ ' DEGLI STUD BAC 200.1 - LBRSVT68404ZE00E @ WEB1.2276/hb3;                                                                                                    | eroProgrammato&msection=GridMenu8 Evaluatio Evaluatio UBBLICO PER L'AMMISSIONE AI CORSI CICLO DELL'UNIVERSITÀ ' DEGLI STUD BAC                                                                                        | eroProgrammato&msection=GridMenu8 Evaluatio Evaluatio BBLICO PER L'AMMISSIONE AI CORSI CICLO DELL'UNIVERSITÀ ' DEGLI STUD BAC                                                                                | eroProgrammato&msection=GridMenu8 Evaluatio Evaluatio BBLICO PER L'AMMISSIONE AI CORSI CICLO DELL'UNIVERSITÀ ' DEGLI STUD BAC                                                                                                    | eroProgrammato&msection=GridMenu8 Evaluatio Evaluatio BBLICO PER L'AMMISSIONE AI CORSI CICLO DELL'UNIVERSITÀ ' DEGLI STUE BAC                                                                                                    | roProgrammato&msection=GridMenu8 Evaluatio Evaluatio BBLICO PER L'AMMISSIONE AI CORSI CICLO DELL'UNIVERSITÀ ' DEGLI STUE BAC                                                                                                    | roProgrammato&msection=GridMenu8 Evaluatio Evaluatio BBLICO PER L'AMMISSIONE AI CORSI CICLO DELL'UNIVERSITÀ ' DEGLI STUD BBLICO PER L'AMMISSIONE AI CORSI CICLO DELL'UNIVERSITÀ ' DEGLI STUD BAC                                                                                                    | roProgrammato&msection=GridMenu8 Evaluatio Evaluatio BBLICO PER L'AMMISSIONE AI CORSI CICLO DELL'UNIVERSITÀ ' DEGLI STUD BBLICO PER L'AMMISSIONE AI CORSI CICLO DELL'UNIVERSITÀ ' DEGLI STUD BAC                                                                                                    | roProgrammato&msection=GridMenu8 Evaluatio Evaluatio BBLICO PER L'AMMISSIONE AI CORSI CICLO DELL'UNIVERSITÀ ' DEGLI STUD BBLICO PER L'AMMISSIONE AI CORSI CICLO DELL'UNIVERSITÀ ' DEGLI STUD BAC                                                                                                    | roProgrammato&msection=GridMenu8 Evaluatio Evaluatio BBLICO PER L'AMMISSIONE AI CORSI CICLO DELL'UNIVERSITÀ ' DEGLI STUD BBLICO PER L'AMMISSIONE AI CORSI CICLO DELL'UNIVERSITÀ ' DEGLI STUD BAC                                                                                                    | roProgrammato&msection=GridMenu8 Evaluatio Evaluatio BBLICO PER L'AMMISSIONE AI CORSI CICLO DELL'UNIVERSITÀ ' DEGLI STUD BBLICO PER L'AMMISSIONE AI CORSI CICLO DELL'UNIVERSITÀ ' DEGLI STUD BAC                                                                                                    | Evaluatio Payme BBLICO PER L'AMMISSIONE AI CORSI ICLO DELL'UNIVERSITÀ ' DEGLI STUC                                                                                                    | Evaluatio Payme BBLICO PER L'AMMISSIONE AI CORSI ICLO DELL'UNIVERSITÀ ' DEGLI STUC BAC                                                                                                    | Evaluatio Payme BBLICO PER L'AMMISSIONE AI CORSI ICLO DELL'UNIVERSITÀ ' DEGLI STUC                                                                                                    | Evaluatio Payme BBLICO PER L'AMMISSIONE AI CORSI ICLO DELL'UNIVERSITÀ ' DEGLI STUC                                                                                                    | Evaluatio Payme BBLICO PER L'AMMISSIONE AI CORSI ICLO DELL'UNIVERSITÀ ' DEGLI STUC BAC                                                                                                    | Evaluatio Payme BBLICO PER L'AMMISSIONE AI CORSI ICLO DELL'UNIVERSITÀ ' DEGLI STUC BAC                                                                                                    | Evaluatio Payme BBLICO PER L'AMMISSIONE AI CORSI ICLO DELL'UNIVERSITÀ ' DEGLI STUC                                                                                                    | Evaluatio Payme BBLICO PER L'AMMISSIONE AI CORSI ICLO DELL'UNIVERSITÀ ' DEGLI STUC                                                                                                    | Evaluatio Payme BBLICO PER L'AMMISSIONE AI CORSI ICLO DELL'UNIVERSITÀ ' DEGLI STUC                                                                                                    | Evaluatio Payme BBLICO PER L'AMMISSIONE AI CORSI ICLO DELL'UNIVERSITÀ ' DEGLI STUC BAC                                                                                                    | Evaluatio Payme BLICO PER L'AMMISSIONE AI CORSI ICLO DELL'UNIVERSITÀ ' DEGLI STUC BAC                                                                                                    | Evaluatio Payme BLICO PER L'AMMISSIONE AI CORSI CLO DELL'UNIVERSITÀ ' DEGLI STUC BAC                                                                                                    | Evaluatio Payme BLICO PER L'AMMISSIONE AI CORSI CLO DELL'UNIVERSITÀ ' DEGLI STUC BAC                                                                                                    | Evaluatio Payme BLICO PER L'AMMISSIONE AI CORSI CLO DELL'UNIVERSITÀ ' DEGLI STUC BAC                                                                                               | Evaluatio Payme BLICO PER L'AMMISSIONE AI CORSI CLO DELL'UNIVERSITÀ ' DEGLI STUC BAC                                                                                                   | Evaluatio Payme LCO PER L'AMMISSIONE AI CORSI O DELL'UNIVERSITÀ ' DEGLI STUC BAC                                                                                            | Evaluatio Payme CO PER L'AMMISSIONE AI CORSI D DELL'UNIVERSITÀ ' DEGLI STUC BAC - LBRSVTG8A042500E @WEB1.2276/hb33                                                            | Evaluatio Payme O PER L'AMMISSIONE AI CORSI DELL'UNIVERSITÀ ' DEGLI STUC BAC                                                                           | Evaluatio Payme Payme PER L'AMMISSIONE AI CORSI ELL'UNIVERSITÀ ' DEGLI STUC BAC                                                                                | Evaluatio Payme Payme PER L'AMMISSIONE AI CORSI LL'UNIVERSITÀ ' DEGLI STUC BAC                                                                | Evaluatio Payme R L'AMMISSIONE AI CORSI 'UNIVERSITÀ ' DEGLI STUD BAC                                                                                    | Evaluatio                                                                                                    | Evaluatio                                                                                                    | Evaluatio Payme MMISSIONE AI CORSI (ERSITÀ ' DEGLI STUC                                                                                       | Evaluatio                                                                                                    | Evaluatio                                                                                                | Evaluatio                                                                                                    | Evaluatio                                                                                   | Payme<br>AI CORSI<br>GLI STUE<br>BAC                             | luatio<br>Vayme<br>CORSI<br>I STUE<br>BAC                  | me                                           |                                              |                        | st    | st<br>DOTTORA<br>CATANIA | st<br>DOTTORATO<br>CATANIA | st<br>DOTTORATO DI I<br>CATANIA<br>2264cbv0cmi1g - ° v | st<br>DOTTORATO DI RIC<br>CATANIA | st                        |
| C <ul> <li>studenti.amarteduumictit/Selections?Accademic/Year=2023/2024&amp;TypeM=Dottorato&amp;TypeS=NumeroProgrammato&amp;msection=GridMenu∓</li> <li>Scegli file</li> <li>Nessun file selezionato</li> </ul> Modulo di richiesta colloquio in videoconferenza         Scegli file       Nessun file selezionato         Videoconference interview request form         Scegli file       Nessun file selezionato         Language of the exam       Evaluation te         TA       Payments         Code       Payment Description         B183       Tassa partecipazione concorso dottorato - BANDO DI CONCORSO PUBBLICO PER L'AMMISSIONE AL CORSI DI DI ENERGETICA, INFORMATICA E DELLE TELECOMUNICAZIONI - XXXX CICLO DELL'UNIVERSITÀ DEGLI STUDI DI BACK                                                                                                    |                                                                                                    | Selections?AccademicYear=2023/2024&TypeM=Dottorato&TypeS=NumeroProgrammato&msection=GridMenu∓<br>elezionato<br>uio in videoconferenza<br>elezionato<br>w request form<br>elezionato<br>Evaluation te<br>Evaluation te<br>Payment Description<br>Tassa partecipazione concorso dottorato - BANDO DI CONCORSO PUBBLICO PER L'AMMISSIONE AI CORSI DI I<br>ENERGETICA, INFORMATICA E DELLE TELECOMUNICAZIONI - XXXX CICLO DELL'UNIVERSITÀ ' DEGL'STUDI DI<br>ENERGETICA, INFORMATICA E DELLE TELECOMUNICAZIONI - XXXX CICLO DELL'UNIVERSITÀ ' DEGL'STUDI DI<br>ENERGETICA INFORMATICA E DELLE TELECOMUNICAZIONI - XXXX CICLO DELL'UNIVERSITÀ ' DEGL'STUDI DI<br>ENERGETICA INFORMATICA | ear=2023/2024&TypeM=Dottorato&TypeS=NumeroProgrammato&msection=GridMenu∓ a  Evaluation te  Payments On OnConcorso dottorato - BANDO DI CONCORSO PUBBLICO PER L'AMMISSIONE AI CORSI DI D ATICA E DELLE TELECOMUNICAZIONI - XXXIX CICLO DELL'UNIVERSITÀ ' DEGLI STUDI DI DATICA E DELLE TELECOMUNICAZIONI - XXXIX CICLO DELL'UNIVERSITÀ ' DEGLI STUDI DI DATICA E DELLE TELECOMUNICAZIONI - XXXIX CICLO DELL'UNIVERSITÀ ' DEGLI STUDI DI DACK | 2024&TypeM=Dottorato&TypeS=NumeroProgrammato&msection=GridMenu∓<br>Evaluation te<br>Payments<br>Dettorato - BANDO DI CONCORSO PUBBLICO PER L'AMMISSIONE AI CORSI DI DI<br>DELLE TELECOMUNICAZIONI - XXXIX CICLO DELL'UNIVERSITÀ ' DEGLI STUDI DI<br>DELLE TELECOMUNICAZIONI - XXXIX CICLO DELL'UNIVERSITÀ ' DEGLI STUDI DI<br>BACK | A=Dottorato&TypeS=NumeroProgrammato&msection=GridMenu∓ Evaluation te Caluation te Caluation te | TypeS=NumeroProgrammato&msection=GridMenu∓ Evaluation te Payments NCORSO PUBBLICO PER L'AMMISSIONE AI CORSI DI D ONI - XXXIX CICLO DELL'UNIVERSITÀ ' DEGLI STUDI DI BACK _edu versione 12.0.0.1 - LBRSYT68A042600E @ WEB1.2276/ihb3pdjg1                          | NumeroProgrammato&msection=GridMenu∓ Evaluation te Compared to the section of the section of t | umeroProgrammato&msection=GridMenu∓ Evaluation te Dayments PUBBLICO PER L'AMMISSIONE AI CORSI DI DI KIX CICLO DELL'UNIVERSITÀ ' DEGLI STUDI DI BACK e 12.0.1 - LBRSVT68A042600E @WEB1.2276/ihb3pdjs1         | eroProgrammato&msection=GridMenu∓ Evaluation te Build Constraints Build Constraints Back Back Back Back                                                                                                    | meroProgrammato&msection=GridMenu∓ Evaluation te PuBBLICO PER L'AMMISSIONE AI CORSI DI DI IX CICLO DELL'UNIVERSITÀ ' DEGLI STUDI DI BACK 11200.1 - LBRSVT6940%2600E @ WEB1.2276/hb3ydjg1                   | meroProgrammato&msection=GridMenu∓ Evaluation te PuBBLICO PER L'AMMISSIONE AI CORSI DI DI IX CICLO DELL'UNIVERSITÀ ' DEGLI STUDI DI BACK 11200.1 - LBRSVT6940%2600E @ WEB1.2276/hb3ydjg1                   | ImeroProgrammato&msection=GridMenu∓ Evaluation te PubBLICO PER L'AMMISSIONE AI CORSI DI DI IX CICLO DELL'UNIVERSITÀ ' DEGLI STUDI DI EXCICLO DELL'UNIVERSITÀ ' DEGLI STUDI DI EXCICLO DELL'UNIVERSITÀ ' DEGLI STUDI DI | ImeroProgrammato&msection=GridMenu∓ Evaluation te PubBLICO PER L'AMMISSIONE AI CORSI DI DI EVALUBBLICO PER L'AMMISSIONE AI CORSI DI DI EXX CICLO DELL'UNIVERSITÀ ' DEGLI STUDI DI BACK e 1200.1 - LBRSVT68A04Z600E @WEB1.2276/ihb3ydja1 | ImeroProgrammato&msection=GridMenu∓ Evaluation te PubBLICO PER L'AMMISSIONE AI CORSI DI DI EVALUBBLICO PER L'AMMISSIONE AI CORSI DI DI EXX CICLO DELL'UNIVERSITÀ ' DEGLI STUDI DI BACK e 1200.1 - LBRSVT68A04Z600E @WEB1.2276/ihb3ydja1 | umeroProgrammato&msection=GridMenu∓ Evaluation te Dayments PUBBLICO PER L'AMMISSIONE AI CORSI DI DI KIX CICLO DELL'UNIVERSITÀ ' DEGLI STUDI DI BACK # 12.0.1 - LBRS/IT68A0/2500E @WEB1.2276/ihb3ydj:1                          | umeroProgrammato&msection=GridMenu∓ Evaluation te DuBblico PER L'AMMISSIONE AI CORSI DI DI KIX CICLO DELL'UNIVERSITÀ ' DEGLI STUDI DI BACK # 12.0.1 - LBRS/TG8404/2600E @WEB1.2276/ihb3pdjs1                    | umeroProgrammato&msection=GridMenu∓ Evaluation te Dayments PUBBLICO PER L'AMMISSIONE AI CORSI DI DI KIX CICLO DELL'UNIVERSITÀ ' DEGLI STUDI DI BACK e 12.0.1 - LBRSVT68A042600E @WEB1.2276/ihb3pdjs1         | ImeroProgrammato&msection=GridMenu∓ Evaluation te PubBLICO PER L'AMMISSIONE AI CORSI DI DI EVALUBBLICO PER L'AMMISSIONE AI CORSI DI DI EXX CICLO DELL'UNIVERSITÀ ' DEGLI STUDI DI BACK e 1200.1 - LBRSVT68A04Z600E @WEB1.2276/ihb3ydja1 | umeroProgrammato&msection=GridMenu∓ Evaluation te Dayments PUBBLICO PER L'AMMISSIONE AI CORSI DI DI KIX CICLO DELL'UNIVERSITÀ ' DEGLI STUDI DI BACK e 12.0.1 - LBRSVT68A042600E @WEB1.2276/ihb3pdjs1         | ImeroProgrammato&msection=GridMenu∓ Evaluation te PubBLICO PER L'AMMISSIONE AI CORSI DI DI EVALUBBLICO PER L'AMMISSIONE AI CORSI DI DI EXX CICLO DELL'UNIVERSITÀ ' DEGLI STUDI DI BACK e 1200.1 - LBRSVT68A04Z600E @WEB1.2276/ihb3ydja1 | ImeroProgrammato&msection=GridMenu∓ Evaluation te PubBLICO PER L'AMMISSIONE AI CORSI DI DI EVALUBBLICO PER L'AMMISSIONE AI CORSI DI DI EXX CICLO DELL'UNIVERSITÀ ' DEGLI STUDI DI BACK e 1200.1 - LBRSVT68A04Z600E @WEB1.2276/ihb3ydja1 | ImeroProgrammato&msection=GridMenu∓ Evaluation te PubBLICO PER L'AMMISSIONE AI CORSI DI DI IX CICLO DELL'UNIVERSITÀ ' DEGLI STUDI DI EXCICLO DELL'UNIVERSITÀ ' DEGLI STUDI DI EXCICLO DELL'UNIVERSITÀ ' DEGLI STUDI DI | ImeroProgrammato&msection=GridMenu∓ Evaluation te PubBLICO PER L'AMMISSIONE AI CORSI DI DI IX CICLO DELL'UNIVERSITÀ ' DEGLI STUDI DI BACK P120.0 1 - LBRSVT68404/2600E @WEB1.2276/ihb3ydjg1t                  | meroProgrammato&msection=GridMenu∓ Evaluation te PuBBLICO PER L'AMMISSIONE AI CORSI DI DI EVELUNIVERSITÀ ' DEGLI STUDI DI EX CICLO DELL'UNIVERSITÀ ' DEGLI STUDI DI EX CICLO DELL'UNIVERSITÀ ' DEGLI STUDI DI EX CICLO STUDI DI EX CICLO STUDI STUDI DI EX CICLO STUDI STUDI | meroProgrammato&msection=GridMenu∓ Evaluation te PuBBLICO PER L'AMMISSIONE AI CORSI DI DI EVELUNIVERSITÀ ' DEGLI STUDI DI EX CICLO DELL'UNIVERSITÀ ' DEGLI STUDI DI EX CICLO DELL'UNIVERSITÀ ' DEGLI STUDI DI EX CICLO STUDI DI EX CICLO STUDI STUDI DI EX CICLO STUDI STUDI | meroProgrammato&msection=GridMenu∓ Evaluation te PuBBLICO PER L'AMMISSIONE AI CORSI DI DI IX CICLO DELL'UNIVERSITÀ ' DEGLI STUDI DI BACK 11200.1 - LBRSVT6940%2600E @ WEB1.2276/hb3ydjg1                   | ImeroProgrammato&msection=GridMenu∓ Evaluation te PubBLICO PER L'AMMISSIONE AI CORSI DI DI IX CICLO DELL'UNIVERSITÀ ' DEGLI STUDI DI BACK P120.0 1 - LBRSVT68404/2600E @WEB1.2276/ihb3ydjg1t                  | meroProgrammato&msection=GridMenu∓ Evaluation te PuBBLICO PER L'AMMISSIONE AI CORSI DI DI IX CICLO DELL'UNIVERSITÀ ' DEGLI STUDI DI BACK 11200.1 - LBRSVT6940%2600E @ WEB1.2276/hb3ydjg1                   | meroProgrammato&msection=GridMenu∓ Evaluation te PuBBLICO PER L'AMMISSIONE AI CORSI DI DI EVELUNIVERSITÀ ' DEGLI STUDI DI EX CICLO DELL'UNIVERSITÀ ' DEGLI STUDI DI EX CICLO DELL'UNIVERSITÀ ' DEGLI STUDI DI EX CICLO STUDI DI EX CICLO STUDI STUDI DI EX CICLO STUDI STUDI | meroProgrammato&msection=GridMenu∓ Evaluation te Payments PUBBLICO PER L'AMMISSIONE AI CORSI DI DI X CICLO DELL'UNIVERSITÀ ' DEGLI STUDI DI BACK 12.0.0.1 - LERSVT68404/2600E @WEB1.2276/hb3ydjg1          | meroProgrammato&msection=GridMenu∓ Evaluation te Payments PUBBLICO PER L'AMMISSIONE AI CORSI DI DI X CICLO DELL'UNIVERSITÀ ' DEGLI STUDI DI BACK 12.0.0.1 - LERSVT68404/2600E @WEB1.2276/hb3ydjg1          | meroProgrammato&msection=GridMenu∓ Evaluation te Payments PUBBLICO PER L'AMMISSIONE AI CORSI DI DI X CICLO DELL'UNIVERSITÀ ' DEGLI STUDI DI BACK 12.0.0.1 - LBRSVT68404/2600E @WEB1.2276/hb3ydjg1                     | meroProgrammato&msection=GridMenu∓ Evaluation te Payments PUBBLICO PER L'AMMISSIONE AI CORSI DI DI X CICLO DELL'UNIVERSITÀ ' DEGLI STUDI DI BACK 12.0.0.1 - LBRSVT68404/2600E @WEB1.2276/hb3ydjg1                     | meroProgrammato&msection=GridMenu∓ Evaluation te Payments PUBBLICO PER L'AMMISSIONE AI CORSI DI DI X CICLO DELL'UNIVERSITÀ ' DEGLI STUDI DI BACK 12.0.0.1 - LERSVT68404/2600E @WEB1.2276/hb3ydjg1          | meroProgrammato&msection=GridMenu∓ Evaluation te Payments PUBBLICO PER L'AMMISSIONE AI CORSI DI DI X CICLO DELL'UNIVERSITÀ ' DEGLI STUDI DI BACK 12.0.0.1 - LBRSVT68404/2600E @WEB1.2276/hb3ydjg1                     | meroProgrammato&msection=GridMenu∓ Evaluation te Payments PUBBLICO PER L'AMMISSIONE AI CORSI DI DI X CICLO DELL'UNIVERSITÀ ' DEGLI STUDI DI BACK 12.0.0.1 - LBRSVT68404/2600E @WEB1.2276/hb3ydjg1                     | meroProgrammato&msection=GridMenu∓ Evaluation te Payments PUBBLICO PER L'AMMISSIONE AI CORSI DI DI X CICLO DELL'UNIVERSITÀ ' DEGLI STUDI DI BACK 12.0.0.1 - LBRSVT68404/2600E @WEB1.2276/hb3ydjg1                     | meroProgrammato&msection=GridMenu∓ Evaluation te Payments PUBBLICO PER L'AMMISSIONE AI CORSI DI DI X CICLO DELL'UNIVERSITÀ ' DEGLI STUDI DI BACK 12.0.0.1 - LERSVT68404/2600E @WEB1.2276/hb3ydjg1          | meroProgrammato&msection=GridMenu∓ Evaluation te Payments PUBBLICO PER L'AMMISSIONE AI CORSI DI DI X CICLO DELL'UNIVERSITÀ ' DEGLI STUDI DI BACK 12.0.0.1 - LERSVT68404/2600E @WEB1.2276/hb3ydjg1          | meroProgrammato&msection=GridMenu∓ Evaluation te Payments PUBBLICO PER L'AMMISSIONE AI CORSI DI DI X CICLO DELL'UNIVERSITÀ ' DEGLI STUDI DI BACK 12.0.0.1 - LBRSVT68404/2600E @WEB1.2276/hb3ydjg1                     | neroProgrammato&msection=GridMenu∓ Evaluation te Payments UBBLICO PER L'AMMISSIONE AI CORSI DI DI X CICLO DELL'UNIVERSITÀ ' DEGLI STUDI DI BACK 12.0.1 - LBRSVT68404/2500E @ WEB1.2276/rhb3pdjg1         | neroProgrammato&msection=GridMenu∓ Evaluation te Devaluation te Devaluation te | meroProgrammato&msection=GridMenu∓ Evaluation te Payments PUBBLICO PER L'AMMISSIONE AI CORSI DI DI X CICLO DELL'UNIVERSITÀ ' DEGLI STUDI DI BACK 12.0.0.1 - LBRSVT68404/2500E @ WEB1.2276/rhb3pdjg1          | neroProgrammato&msection=GridMenu∓ Evaluation te Devaluation te Devaluation te | neroProgrammato&msection=GridMenu∓ Evaluation te Payments UBBLICO PER L'AMMISSIONE AI CORSI DI DI X CICLO DELL'UNIVERSITÀ ' DEGLI STUDI DI BACK 12.0.1 - LBRSVT68404/2500E @ WEB1.2276/rhb3pdjg1         | meroProgrammato&msection=GridMenu∓ Evaluation te Payments PUBBLICO PER L'AMMISSIONE AI CORSI DI DI X CICLO DELL'UNIVERSITÀ ' DEGLI STUDI DI BACK 12.0.0.1 - LBRSVT68404/2500E @ WEB1.2276/rhb3pdjg1          | meroProgrammato&msection=GridMenu∓ Evaluation te Payments PUBBLICO PER L'AMMISSIONE AI CORSI DI DI X CICLO DELL'UNIVERSITÀ ' DEGLI STUDI DI BACK 12.0.0.1 - LBRSVT68404/2500E @ WEB1.2276/rhb3pdjg1          | neroProgrammato&msection=GridMenu∓ Evaluation te Payments UBBLICO PER L'AMMISSIONE AI CORSI DI DI X CICLO DELL'UNIVERSITÀ ' DEGLI STUDI DI BACK 12.0.1 - LBRSVT68404/2500E @ WEB1.2276/rhb3pdjg1         | neroProgrammato&msection=GridMenu∓ Evaluation te Devaluation te Devaluation te | neroProgrammato&msection=GridMenu∓ Evaluation te Payments UBBLICO PER L'AMMISSIONE AI CORSI DI DI X CICLO DELL'UNIVERSITÀ ' DEGLI STUDI DI BACK 12.0.1 - LBRSVT68404/2500E @ WEB1.2276/rhb3pdjg1         | neroProgrammato&msection=GridMenu∓ Evaluation te Payments UBBLICO PER L'AMMISSIONE AI CORSI DI DI X CICLO DELL'UNIVERSITÀ ' DEGLI STUDI DI BACK 12.0.1 - LBRSVT68404/2500E @ WEB1.2276/rhb3pdjg1         | neroProgrammato&msection=GridMenu∓ Evaluation te Devaluation te Devaluation te | neroProgrammato&msection=GridMenu∓ Evaluation te Devaluation te Devaluation te | neroProgrammato&msection=GridMenu∓ Evaluation te Devaluation te Devaluation te | neroProgrammato&msection=GridMenu∓ Evaluation te UBBLICO PER L'AMMISSIONE AI CORSI DI II CICLO DELL'UNIVERSITÀ ' DEGLI STUDI DI EXCICLO DELL'UNIVERSITÀ ' DEGLI STUDI DI EXCICLO DELL'UNIVERSITÀ ' DEGLI STUDI DI | neroProgrammato&msection=GridMenu∓ Evaluation te UBBLICO PER L'AMMISSIONE AI CORSI DI II CICLO DELL'UNIVERSITÀ ' DEGLI STUDI DI EXCICLO DELL'UNIVERSITÀ ' DEGLI STUDI DI EXCICLO DELL'UNIVERSITÀ ' DEGLI STUDI DI | neroProgrammato&msection=GridMenu∓ Evaluation te UBBLICO PER L'AMMISSIONE AI CORSI DI II CICLO DELL'UNIVERSITÀ ' DEGLI STUDI DI EXCICLO DELL'UNIVERSITÀ ' DEGLI STUDI DI EXCICLO DELL'UNIVERSITÀ ' DEGLI STUDI DI | neroProgrammato&msection=GridMenu∓ Evaluation te UBBLICO PER L'AMMISSIONE AI CORSI DI II CICLO DELL'UNIVERSITÀ ' DEGLI STUDI DI EXCICLO DELL'UNIVERSITÀ ' DEGLI STUDI DI EXCICLO DELL'UNIVERSITÀ ' DEGLI STUDI DI | neroProgrammato&msection=GridMenu∓ Evaluation te Devaluation te Devaluation te | neroProgrammato&msection=GridMenu∓ Evaluation te Devaluation te Devaluation te | neroProgrammato&msection=GridMenu∓ Evaluation te UBBLICO PER L'AMMISSIONE AI CORSI DI II CICLO DELL'UNIVERSITÀ ' DEGLI STUDI DI EXCICLO DELL'UNIVERSITÀ ' DEGLI STUDI DI EXCICLO DELL'UNIVERSITÀ ' DEGLI STUDI DI | neroProgrammato&msection=GridMenu∓ Evaluation te UBBLICO PER L'AMMISSIONE AI CORSI DI II CICLO DELL'UNIVERSITÀ ' DEGLI STUDI DI EXCICLO DELL'UNIVERSITÀ ' DEGLI STUDI DI EXCICLO DELL'UNIVERSITÀ ' DEGLI STUDI DI | neroProgrammato&msection=GridMenu∓ Evaluation te Build Content Lange Content of Content of Conten | neroProgrammato&msection=GridMenu∓ Evaluation te Build Content Lange Content of Content of Conten | eroProgrammato&msection=GridMenu∓ Evaluation te Build Constraints Build Constraints Back Back Back Back                                                                                                    | eroProgrammato&msection=GridMenu∓ Evaluation te Build Constraints Build Constraints Back Back Back Back                                                                                                    | eroProgrammato&msection=GridMenu∓ Evaluation te Build Constraints Build Constraints Back Back Back Back                                                                                                    | eroProgrammato&msection=GridMenu∓ Evaluation te Build Constraints Build Constraints Back Back Back Back                                                                                                    | eroProgrammato&msection=GridMenu∓ Evaluation te Build Constraints Build Constraints Back Back Back Back                                                                                                    | Evaluation te<br>Evaluation te<br>UBBLICO PER L'AMMISSIONE AI CORSI DI DI<br>CICLO DELL'UNIVERSITÀ ' DEGLI STUDI DI<br>CICLO DELL'UNIVERSITÀ ' DEGLI STUDI DI<br>BACK<br>200.1 - LBRS/T680042500E @ WEB1.2276/hb3pdg1 | Evaluation te<br>Evaluation te<br>UBBLICO PER L'AMMISSIONE AI CORSI DI DI<br>CICLO DELL'UNIVERSITÀ ' DEGLI STUDI DI<br>CICLO DELL'UNIVERSITÀ ' DEGLI STUDI DI<br>BACK<br>200.1 - LBRS/T680042500E @ WEB1.2276/hb3pdg1 | eroProgrammato&msection=GridMenu∓ Evaluation te BBLICO PER L'AMMISSIONE AI CORSI DI DI CICLO DELL'UNIVERSITÀ ' DEGLI STUDI DI CICLO DELL'UNIVERSITÀ ' DEGLI STUDI DI | eroProgrammato&msection=GridMenu∓ Evaluation te BBLICO PER L'AMMISSIONE AI CORSI DI DI CICLO DELL'UNIVERSITÀ ' DEGLI STUDI DI CICLO DELL'UNIVERSITÀ ' DEGLI STUDI DI | eroProgrammato&msection=GridMenu∓ Evaluation te BBLICO PER L'AMMISSIONE AI CORSI DI DI CICLO DELL'UNIVERSITÀ ' DEGLI STUDI DI CICLO DELL'UNIVERSITÀ ' DEGLI STUDI DI | eroProgrammato&msection=GridMenu∓ Evaluation te Back 200.1 - LBRS/T684042600E @ WEB1 2276/RbBapdg1                                                                                                    | eroProgrammato&msection=GridMenu∓ Evaluation te Bayments BBLICO PER L'AMMISSIONE AI CORSI DI DI CICLO DELL'UNIVERSITÀ ' DEGLI STUDI DI CICLO DELL'UNIVERSITÀ ' DEGLI STUDI DI | Evaluation te<br>Evaluation te<br>UBBLICO PER L'AMMISSIONE AI CORSI DI DI<br>CICLO DELL'UNIVERSITÀ ' DEGLI STUDI DI<br>CICLO DELL'UNIVERSITÀ ' DEGLI STUDI DI<br>BACK<br>200.1 - LBRS/T680042500E @ WEB1.2276/hb3pdg1 | eroProgrammato&msection=GridMenu∓ Evaluation te Back 200.1 - LBRS/T684042600E @ WEB1 2276/RbBapdg1                                                                                                    | eroProgrammato&msection=GridMenu∓ Evaluation te BBLICO PER L'AMMISSIONE AI CORSI DI DI CICLO DELL'UNIVERSITÀ ' DEGLI STUDI DI CICLO DELL'UNIVERSITÀ ' DEGLI STUDI DI | eroProgrammato&msection=GridMenu∓ Evaluation te Evaluation te BBLICO PER L'AMMISSIONE AI CORSI DI DI CICLO DELL'UNIVERSITÀ ' DEGLI STUDI DI EUCLO DELL'UNIVERSITÀ ' DEGLI STUDI DI EUCLO DELL'UNIVERSITÀ ' DEGLI STUDI DI | rroProgrammato&msection=GridMenu∓ Evaluation te Balico PER L'AMMISSIONE AI CORSI DI DI CICLO DELL'UNIVERSITÀ ' DEGLI STUDI DI EICLO DELL'UNIVERSITÀ ' DEGLI STUDI DI EICLO DELL'UNIVERSITÀ ' DEGLI STUDI DI | roProgrammato&msection=GridMenu∓  Evaluation te  Ballico PER L'AMMISSIONE AI CORSI DI DI CICLO DELL'UNIVERSITÀ ' DEGLI STUDI DI ELCLO DELL'UNIVERSITÀ ' DEGLI STUDI DI ELCLO DELL'UNIVERSITÀ ' DEGLI STUDI DI | roProgrammato&msection=GridMenu∓  Evaluation te  Ballico PER L'AMMISSIONE AI CORSI DI DI CICLO DELL'UNIVERSITÀ ' DEGLI STUDI DI ELCLO DELL'UNIVERSITÀ ' DEGLI STUDI DI ELCLO DELL'UNIVERSITÀ ' DEGLI STUDI DI | roProgrammato&msection=GridMenu∓  Evaluation te  Ballico PER L'AMMISSIONE AI CORSI DI DI CICLO DELL'UNIVERSITÀ ' DEGLI STUDI DI ELCLO DELL'UNIVERSITÀ ' DEGLI STUDI DI ELCLO DELL'UNIVERSITÀ ' DEGLI STUDI DI | roProgrammato&msection=GridMenu∓  Evaluation te  Ballico PER L'AMMISSIONE AI CORSI DI DI CICLO DELL'UNIVERSITÀ ' DEGLI STUDI DI ELCLO DELL'UNIVERSITÀ ' DEGLI STUDI DI ELCLO DELL'UNIVERSITÀ ' DEGLI STUDI DI | roProgrammato&msection=GridMenu∓ Evaluation te Ballico PER L'AMMISSIONE AI CORSI DI DI CICLO DELL'UNIVERSITÀ ' DEGLI STUDI DI CICLO DELL'UNIVERSITÀ ' DEGLI STUDI DI | Evaluation te<br>Payments<br>38LICO PER L'AMMISSIONE AI CORSI DI I<br>ICLO DELL'UNIVERSITÀ ' DEGLI STUDI DI<br>ICLO DELL'UNIVERSITÀ ' DEGLI STUDI DI<br>BACK<br>20.1 - LBRSYTGBA042500E @WEB1.2276/ibb3pdjg11         | Evaluation te<br>Payments<br>BELICO PER L'AMMISSIONE AI CORSI DI I<br>ICLO DELL'UNIVERSITÀ I DEGLI STUDI DI<br>ICLO DELL'UNIVERSITÀ I DEGLI STUDI DI<br>BACK<br>D.0.1 - LBRSVT68A042500E @WEB1.2276/ibb3pdjs11 | Evaluation te<br>Payments<br>38LICO PER L'AMMISSIONE AI CORSI DI I<br>ICLO DELL'UNIVERSITÀ ' DEGLI STUDI DI<br>ICLO DELL'UNIVERSITÀ ' DEGLI STUDI DI<br>BACK<br>20.1 - LBRSYTGBA042500E @WEB1.2276/ibb3pdjg11         | Evaluation te<br>Payments<br>38LICO PER L'AMMISSIONE AI CORSI DI I<br>10CLO DELL'UNIVERSITÀ ' DEGLI STUDI DI<br>10CLO DELL'UNIVERSITÀ ' DEGLI STUDI DI<br>10CLO DELL'UNIVERSITÀ ' DEGLI STUDI DI<br>10CLO DELL'UNIVERSITÀ ' DEGLI STUDI DI | Evaluation te<br>Payments<br>BELICO PER L'AMMISSIONE AI CORSI DI I<br>ICLO DELL'UNIVERSITÀ I DEGLI STUDI DI<br>ICLO DELL'UNIVERSITÀ I DEGLI STUDI DI<br>BACK<br>D.0.1 - LBRSVT68A042500E @WEB1.2276/ibb3pdjs11 | Evaluation te<br>Payments<br>BELICO PER L'AMMISSIONE AI CORSI DI I<br>ICLO DELL'UNIVERSITÀ I DEGLI STUDI DI<br>ICLO DELL'UNIVERSITÀ I DEGLI STUDI DI<br>BACK<br>D.0.1 - LBRSVT68A042500E @WEB1.2276/ibb3pdjs11 | Evaluation te<br>Payments<br>38LICO PER L'AMMISSIONE AI CORSI DI I<br>ICLO DELL'UNIVERSITÀ ' DEGLI STUDI DI<br>ICLO DELL'UNIVERSITÀ ' DEGLI STUDI DI<br>BACK<br>20.1 - LBRSYTGBA042500E @WEB1.2276/ibb3pdjg11         | Evaluation te<br>Payments<br>38LICO PER L'AMMISSIONE AI CORSI DI I<br>10CLO DELL'UNIVERSITÀ ' DEGLI STUDI DI<br>10CLO DELL'UNIVERSITÀ ' DEGLI STUDI DI<br>10CLO DELL'UNIVERSITÀ ' DEGLI STUDI DI<br>10CLO DELL'UNIVERSITÀ ' DEGLI STUDI DI | Evaluation te<br>Payments<br>38LICO PER L'AMMISSIONE AI CORSI DI I<br>ICLO DELL'UNIVERSITÀ ' DEGLI STUDI DI<br>ICLO DELL'UNIVERSITÀ ' DEGLI STUDI DI<br>BACK<br>20.1 - LBRSYTGBA042500E @WEB1.2276/ibb3pdjg11         | Evaluation te<br>Payments<br>BELICO PER L'AMMISSIONE AI CORSI DI I<br>ICLO DELL'UNIVERSITÀ I DEGLI STUDI DI<br>ICLO DELL'UNIVERSITÀ I DEGLI STUDI DI<br>BACK<br>D.0.1 - LBRSVT68A042500E @WEB1.2276/ibb3pdjs11 | Evaluation te<br>Payments<br>BLICO PER L'AMMISSIONE AI CORSI DI I<br>ICLO DELL'UNIVERSITÀ I DEGLI STUDI DI<br>ICLO DELL'UNIVERSITÀ I DEGLI STUDI DI<br>BACK                                  | Evaluation te<br>Payments<br>BLICO PER L'AMMISSIONE AI CORSI DI I<br>CLO DELL'UNIVERSITÀ ' DEGLI STUDI DI<br>CLO DELL'UNIVERSITÀ ' DEGLI STUDI DI<br>BACK<br>0.1 - LERSVT68404/2600E @ WEB1.2276/ihb3ydg11 | Evaluation te<br>Payments<br>BLICO PER L'AMMISSIONE AI CORSI DI I<br>CLO DELL'UNIVERSITÀ ' DEGLI STUDI DI<br>CLO DELL'UNIVERSITÀ ' DEGLI STUDI DI<br>BACK<br>0.1 - LERSVT68404/2600E @ WEB1.2276/ihb3ydg11 | Evaluation te<br>Payments<br>BLICO PER L'AMMISSIONE AI CORSI DI I<br>CLO DELL'UNIVERSITÀ ' DEGLI STUDI DI<br>BLICO DELL'UNIVERSITÀ ' DEGLI STUDI DI<br>BACK                        | Evaluation te<br>Payments<br>BLICO PER L'AMMISSIONE AI CORSI DI I<br>CLO DELL'UNIVERSITÀ ' DEGLI STUDI DI<br>BLICO DELL'UNIVERSITÀ ' DEGLI STUDI DI<br>BACK                            | Evaluation te<br>Payments<br>LCO PER L'AMMISSIONE AI CORSI DI I<br>LO DELL'UNIVERSITÀ ' DEGLI STUDI DI<br>O DELL'UNIVERSITÀ ' DEGLI STUDI DI<br>BACK                        | Evaluation te Evaluation te CO PER L'AMMISSIONE AI CORSI DI I D DELL'UNIVERSITÀ ' DEGLI STUDI DI BACK - LBRSVTG68A042600E (g) WEB1 2276/ihb3pdg11                             | Evaluation te<br>Payments<br>O PER L'AMMISSIONE AI CORSI DI I<br>DELL'UNIVERSITÀ ' DEGLI STUDI DI<br>BACK<br>BRESVT68404/2500E @ WEEI 1.2276/hb3prjg1t | Evaluation te<br>Payments<br>PER L'AMMISSIONE AI CORSI DI I<br>ELL'UNIVERSITÀ ' DEGLI STUDI DI<br>BACK<br>RSYT68404Z600E @ WEB1 2276/hb3pdg11                  | Evaluation te<br>Payments<br>PER L'AMMISSIONE AI CORSI DI I<br>LL'UNIVERSITÀ I DEGLI STUDI DI<br>BACK                                         | Evaluation te<br>Payments<br>R L'AMMISSIONE AI CORSI DI I<br>'UNIVERSITÀ ' DEGLI STUDI DI<br>BACK<br>TGAA04/2600E @ WEB1.2276/hb3pdjg1                  | Evaluation te<br>Payments<br>L'AMMISSIONE AI CORSI DI I<br>JNIVERSITÀ ' DEGLI STUDI DI<br>BACK<br>BAOUZEGOE @ WEB1.2276/hb3pdg11 | Evaluation te<br>Payments<br>AMMISSIONE AI CORSI DI I<br>IIVERSITÀ ' DEGLI STUDI DI<br>BACK                                    | Evaluation te<br>Payments<br>AMISSIONE AI CORSI DI I<br>(ERSITÀ ' DEGLI STUDI DI<br>BACK<br>2600E (2) WEB1.2276/hb39cjg11                     | Evaluation te<br>Payments<br>MISSIONE AI CORSI DI I<br>RSITÀ ' DEGLI STUDI DI<br>BACK                               | Evaluation te<br>Payments<br>SIONE AI CORSI DI I<br>TÀ ' DEGLI STUDI DI<br>BACK                          | Evaluation te<br>Payments<br>DNE AI CORSI DI I<br>' DEGLI STUDI DI<br>BACK<br>WEB1.2276/hb3pdg11                | Evaluation te<br>Payments<br>DE AI CORSI DI I<br>DEGLI STUDI DI<br>BACK<br>B1.2276/hb3pgjg1 | Payments AI CORSI DI I GLI STUDI DI BACK 2276/hb3pdg1t           | luation te<br>layments<br>CORSI DI I<br>I STUDI DI<br>BACK | ments<br>RSI DI I<br>TUDI DI<br>BACK         | ion te<br>nents<br>51 DI I<br>JDI DI         | tte                    | TO    | TORA                     | TORATO                     | TORATO DI I<br>FANIA                                   | TORATO DI RIC<br>FANIA            | TORATO DI RICERI<br>FANIA |
| C <ul> <li>studenti.smartedu.unict.it/cSelections?Accademic/tear=2023/2024&amp;TypeM=Dottorato&amp;TypeS=NumeroProgrammato&amp;msection=GridMenu&amp;mparenticScegii file</li> <li>Nessun file selezionato</li> </ul> Modulo di richiesta colloquio in videoconferenza <ul></ul>                                                                                                    | e studentismarteduunicit//Selections7Accademic/rear=2023/20248/TypeM=Dottorato8/TypeS=NumeroProgrammato&msection=GridMenu&mparen Seegif file Nessun file selezionato Modulo di richiesta colloquio in videoconferenza Seegif file Nessun file selezionato Videoconference interview request form Seegif file Nessun file selezionato Videoconference interview request form Seegif file Nessun file selezionato Videoconference interview request form Seegif file Nessun file selezionato Videoconference interview request form Seegif file Nessun file selezionato Videoconference interview request form Seegif file Nessun file selezionato Videoconference interview request form Seegif file Nessun file selezionato Videoconference interview request form Seegif file Nessun file selezionato | Selections?AccademicYear=2023/2024&TypeM=Dottorato&TypeS=NumeroProgrammato&msection=GridMenu&mparen elezionato ulo in videoconferenza elezionato v request form elezionato Evaluation test Cvaluation test Payment Description Tesses partecipazione concorso dottorato - BANDO DI CONCORSO PUBBLICO PER L'AMMISSIONE AI CORSI DI DOTE ENERGETICA, INFORMATICA E DELLE TELECOMUNICAZIONI - XXXX CICLO DELL'UNIVERSITÀ ' DEGLI STUDI DI CAN BACK                                                                                                    | ear=2023/2024&TypeM=Dottorato&TypeS=NumeroProgrammato&msection=GridMenu&mparen a  Evaluation test Evaluation test Payments on Oncorso dottorato - BANDO DI CONCORSO PUBBLICO PER L'AMMISSIONE AI CORSI DI DOT ATICA E DELLE TELECOMUNICAZIONI - XXXIX CICLO DELL'UNIVERSITÀ - DEGLI STUDI DI CAT BACK BACK                                                                                                    | 2024&TypeM=Dottorato&TypeS=NumeroProgrammato&msection=GridMenu&mparen Evaluation test Evaluation test Payments ottorato - BANDO DI CONCORSO PUBBLICO PER L'AMMISSIONE AI CORSI DI DOT ELLE TELECOMUNICAZIONI - XXXIX CICLO DELL'UNIVERSITÀ ' DEGLI STUDI DI CAI BACK BACK                                                          | A=Dottorato&TypeS=NumeroProgrammato&msection=GridMenu&mparen Evaluation test Evaluation test BaNDO DI CONCORSO PUBBLICO PER L'AMMISSIONE AI CORSI DI DOT COMUNICAZIONI - XXXIX CICLO DELL'UNIVERSITÀ ' DEGLI STUDI DI CAT BACK BACK                                                                                                    | TypeS=NumeroProgrammato&msection=GridMenu&mparen Evaluation test Evaluation test NCORSO PUBBLICO PER L'AMMISSIONE AI CORSI DI DOT ONI - XXXIX CICLO DELL'UNIVERSITÀ ' DEGLI STUDI DI CAT BACK evu versione 12.0.0.1 - LBRSYT68404/2600E @ WEB1.2276/ihb3pdg1b2444 | NumeroProgrammato&msection=GridMenu&mparen Evaluation test Evaluation test S0 PUBBLICO PER L'AMMISSIONE AI CORSI DI DOT XXIX CICLO DELL'UNIVERSITÀ ' DEGLI STUDI DI CAT BACK Ione 12.0.1 - LBRS/T69404/2500E @ WEB1.2276/Hb3pdg1b2/444                                                                                                    | umeroProgrammato&msection=GridMenu&mparen Evaluation test UBBLICO PER L'AMMISSIONE AI CORSI DI DOT KX CICLO DELL'UNIVERSITÀ ' DEGLI STUDI DI CAT BACK e 120.0.1 - LBRSVT69A042600E @WEB1.2276/ihb3ydjg1b2444 | eroProgrammato&msection=GridMenu&mparen Evaluation test UBBLICO PER L'AMMISSIONE AI CORSI DI DOT CCICLO DELL'UNIVERSITÀ ' DEGLI STUDI DI CAT BACK BACK 2200.1 - LBRS/T66404/2500E @ WEB1.2276/Hb3pdg1b2444 | meroProgrammato&msection=GridMenu&mparen Evaluation test PuBBLICO PER L'AMMISSIONE AI CORSI DI DOT IX CICLO DELL'UNIVERSITÀ ' DEGLI STUDI DI CAT BACK 11200.1 - LBRSVT69A04/2600E @WEB1.2276/hb3ydjg1b2444 | meroProgrammato&msection=GridMenu&mparen Evaluation test PuBBLICO PER L'AMMISSIONE AI CORSI DI DOT IX CICLO DELL'UNIVERSITÀ ' DEGLI STUDI DI CAT BACK 11200.1 - LBRSVT69A04/2600E @WEB1.2276/hb3ydjg1b2444 | ImeroProgrammato&msection=GridMenu&mparen Evaluation test PubBLICO PER L'AMMISSIONE AI CORSI DI DOT IX CICLO DELL'UNIVERSITÀ ' DEGLI STUDI DI CAT BACK e 120.0.1 - LBRSVT68404/2600E @WEB1.2276/hb3ydjg1b2444                                                                                                    | ImeroProgrammato&msection=GridMenu&mparen Evaluation test Evaluation test PubBLICO PER L'AMMISSIONE AI CORSI DI DOT KX CICLO DELL'UNIVERSITÀ ' DEGLI STUDI DI CAT BACK e 1200.1 - LBRSVT68A042600E @WEB1.2276/hbB3pdjg1b2444            | ImeroProgrammato&msection=GridMenu&mparen Evaluation test Evaluation test PubBLICO PER L'AMMISSIONE AI CORSI DI DOT KX CICLO DELL'UNIVERSITÀ ' DEGLI STUDI DI CAT BACK e 1200.1 - LBRSVT68A042600E @WEB1.2276/hbB3pdjg1b2444            | umeroProgrammato&msection=GridMenu&mparen Evaluation test Evaluation test PuBBLICO PER L'AMMISSIONE AI CORSI DI DOT KIX CICLO DELL'UNIVERSITÀ ' DEGLI STUDI DI CAT BACK # 12.0.1 - LBRS/IT68A042500E @WEB1.2276/ihb3pdjg1b2844 | umeroProgrammato&msection=GridMenu&mparen Evaluation test UBBLICO PER L'AMMISSIONE AI CORSI DI DOT XIX CICLO DELL'UNIVERSITÀ ' DEGLI STUDI DI CAT BACK H 12.00.1 - LBRSVT68A042600E (@ WEB1.2276/ihb3pdjg1b2844 | umeroProgrammato&msection=GridMenu&mparen Evaluation test UBBLICO PER L'AMMISSIONE AI CORSI DI DOT KX CICLO DELL'UNIVERSITÀ ' DEGLI STUDI DI CAT BACK e 120.0.1 - LBRSVT69A042600E @WEB1.2276/ihb3ydjg1b2444 | ImeroProgrammato&msection=GridMenu&mparen Evaluation test Evaluation test PubBLICO PER L'AMMISSIONE AI CORSI DI DOT KX CICLO DELL'UNIVERSITÀ ' DEGLI STUDI DI CAT BACK e 1200.1 - LBRSVT68A042600E @WEB1.2276/hbB3pdjg1b2444            | umeroProgrammato&msection=GridMenu&mparen Evaluation test UBBLICO PER L'AMMISSIONE AI CORSI DI DOT KX CICLO DELL'UNIVERSITÀ ' DEGLI STUDI DI CAT BACK e 120.0.1 - LBRSVT69A042600E @WEB1.2276/ihb3ydjg1b2444 | ImeroProgrammato&msection=GridMenu&mparen Evaluation test Evaluation test PubBLICO PER L'AMMISSIONE AI CORSI DI DOT KX CICLO DELL'UNIVERSITÀ ' DEGLI STUDI DI CAT BACK e 1200.1 - LBRSVT68A042600E @WEB1.2276/hbB3pdjg1b2444            | ImeroProgrammato&msection=GridMenu&mparen Evaluation test Evaluation test PubBLICO PER L'AMMISSIONE AI CORSI DI DOT KX CICLO DELL'UNIVERSITÀ ' DEGLI STUDI DI CAT BACK e 1200.1 - LBRSVT68A042600E @WEB1.2276/hbB3pdjg1b2444            | ImeroProgrammato&msection=GridMenu&mparen Evaluation test PubBLICO PER L'AMMISSIONE AI CORSI DI DOT IX CICLO DELL'UNIVERSITÀ ' DEGLI STUDI DI CAT BACK e 120.0.1 - LBRSVT68404/2600E @WEB1.2276/hb3ydjg1b2444                                                                                                    | ImeroProgrammato&msection=GridMenu&mparen Evaluation test PuBBLICO PER L'AMMISSIONE AI CORSI DI DOT IX CICLO DELL'UNIVERSITÀ ' DEGLI STUDI DI CAT BACK P120.0.1 - LBRSVT69404/2600E @ WEB1.2276/hb3ydjg1b2444 | meroProgrammato&msection=GridMenu&mparen Evaluation test PuBBLICO PER L'AMMISSIONE AI CORSI DI DOT EX CICLO DELL'UNIVERSITÀ ' DEGLI STUDI DI CAT BACK 1200.1 - LERSVT68806/2600E @WEE1.2276/hb3ydjg1b2/44                                                                                                    | meroProgrammato&msection=GridMenu&mparen Evaluation test PuBBLICO PER L'AMMISSIONE AI CORSI DI DOT EX CICLO DELL'UNIVERSITÀ ' DEGLI STUDI DI CAT BACK 1200.1 - LERSVT68806/2600E @WEE1.2276/hb3ydjg1b2/44                                                                                                    | meroProgrammato&msection=GridMenu&mparen Evaluation test PuBBLICO PER L'AMMISSIONE AI CORSI DI DOT IX CICLO DELL'UNIVERSITÀ ' DEGLI STUDI DI CAT BACK 11200.1 - LBRSVT69A04/2600E @WEB1.2276/hb3ydjg1b2444 | ImeroProgrammato&msection=GridMenu&mparen Evaluation test PuBBLICO PER L'AMMISSIONE AI CORSI DI DOT IX CICLO DELL'UNIVERSITÀ ' DEGLI STUDI DI CAT BACK P120.0.1 - LBRSVT69404/2600E @ WEB1.2276/hb3ydjg1b2444 | meroProgrammato&msection=GridMenu&mparen Evaluation test PuBBLICO PER L'AMMISSIONE AI CORSI DI DOT IX CICLO DELL'UNIVERSITÀ ' DEGLI STUDI DI CAT BACK 11200.1 - LBRSVT69A04/2600E @WEB1.2276/hb3ydjg1b2444 | meroProgrammato&msection=GridMenu&mparen Evaluation test PuBBLICO PER L'AMMISSIONE AI CORSI DI DOT EX CICLO DELL'UNIVERSITÀ ' DEGLI STUDI DI CAT BACK 1200.1 - LERSVT68806/2600E @WEE1.2276/hb3ydjg1b2/44                                                                                                    | meroProgrammato&msection=GridMenu&mparen Evaluation test PuBBLICO PER L'AMMISSIONE AI CORSI DI DOT X CICLO DELL'UNIVERSITÀ ' DEGLI STUDI DI CAT BACK 1200.1 - LERSVT68404/2600E @ WEE1.2276/ihb3ydjg1b2444 | meroProgrammato&msection=GridMenu&mparen Evaluation test PuBBLICO PER L'AMMISSIONE AI CORSI DI DOT X CICLO DELL'UNIVERSITÀ ' DEGLI STUDI DI CAT BACK 1200.1 - LERSVT68404/2600E @ WEE1.2276/ihb3ydjg1b2444 | meroProgrammato&msection=GridMenu&mparen Evaluation test Payments PUBBLICO PER L'AMMISSIONE AI CORSI DI DOT X CICLO DELL'UNIVERSITÀ ' DEGLI STUDI DI CAT BACK 12.0.0.1 - LBRSVT68404/2500E @ WEB1.2276/ihb3ydjg1b2444 | meroProgrammato&msection=GridMenu&mparen Evaluation test Payments PUBBLICO PER L'AMMISSIONE AI CORSI DI DOT X CICLO DELL'UNIVERSITÀ ' DEGLI STUDI DI CAT BACK 12.0.0.1 - LBRSVT68404/2500E @ WEB1.2276/ihb3ydjg1b2444 | meroProgrammato&msection=GridMenu&mparen Evaluation test PuBBLICO PER L'AMMISSIONE AI CORSI DI DOT X CICLO DELL'UNIVERSITÀ ' DEGLI STUDI DI CAT BACK 1200.1 - LERSVT68404/2600E @ WEE1.2276/ihb3ydjg1b2444 | meroProgrammato&msection=GridMenu&mparen Evaluation test Payments PUBBLICO PER L'AMMISSIONE AI CORSI DI DOT X CICLO DELL'UNIVERSITÀ ' DEGLI STUDI DI CAT BACK 12.0.0.1 - LBRSVT68404/2500E @ WEB1.2276/ihb3ydjg1b2444 | meroProgrammato&msection=GridMenu&mparen Evaluation test Payments PUBBLICO PER L'AMMISSIONE AI CORSI DI DOT X CICLO DELL'UNIVERSITÀ ' DEGLI STUDI DI CAT BACK 12.0.0.1 - LBRSVT68404/2500E @ WEB1.2276/ihb3ydjg1b2444 | meroProgrammato&msection=GridMenu&mparen Evaluation test Payments PUBBLICO PER L'AMMISSIONE AI CORSI DI DOT X CICLO DELL'UNIVERSITÀ ' DEGLI STUDI DI CAT BACK 12.0.0.1 - LBRSVT68404/2500E @ WEB1.2276/ihb3ydjg1b2444 | meroProgrammato&msection=GridMenu&mparen Evaluation test PuBBLICO PER L'AMMISSIONE AI CORSI DI DOT X CICLO DELL'UNIVERSITÀ ' DEGLI STUDI DI CAT BACK 1200.1 - LERSVT68404/2600E @ WEE1.2276/ihb3ydjg1b2444 | meroProgrammato&msection=GridMenu&mparen Evaluation test PuBBLICO PER L'AMMISSIONE AI CORSI DI DOT X CICLO DELL'UNIVERSITÀ ' DEGLI STUDI DI CAT BACK 1200.1 - LERSVT68404/2600E @ WEE1.2276/ihb3ydjg1b2444 | meroProgrammato&msection=GridMenu&mparen Evaluation test Payments PUBBLICO PER L'AMMISSIONE AI CORSI DI DOT X CICLO DELL'UNIVERSITÀ ' DEGLI STUDI DI CAT BACK 12.0.0.1 - LBRSVT68404/2500E @ WEB1.2276/ihb3ydjg1b2444 | neroProgrammato&msection=GridMenu&mparen Evaluation test UBBLICO PER L'AMMISSIONE AI CORSI DI DOT X CICLO DELL'UNIVERSITÀ ' DEGLI STUDI DI CAT BACK 12.0.1 - LBRSVT68A042500E @ WEB1.2276/ihb3pcjg1b2444 | neroProgrammato&msection=GridMenu&mparen Evaluation test UBBLICO PER L'AMMISSIONE AI CORSI DI DOT X CICLO DELL'UNIVERSITÀ ' DEGLI STUDI DI CAT BACK 12.00.1 - LBRS/T68A04/2600£ @ WEB1.2276//hb3pdg1b2/4/4                                                                                                    | meroProgrammato&msection=GridMenu&mparen Evaluation test PuBBLICO PER L'AMMISSIONE AI CORSI DI DOT X CICLO DELL'UNIVERSITÀ ' DEGLI STUDI DI CAT BACK 12.0.0.1 - LBRSVT68404/2500E @ WEB1.2276/ihb3pdjg1b2444 | neroProgrammato&msection=GridMenu&mparen Evaluation test UBBLICO PER L'AMMISSIONE AI CORSI DI DOT X CICLO DELL'UNIVERSITÀ ' DEGLI STUDI DI CAT BACK 12.00.1 - LBRS/T68A04/2600£ @ WEB1.2276//hb3pdg1b2/4/4                                                                                                    | neroProgrammato&msection=GridMenu&mparen Evaluation test UBBLICO PER L'AMMISSIONE AI CORSI DI DOT X CICLO DELL'UNIVERSITÀ ' DEGLI STUDI DI CAT BACK 12.0.1 - LBRSVT68A042500E @ WEB1.2276/ihb3pcjg1b2444 | meroProgrammato&msection=GridMenu&mparen Evaluation test PuBBLICO PER L'AMMISSIONE AI CORSI DI DOT X CICLO DELL'UNIVERSITÀ ' DEGLI STUDI DI CAT BACK 12.0.0.1 - LBRSVT68404/2500E @ WEB1.2276/ihb3pdjg1b2444 | meroProgrammato&msection=GridMenu&mparen Evaluation test PuBBLICO PER L'AMMISSIONE AI CORSI DI DOT X CICLO DELL'UNIVERSITÀ ' DEGLI STUDI DI CAT BACK 12.0.0.1 - LBRSVT68404/2500E @ WEB1.2276/ihb3pdjg1b2444 | neroProgrammato&msection=GridMenu&mparen Evaluation test UBBLICO PER L'AMMISSIONE AI CORSI DI DOT X CICLO DELL'UNIVERSITÀ ' DEGLI STUDI DI CAT BACK 12.0.1 - LBRSVT68A042500E @ WEB1.2276/ihb3pcjg1b2444 | neroProgrammato&msection=GridMenu&mparen Evaluation test UBBLICO PER L'AMMISSIONE AI CORSI DI DOT X CICLO DELL'UNIVERSITÀ ' DEGLI STUDI DI CAT BACK 12.00.1 - LBRS/T68A04/2600£ @ WEB1.2276//hb3pdg1b2/4/4                                                                                                    | neroProgrammato&msection=GridMenu&mparen Evaluation test UBBLICO PER L'AMMISSIONE AI CORSI DI DOT X CICLO DELL'UNIVERSITÀ ' DEGLI STUDI DI CAT BACK 12.0.1 - LBRSVT68A042500E @ WEB1.2276/ihb3pcjg1b2444 | neroProgrammato&msection=GridMenu&mparen Evaluation test UBBLICO PER L'AMMISSIONE AI CORSI DI DOT X CICLO DELL'UNIVERSITÀ ' DEGLI STUDI DI CAT BACK 12.0.1 - LBRSVT68A042500E @ WEB1.2276/ihb3pcjg1b2444 | neroProgrammato&msection=GridMenu&mparen Evaluation test UBBLICO PER L'AMMISSIONE AI CORSI DI DOT X CICLO DELL'UNIVERSITÀ ' DEGLI STUDI DI CAT BACK 12.00.1 - LBRS/T68A04/2600£ @ WEB1.2276//hb3pdg1b2/4/4                                                                                                    | neroProgrammato&msection=GridMenu&mparen Evaluation test UBBLICO PER L'AMMISSIONE AI CORSI DI DOT X CICLO DELL'UNIVERSITÀ ' DEGLI STUDI DI CAT BACK 12.00.1 - LBRS/T68A04/2600£ @ WEB1.2276//hb3pdg1b2/4/4                                                                                                    | neroProgrammato&msection=GridMenu&mparen Evaluation test UBBLICO PER L'AMMISSIONE AI CORSI DI DOT X CICLO DELL'UNIVERSITÀ ' DEGLI STUDI DI CAT BACK 12.00.1 - LBRS/T68A04/2600£ @ WEB1.2276//hb3pdg1b2/4/4                                                                                                    | neroProgrammato&msection=GridMenu&mparen Evaluation test UBBLICO PER L'AMMISSIONE AI CORSI DI DOT K CICLO DELL'UNIVERSITÀ ' DEGLI STUDI DI CAT BACK 12.00.1 - LBRS/T68404/2600£ @ WEB1.2276/hb3pdg1b2444                                                                                                    | neroProgrammato&msection=GridMenu&mparen Evaluation test UBBLICO PER L'AMMISSIONE AI CORSI DI DOT K CICLO DELL'UNIVERSITÀ ' DEGLI STUDI DI CAT BACK 12.00.1 - LBRS/T68404/2600£ @ WEB1.2276/hb3pdg1b2444                                                                                                    | neroProgrammato&msection=GridMenu&mparen Evaluation test UBBLICO PER L'AMMISSIONE AI CORSI DI DOT K CICLO DELL'UNIVERSITÀ ' DEGLI STUDI DI CAT BACK 12.00.1 - LBRS/T68404/2600£ @ WEB1.2276/hb3pdg1b2444                                                                                                    | neroProgrammato&msection=GridMenu&mparen Evaluation test UBBLICO PER L'AMMISSIONE AI CORSI DI DOT K CICLO DELL'UNIVERSITÀ ' DEGLI STUDI DI CAT BACK 12.00.1 - LBRS/T68404/2600£ @ WEB1.2276/hb3pdg1b2444                                                                                                    | neroProgrammato&msection=GridMenu&mparen Evaluation test UBBLICO PER L'AMMISSIONE AI CORSI DI DOT X CICLO DELL'UNIVERSITÀ ' DEGLI STUDI DI CAT BACK 12.00.1 - LBRS/T68A04/2600£ @ WEB1.2276//hb3pdg1b2/4/4                                                                                                    | neroProgrammato&msection=GridMenu&mparen Evaluation test UBBLICO PER L'AMMISSIONE AI CORSI DI DOT X CICLO DELL'UNIVERSITÀ ' DEGLI STUDI DI CAT BACK 12.00.1 - LBRS/T68A04/2600£ @ WEB1.2276//hb3pdg1b2/4/4                                                                                                    | neroProgrammato&msection=GridMenu&mparen Evaluation test UBBLICO PER L'AMMISSIONE AI CORSI DI DOT K CICLO DELL'UNIVERSITÀ ' DEGLI STUDI DI CAT BACK 12.00.1 - LBRS/T68404/2600£ @ WEB1.2276/hb3pdg1b2444                                                                                                    | neroProgrammato&msection=GridMenu&mparen Evaluation test UBBLICO PER L'AMMISSIONE AI CORSI DI DOT K CICLO DELL'UNIVERSITÀ ' DEGLI STUDI DI CAT BACK 12.00.1 - LBRS/T68404/2600£ @ WEB1.2276/hb3pdg1b2444                                                                                                    | neroProgrammato&msection=GridMenu&mparen Evaluation test UBBLICO PER L'AMMISSIONE AI CORSI DI DOT CCICLO DELL'UNIVERSITÀ ' DEGLI STUDI DI CAT BACK 12.0.0.1 - LBRSVT68404/2500E @ WEB1.2276/hb3pdg1b2/44                                                                                                    | neroProgrammato&msection=GridMenu&mparen Evaluation test UBBLICO PER L'AMMISSIONE AI CORSI DI DOT CCICLO DELL'UNIVERSITÀ ' DEGLI STUDI DI CAT BACK 12.0.0.1 - LBRSVT68404/2500E @ WEB1.2276/hb3pdg1b2/44                                                                                                    | eroProgrammato&msection=GridMenu&mparen Evaluation test UBBLICO PER L'AMMISSIONE AI CORSI DI DOT CCICLO DELL'UNIVERSITÀ ' DEGLI STUDI DI CAT BACK BACK 2200.1 - LBRS/T66404/2500E @ WEB1.2276/Hb3pdg1b2444 | eroProgrammato&msection=GridMenu&mparen Evaluation test UBBLICO PER L'AMMISSIONE AI CORSI DI DOT CCICLO DELL'UNIVERSITÀ ' DEGLI STUDI DI CAT BACK BACK 2200.1 - LBRS/T66404/2500E @ WEB1.2276/Hb3pdg1b2444 | eroProgrammato&msection=GridMenu&mparen Evaluation test UBBLICO PER L'AMMISSIONE AI CORSI DI DOT CCICLO DELL'UNIVERSITÀ ' DEGLI STUDI DI CAT BACK BACK 2200.1 - LBRS/T66404/2500E @ WEB1.2276/Hb3pdg1b2444 | eroProgrammato&msection=GridMenu&mparen Evaluation test UBBLICO PER L'AMMISSIONE AI CORSI DI DOT CCICLO DELL'UNIVERSITÀ ' DEGLI STUDI DI CAT BACK BACK 2200.1 - LBRS/T66404/2500E @ WEB1.2276/Hb3pdg1b2444 | eroProgrammato&msection=GridMenu&mparen Evaluation test UBBLICO PER L'AMMISSIONE AI CORSI DI DOT CCICLO DELL'UNIVERSITÀ ' DEGLI STUDI DI CAT BACK BACK 2200.1 - LBRS/T66404/2500E @ WEB1.2276/Hb3pdg1b2444 | eroProgrammato&msection=GridMenu&mparen Evaluation test UBBLICO PER L'AMMISSIONE AI CORSI DI DOT CICLO DELL'UNIVERSITÀ ' DEGLI STUDI DI CAT BACK 20.0.1 - LBRS/T680042500E @ WEB1.2276/Hb3pdg1b2444                   | eroProgrammato&msection=GridMenu&mparen Evaluation test UBBLICO PER L'AMMISSIONE AI CORSI DI DOT CICLO DELL'UNIVERSITÀ ' DEGLI STUDI DI CAT BACK 20.0.1 - LBRS/T680042500E @ WEB1.2276/Hb3pdg1b2444                   | eroProgrammato&msection=GridMenu&mparen  Evaluation test  BBLICO PER L'AMMISSIONE AI CORSI DI DOT CICLO DELL'UNIVERSITÀ ' DEGLI STUDI DI CAT BACK  20.0.1 - LBRSVT684042500E @ WEB1.2276/hbb3pdg1b2444                                                                                                    | eroProgrammato&msection=GridMenu&mparen  Evaluation test  BBLICO PER L'AMMISSIONE AI CORSI DI DOT CICLO DELL'UNIVERSITÀ ' DEGLI STUDI DI CAT BACK  20.0.1 - LBRSVT684042500E @ WEB1.2276/hbb3pdg1b2444                                                                                                    | eroProgrammato&msection=GridMenu&mparen  Evaluation test  BBLICO PER L'AMMISSIONE AI CORSI DI DOT CICLO DELL'UNIVERSITÀ ' DEGLI STUDI DI CAT BACK  20.0.1 - LBRSVT684042500E @ WEB1.2276/hbb3pdg1b2444                                                                                                    | eroProgrammato&msection=GridMenu&mparen  Evaluation test  BBLICO PER L'AMMISSIONE AI CORSI DI DOT CICLO DELL'UNIVERSITÀ ' DEGLI STUDI DI CAT BACK BACK 20.0.1 - LBRS/IT68404/2600E @ WEB1.2276/hbb3pdg1b2444 | eroProgrammato&msection=GridMenu&mparen  Evaluation test  BBLICO PER L'AMMISSIONE AI CORSI DI DOT CICLO DELL'UNIVERSITÀ ' DEGLI STUDI DI CAT BACK BACK 20.0.1 - LERSVT6880x2500E @ WEB1.2276/hbB3pdg1b2444                                                                                                    | eroProgrammato&msection=GridMenu&mparen Evaluation test UBBLICO PER L'AMMISSIONE AI CORSI DI DOT CICLO DELL'UNIVERSITÀ ' DEGLI STUDI DI CAT BACK 20.0.1 - LBRS/T680042500E @ WEB1.2276/Hb3pdg1b2444                   | eroProgrammato&msection=GridMenu&mparen  Evaluation test  BBLICO PER L'AMMISSIONE AI CORSI DI DOT CICLO DELL'UNIVERSITÀ ' DEGLI STUDI DI CAT BACK BACK 20.0.1 - LBRS/IT68404/2600E @ WEB1.2276/hbb3pdg1b2444 | eroProgrammato&msection=GridMenu&mparen  Evaluation test  BBLICO PER L'AMMISSIONE AI CORSI DI DOT CICLO DELL'UNIVERSITÀ ' DEGLI STUDI DI CAT BACK  20.0.1 - LBRSVT684042500E @ WEB1.2276/hbb3pdg1b2444                                                                                                    | eroProgrammato&msection=GridMenu&mparen Evaluation test Evaluation test BBLICO PER L'AMMISSIONE AI CORSI DI DOT CICLO DELL'UNIVERSITÀ ' DEGLI STUDI DI CAT BACK BACK                                                                                                    | rroProgrammato&msection=GridMenu&mparen  Evaluation test  Evaluation test  BBLICO PER L'AMMISSIONE AI CORSI DI DOT CICLO DELL'UNIVERSITÀ ' DEGLI STUDI DI CAT BACK  0.0.1 - LBRS/TG8404/2600E (@ WEB1.2276/nbb3pdg1b2444                                                                                                    | roProgrammato&msection=GridMenu&mparen  Evaluation test  Evaluation test  BBLICO PER L'AMMISSIONE AI CORSI DI DOT CICLO DELL'UNIVERSITÀ ' DEGLI STUDI DI CAT BACK BACK 0.0.1 - LBRSVTG84042600E (@ WEB1.2276/ihb3pdjg1b2444                                                                                                    | roProgrammato&msection=GridMenu&mparen  Evaluation test  Evaluation test  BBLICO PER L'AMMISSIONE AI CORSI DI DOT CICLO DELL'UNIVERSITÀ ' DEGLI STUDI DI CAT BACK BACK 0.0.1 - LBRSVTG84042600E (@ WEB1.2276/ihb3pdjg1b2444                                                                                                    | roProgrammato&msection=GridMenu&mparen  Evaluation test  Evaluation test  BBLICO PER L'AMMISSIONE AI CORSI DI DOT CICLO DELL'UNIVERSITÀ ' DEGLI STUDI DI CAT BACK BACK 0.0.1 - LBRSVTG84042600E (@ WEB1.2276/ihb3pdjg1b2444                                                                                                    | roProgrammato&msection=GridMenu&mparen  Evaluation test  Evaluation test  BBLICO PER L'AMMISSIONE AI CORSI DI DOT CICLO DELL'UNIVERSITÀ ' DEGLI STUDI DI CAT BACK BACK 0.0.1 - LBRSVTG84042600E (@ WEB1.2276/ihb3pdjg1b2444                                                                                                    | roProgrammato&msection=GridMenu&mparen  Evaluation test  Evaluation test  BBLICO PER L'AMMISSIONE AI CORSI DI DOT ICLO DELL'UNIVERSITÀ ' DEGLI STUDI DI CAT BACK BACK 00.1 - LBRSVT68A042500E (@ WEB1.2276/ihb3pdjg1b2444                                                                                                    | Evaluation test  Evaluation test  Payments  BBLICO PER L'AMMISSIONE AI CORSI DI DOT ICLO DELL'UNIVERSITÀ ' DEGLI STUDI DI CAT BBLICO DELL'UNIVERSITÀ ' DEGLI STUDI DI CAT BBLICO DELL'UNIVERSITÀ ' DEGLI STUDI DI CAT | Evaluation test  Evaluation test  Payments  BELICO PER L'AMMISSIONE AI CORSI DI DOT ICLO DELL'UNIVERSITÀ ' DEGLI STUDI DI CAT BACK  D.0.1 - LBRSVT693A042600E @ WEB1.2276/ihb3pdjg1b2844                       | Evaluation test  Evaluation test  Payments  BBLICO PER L'AMMISSIONE AI CORSI DI DOT ICLO DELL'UNIVERSITÀ ' DEGLI STUDI DI CAT BBLICO DELL'UNIVERSITÀ ' DEGLI STUDI DI CAT BBLICO DELL'UNIVERSITÀ ' DEGLI STUDI DI CAT | Evaluation test  Evaluation test  Payments  BBLICO PER L'AMMISSIONE AI CORSI DI DOT ICLO DELL'UNIVERSITÀ ' DEGLI STUDI DI CAT BBLICO DELL'UNIVERSITÀ ' DEGLI STUDI DI CAT BBLICO DELL'UNIVERSITÀ ' DEGLI STUDI DI CAT                      | Evaluation test  Evaluation test  Payments  BELICO PER L'AMMISSIONE AI CORSI DI DOT ICLO DELL'UNIVERSITÀ ' DEGLI STUDI DI CAT BACK  D.0.1 - LBRSVT693A042600E @ WEB1.2276/ihb3pdjg1b2844                       | Evaluation test  Evaluation test  Payments  BELICO PER L'AMMISSIONE AI CORSI DI DOT ICLO DELL'UNIVERSITÀ ' DEGLI STUDI DI CAT BACK  D.0.1 - LBRSVT693A042600E @ WEB1.2276/ihb3pdjg1b2844                       | Evaluation test  Evaluation test  Payments  BBLICO PER L'AMMISSIONE AI CORSI DI DOT ICLO DELL'UNIVERSITÀ ' DEGLI STUDI DI CAT BBLICO DELL'UNIVERSITÀ ' DEGLI STUDI DI CAT BBLICO DELL'UNIVERSITÀ ' DEGLI STUDI DI CAT | Evaluation test  Evaluation test  Payments  BBLICO PER L'AMMISSIONE AI CORSI DI DOT ICLO DELL'UNIVERSITÀ ' DEGLI STUDI DI CAT BBLICO DELL'UNIVERSITÀ ' DEGLI STUDI DI CAT BBLICO DELL'UNIVERSITÀ ' DEGLI STUDI DI CAT                      | Evaluation test  Evaluation test  Payments  BBLICO PER L'AMMISSIONE AI CORSI DI DOT ICLO DELL'UNIVERSITÀ ' DEGLI STUDI DI CAT BBLICO DELL'UNIVERSITÀ ' DEGLI STUDI DI CAT BBLICO DELL'UNIVERSITÀ ' DEGLI STUDI DI CAT | Evaluation test  Evaluation test  Payments  BELICO PER L'AMMISSIONE AI CORSI DI DOT ICLO DELL'UNIVERSITÀ ' DEGLI STUDI DI CAT BACK  D.0.1 - LBRSVT693A042600E @ WEB1.2276/ihb3pdjg1b2844                       | Evaluation test  Evaluation test  Payments  BLICO PER L'AMMISSIONE AI CORSI DI DOT ICLO DELL'UNIVERSITÀ ' DEGLI STUDI DI CAT BACK  BACK 0.0.1 - LBRSVT60404/2600E @ WEB1.2276/ihb3pdjg1b2844 | Evaluation test  Evaluation test  Payments  BLICO PER L'AMMISSIONE AI CORSI DI DOT CLO DELL'UNIVERSITÀ ' DEGLI STUDI DI CAT BACK  0.1 - LERSVT688404/2600E @WEE1.2276/RbB3pdjg1b2844                       | Evaluation test  Evaluation test  Payments  BLICO PER L'AMMISSIONE AI CORSI DI DOT CLO DELL'UNIVERSITÀ ' DEGLI STUDI DI CAT BACK  0.1 - LERSVT688404/2600E @WEE1.2276/RbB3pdjg1b2844                       | Evaluation test  Evaluation test  Rayments  BLICO PER L'AMIMISSIONE AI CORSI DI DOT CLO DELL'UNIVERSITÀ ' DEGLI STUDI DI CAT BACK  11 - LBRSYT68A04Z500E @ WEB1.2276/ihb3pig1b2444 | Evaluation test Evaluation test Evaluation test BLICO PER L'AMMISSIONE AI CORSI DI DOT CLO DELL'UNIVERSITÀ ' DEGLI STUDI DI CAT BACK AI - LBRSVTGBA04/2500E @ WEB1 2276//hb3pajg1b2/44 | Evaluation test  Evaluation test  Payments  LCO PER L'AMMISSIONE AI CORSI DI DOT O DELL'UNIVERSITÀ ' DEGLI STUDI DI CAI BACK  1 - LBRSVT68404Z600E @ WEBI 2276/hb3pdg1b2844 | Evaluation test  Evaluation test  Payments  CO PER L'AMMISSIONE AI CORSI DI DOT D DELL'UNIVERSITÀ ' DEGLI STUDI DI CAT BACK  - LBRSVTGBRAGGZEGGE (g) WEB1 12276/ihb3pdg1b2844 | Evaluation test  Evaluation test  Payments  O PER L'AMMISSIONE AI CORSI DI DOT DELL'UNIVERSITÀ ' DEGLI STUDI DI CAT BACK BACK                          | Evaluation test  Evaluation test  Payments  PER L'AMMISSIONE AI CORSI DI DOT ELL'UNIVERSITÀ ' DEGLI STUDI DI CAT BACK  RSVT68404Z600E @ WEBI 2276/hb3pdg1b2444 | Evaluation test  Payments  PER L'AMMISSIONE AI CORSI DI DOT LL'UNIVERSITÀ ' DEGLI STUDI DI CAT BACK  MTGBA04/2600E @ WEB1.2276/ihb3pdjg1b2844 | Evaluation test  Evaluation test  Payments  R L'AMMISSIONE AI CORSI DI DOT 'UNIVERSITÀ ' DEGLI STUDI DI CAT BACK  FG8404/2500E @ WEB1 2276/hb3pdg1b2/44 | Evaluation test  Evaluation test  Payments  L'AMMISSIONE AI CORSI DI DOT JNIVERSITÀ ' DEGLI STUDI DI CAT BACK  BACK              | Evaluation test  Payments  AMMISSIONE AI CORSI DI DOT IIVERSITÀ ' DEGLI STUDI DI CAT BACK  0042600E @ WEB1.2276/lhb3pcjg1b2444 | Evaluation test  Evaluation test  Payments  MMISSIONE AI CORSI DI DOT  ERSITÀ ' DEGLI STUDI DI CAT  BACK  2600E (2) WEB1.2276/lbb3pcjg1b2/444 | Evaluation test  Payments  MISSIONE AI CORSI DI DOT RSITÀ ' DEGLI STUDI DI CAT BACK  00E @ WEB1.2276/hb3psjg1b2/444 | Evaluation test  Payments  SIONE AI CORSI DI DOT TÀ ' DEGLI STUDI DI CAI BACK @WEE1.2276/I/bB3pcjg1b2844 | Evaluation test  Evaluation test  Payments  DNE AI CORSI DI DOT  DEGLI STUDI DI CAI BACK WEB1.2276/hb3pdg1b2444 | Evaluation test Payments BL 2276/hb3pcjg1b2444                                              | Payments AI CORSI DI DOT GLI STUDI DI CAI BACK 2276/hb3pdg1b2444 | luation test                                               | intents<br>RSI DI DOT<br>TUDI DI CAT<br>BACK | ion test<br>eents<br>SI DI DOT<br>JDI DI CAT | ts<br>DI DOT<br>DI CAT |       |                          | RATO                       | RATO DI I                                              | RATO DI RIC                       | RATO DI RICER<br>IA       |

Click CONFIRM

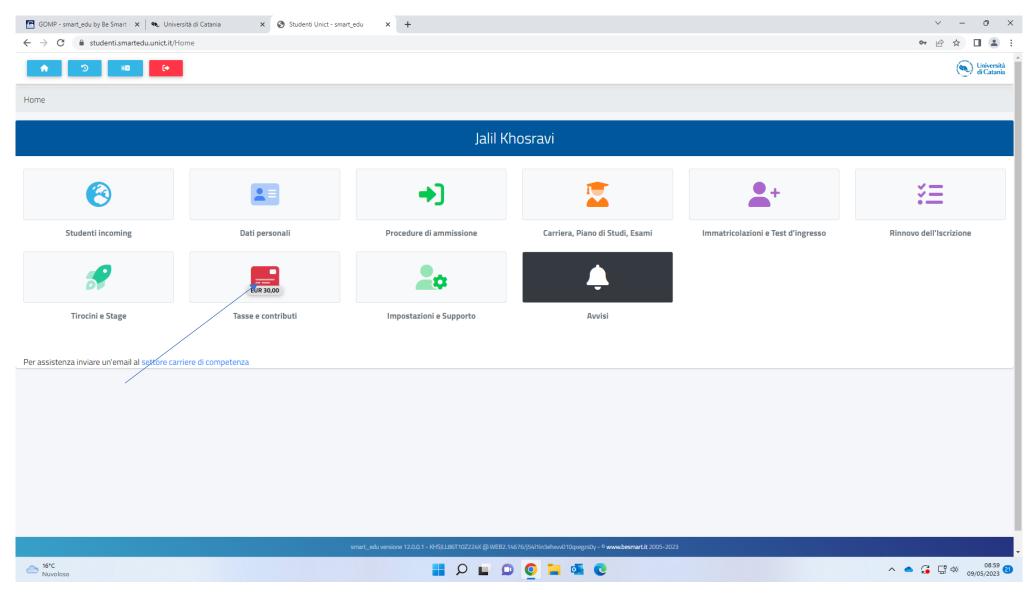

Log in to your account with the student portal, than click on "Tasse e contribute" (see arrow)

|   | 💽 GOMP - smart_edu by Be Smart - 🗴   🍬 Università di Catania 🛛 🗴 🤡 Studenti Unict - smart_edu 🗙 🕇 | ∨ – ∂ X                                                                                                    |
|---|---------------------------------------------------------------------------------------------------|----------------------------------------------------------------------------------------------------|
|   | ← → C 🔒 studenti.smartedu.unict.it/Home?uid=15e866f0-2560-41fb-adcc-163674d5473c                  | 년 🕁 🛛 😩 :                                                                                                    |
|   | <ul> <li>★ 3</li> <li>∞</li> </ul>                                                                | ( Università<br>di Catania                                                                                                    |
|   | Home                                                                                              |                                                                                                    |
|   | Tasse e contributi                                                                                | 3                                                                                                    |
|   |                                                                                                   |                                                                                                    |
| / | Pagamenti Istanza di rimborso                                                                     |                                                                                                    |
|   | Per assistenza inviare un'email al settore carriere di competenza                                 |                                                                                                    |
|   |                                                                                                   |                                                                                                    |
|   |                                                                                                   |                                                                                                    |
|   |                                                                                                   |                                                                                                    |
|   |                                                                                                   |                                                                                                    |
|   |                                                                                                   |                                                                                                    |
|   |                                                                                                   |                                                                                                    |
|   |                                                                                                   |                                                                                                    |
|   |                                                                                                   |                                                                                                    |
|   |                                                                                                   |                                                                                                    |
|   |                                                                                                   |                                                                                                    |
|   |                                                                                                   |                                                                                                    |
|   |                                                                                                   |                                                                                                    |
|   | smart_edu versione 12.0.0.1 - KHSJLL86T102224X @ WEB2.14676/j5411in3ehvvv0                        | 0xx87x50/u = 0 www.ubscmart.it 2005-2023                                                                                                    |
|   |                                                                                                   |                                                                                                    |
|   | - 16°C<br>Nuvoloso                                                                                | C <sup>08:59</sup> <sup>08:59</sup> <sup>09/05/2023</sup> <sup>09/05/2023</sup> <sup>08:59</sup> <sup>09/05/2023</sup> <sup>08:59</sup> <sup>09/05/2023</sup> <sup>08:59</sup> <sup>09/05/2023</sup> <sup>09/05/2023</sup> |

Click on "Pagamenti"

| GOM                          | P - smart_edu by Be Smart - 🗙 🐟 Università di Catania 🛛 🗴 🤡 Studenti Unict - smart_edu 🗙 +                                                                                                    |            | <ul> <li>− 0</li> </ul>                | ×     |
|------------------------------|----------------------------------------------------------------------------------------------------|------------|----------------------------------------|-------|
| $\leftarrow \   \rightarrow$ | C 🔒 studenti.smartedu.unict.it/Taxes?msection=GridMenu&mparent=15e866f0-2560-41fb-adcc-163674d5473c                                                                                                    |            | ☞ ☆ 🔲 🛓                                | :     |
| Ő                            |                                                                                                    |            | Universitä<br>di Catania               | à     |
|                              | Home > Tasse                                                                                                    |            |                                        |       |
|                              | Pagamenti 🔤                                                                                                    |            |                                        |       |
| 0                            | Da pagare                                                                                                    |            | ALTRE AZIONI -                         | 1     |
|                              |                                                                                                    | mporto (€) | Scadenza                               |       |
|                              | 8183 Tassa partecipazione concorso dottorato - BANDO DI CONCORSO PUBBLICO PER L'AMMISSIONE AI CORSI DI DOTTORATO DI RICERCA IN ECONOMICS, MANAGEMENT AND DECISION MAKING - XXXIX<br>CICLO DELL'UNIVERSITÀ ' DEGLI STUDI DI CATANIA<br>2023/2024 | 30,00      | 06/06/2023                             | conto |
|                              | Totale                                                                                                    | 30,00      |                                        |       |
|                              | Pagate                                                                                                    |            |                                        |       |
|                              | Descrizione Importo (€) Data pagamento                                                                                                    |            |                                        |       |
|                              | Totale 0,00                                                                                                    |            |                                        |       |
|                              |                                                                                                    |            |                                        | _     |
|                              |                                                                                                    |            |                                        |       |
|                              |                                                                                                    |            |                                        |       |
|                              | smart_edu versione 12.0.0.1 - KH5JLLB6T10Z224X @ WEB2.14676//5411in3ehxvv010qxegzs0y - <sup>©</sup> www.besmart.it 2005-2023                                                                                                    |            |                                        |       |
|                              |                                                                                                    |            | へ <b>ヘ G</b> G (4) 08:59<br>の9/05/2023 | 21    |

Click on PagoPa and proceed with the payment via credit card (you will be redirected to a new page where you will need to enter your credit card details)